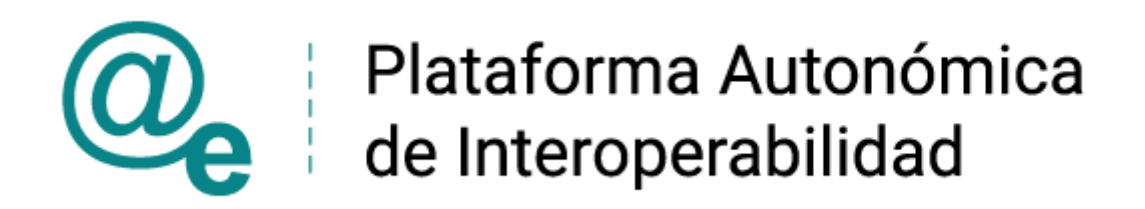

# PAI\_CONTRATO\_INTEGRACION\_TGSS\_CONSULT A\_VIDA\_LABORAL\_v3\_v006

# Servicio de Consulta de Vida Laboral. Tesorería General de la Seguridad Social

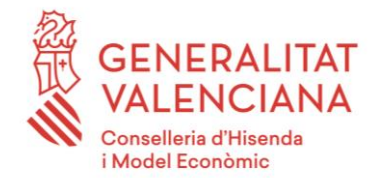

DIRECCIÓN GENERAL DE TECNOLOGÍAS DE LA INFORMACIÓN Y LAS COMUNICACIONES

Versión 006 Diciembre de 2021

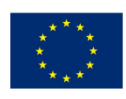

Unió Europea Fons Europeu de Desenvolupament Regional Una manera de fer Europa

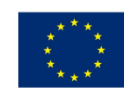

Unión Europea Fondo Europeo de Desarrollo Regional Una manera de hacer Europa

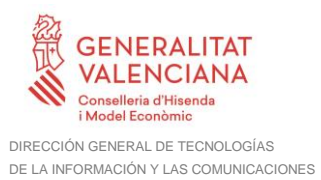

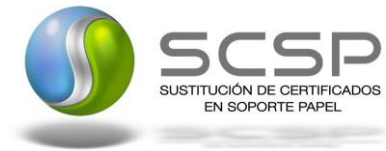

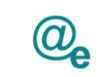

# **Índice**

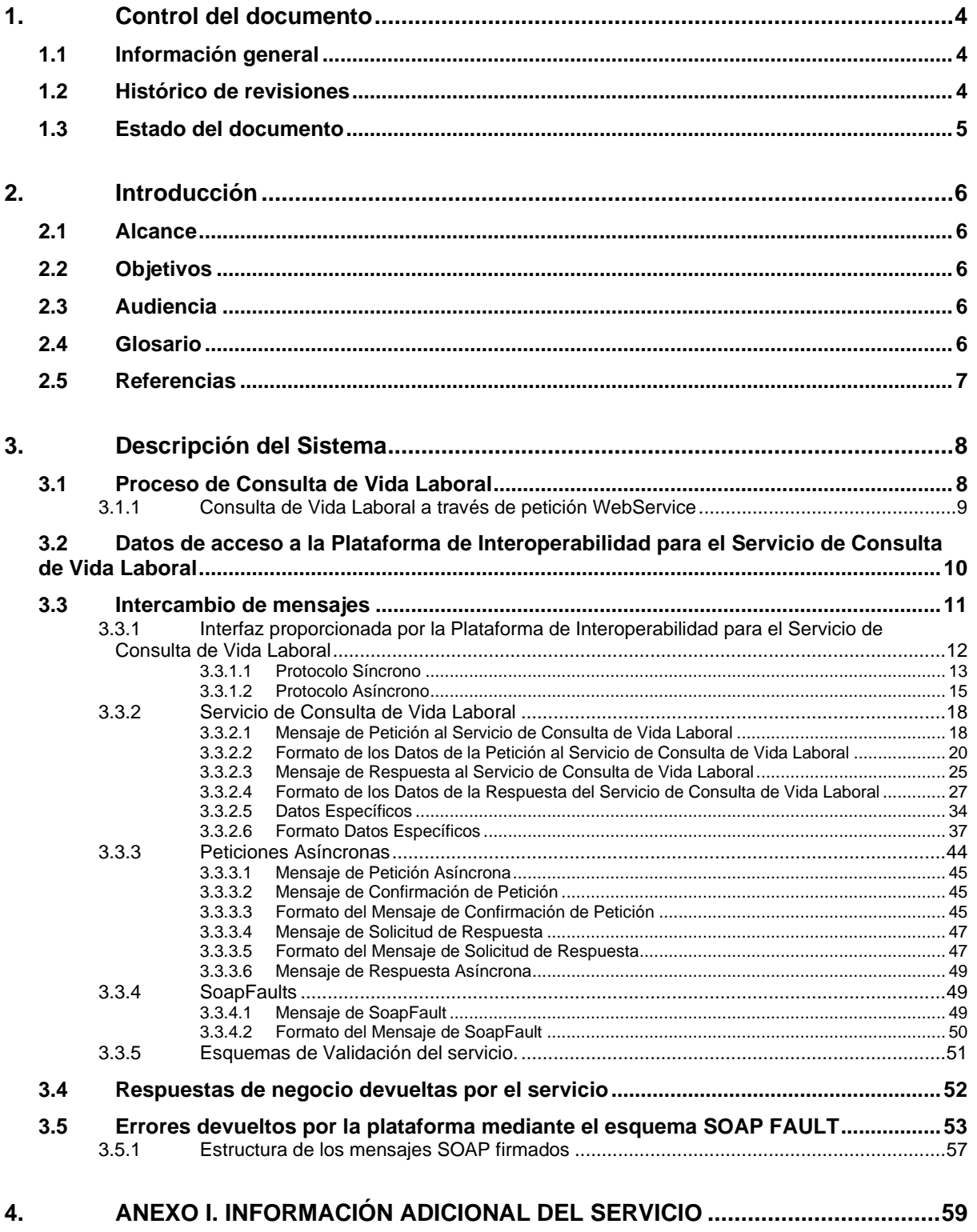

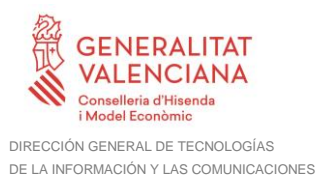

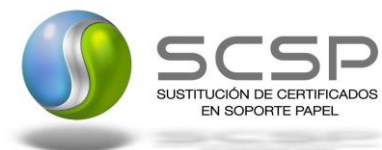

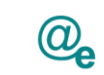

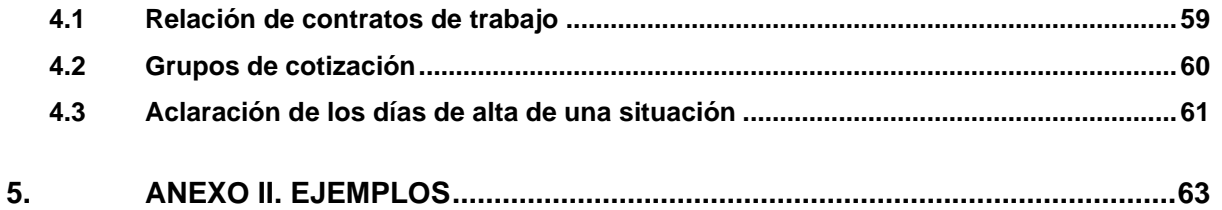

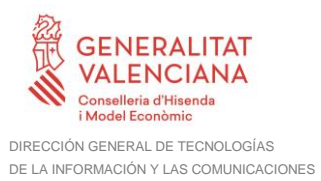

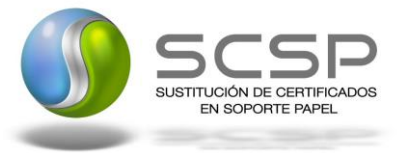

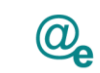

# <span id="page-3-0"></span>**1. Control del documento**

## <span id="page-3-1"></span>**1.1 Información general**

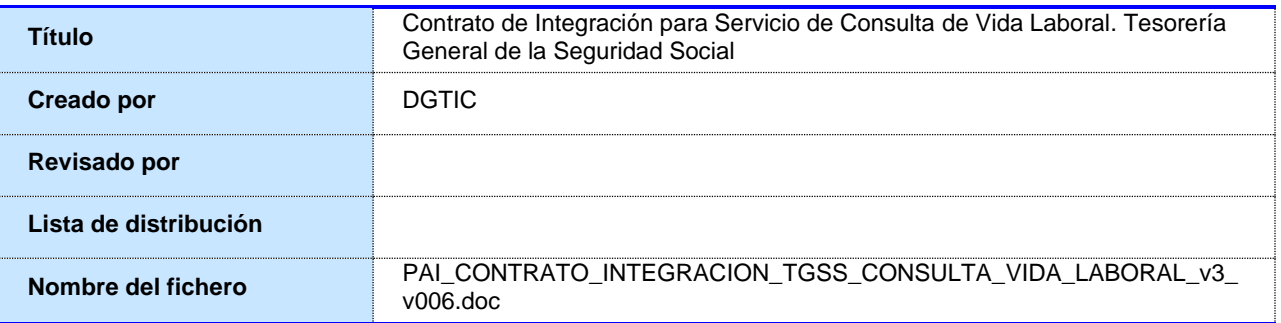

## <span id="page-3-2"></span>**1.2 Histórico de revisiones**

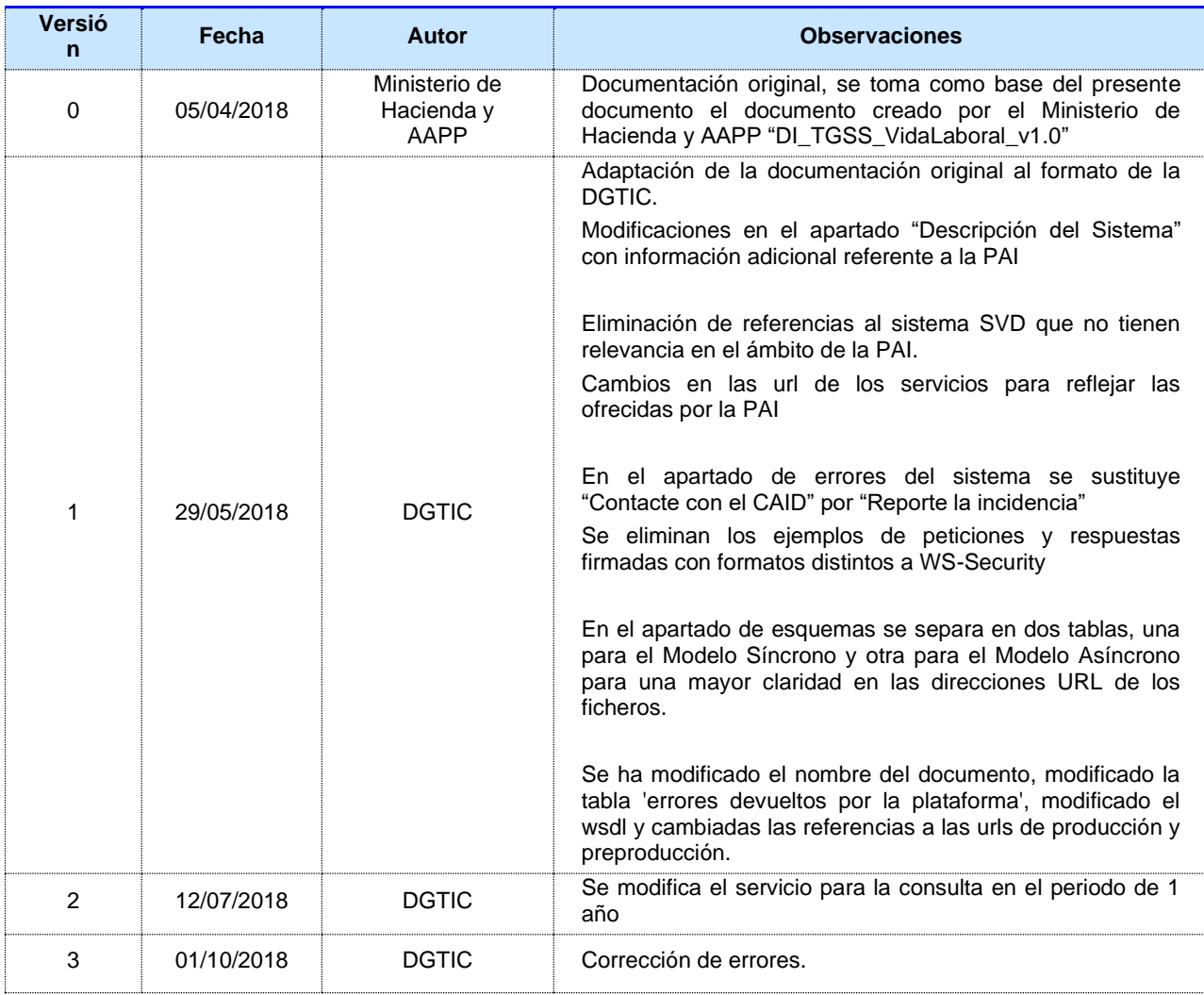

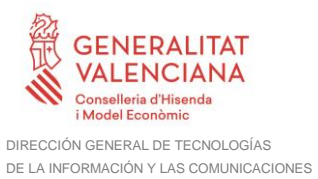

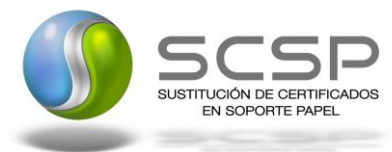

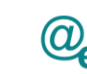

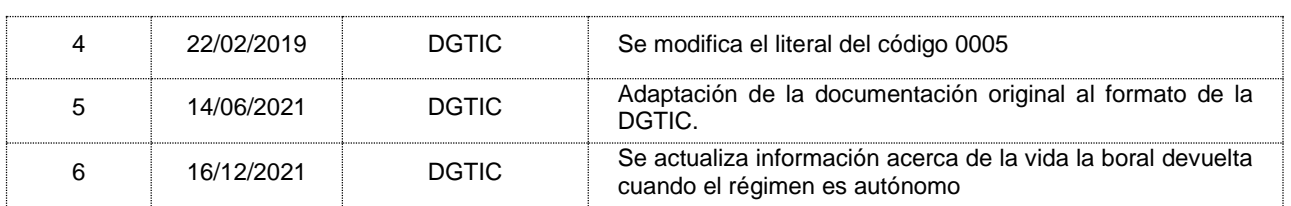

#### <span id="page-4-0"></span>**1.3 Estado del documento**

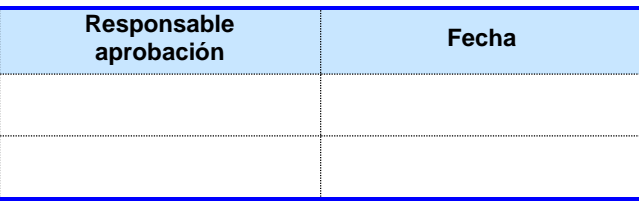

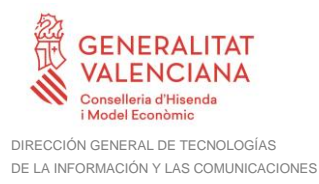

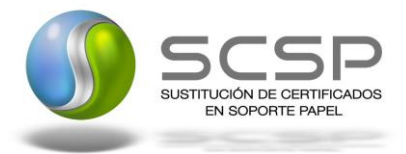

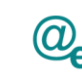

## <span id="page-5-0"></span>**2. Introducción**

El presente documento es una adaptación de la documentación original creada por el Ministerio de Asuntos Económicos y Transformación Digital al ámbito y formato de la Plataforma Autonómica de Interoperabilidad (a partir de ahora PAI), creada y gestionada por la DGTIC, en él se particulariza el uso a través de la PAI del Servicio de Consulta de Vida Laboral. Tesorería General de la Seguridad Social.

La PAI actuará como intermediario para el consumo del servicio proporcionado por la plataforma de intermediación desarrollada por el Ministerio de Asuntos Económicos y Transformación Digital

Para consumir adecuadamente el servicio que a continuación presentamos a través de la PAI se debe tener presente el **manual de usuario para el consumo de servicios de verificación de la GVA**.

#### <span id="page-5-1"></span>**2.1 Alcance**

Este documento tiene un enfoque técnico y describe lo que hace el servicio y como consumir el mismo. Detalla que parámetros espera y que parámetros o excepciones de error devuelve.

#### <span id="page-5-2"></span>**2.2 Objetivos**

El objetivo principal del contrato de integración es permitir conocer la definición de la estructura de invocación al Servicio de Consulta de Vida Laboral. Tesorería General de la Seguridad Social. De este modo el usuario final podrá realizar el consumo del servicio web correctamente.

#### <span id="page-5-3"></span>**2.3 Audiencia**

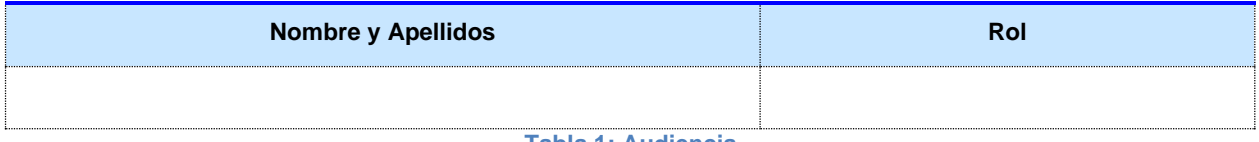

**Tabla 1: Audiencia**

#### <span id="page-5-4"></span>**2.4 Glosario**

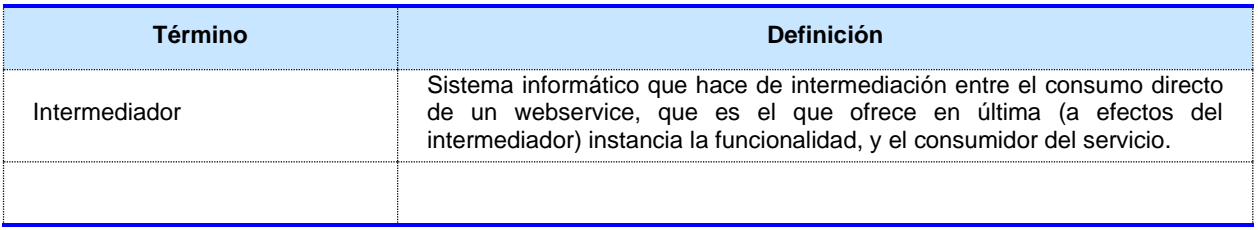

**Tabla 2: Glosario**

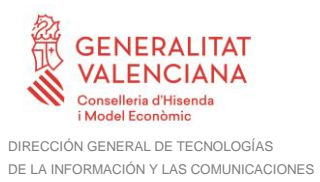

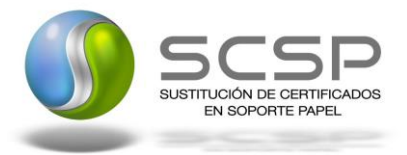

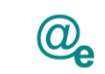

## <span id="page-6-0"></span>**2.5 Referencias**

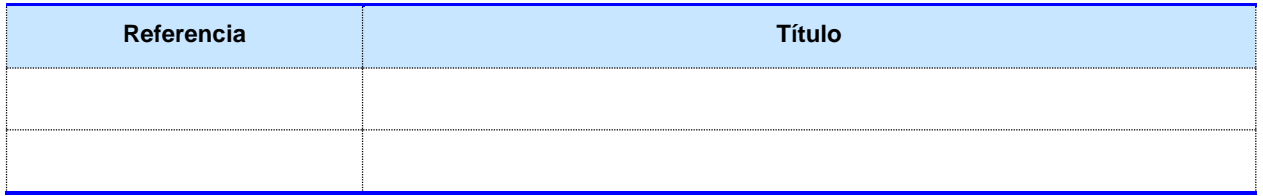

**Tabla 3: Referencias**

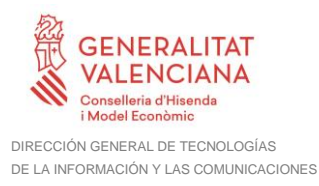

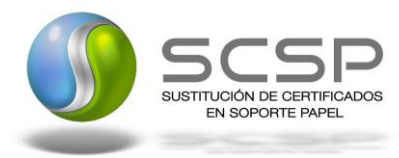

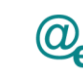

Plataforma Autonómica de Interoperabilidad

## <span id="page-7-0"></span>**3. Descripción del Sistema**

En la política de hacer más sencilla la relación del ciudadano con la Administración General del Estado, en Ley 39/2015, de 1 de octubre, del Procedimiento Administrativo Común de las Administraciones Públicas, en su artículo 28.2, se establece que los interesados en un procedimiento administrativo tienen derecho a no aportar documentos que ya se encuentren en poder de la Administración actuante o hayan sido elaborados por cualquier otra Administración. La administración actuante podrá consultar o recabar dichos documentos salvo que el interesado se opusiera a ello.

El Servicio de verificación de datos, permite que cualquier organismo de la Administración, pueda verificar dichos datos, sin necesidad de solicitar la aportación de los correspondientes documentos acreditativos, permitiendo así hacer efectiva esta supresión.

La Plataforma de Intermediación de Servicios del Estado, (PID), permite intermediar cualquier tipo de certificado emitido por los Organismos Estatales que sea necesario dentro de cualquier procedimiento de tramitación que requiera de dicha información. Dicha plataforma hace uso de la infraestructura existente del Servicio de Verificación de Datos (SVD) para reaprovechar todas las características de estabilidad, monitorización y disponibilidad de la misma.

Paralelamente, en el ámbito de la Comunidad Valenciana, existe la Plataforma Autonómica de Interoperabilidad de la Comunidad Valenciana, PAI, que actuará de nodo de interoperabilidad entre la PID y los organismos gestores de la Administración Autonómica y Local en la Comunidad Valenciana, susceptibles de proporcionar algún tipo de trámite administrativo a los ciudadanos.

En el presente documento se trata el Servicio de Consulta de Vida Laboral. Tesoreria General de la Seguridad Social.

El Servicio de Consulta de Vida Laboral (SVDTGSSVIDALABORALWS01) será el encargado de consultar la vida laboral de un ciudadano en TGSS.

• El Servicio de Consulta de Vida Laboral permite obtener la vida laboral de un ciudadano en TGSS del último año desde la fecha de consulta.

Los datos serán proporcionados por la TGSS.

#### <span id="page-7-1"></span>**3.1 Proceso de Consulta de Vida Laboral**

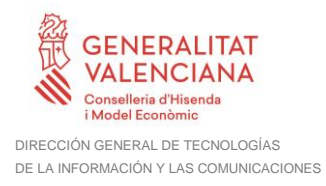

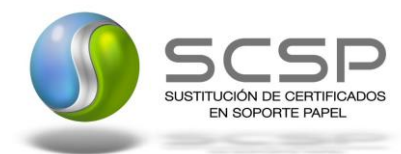

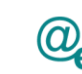

La Plataforma de Interoperabilidad será la responsable de consultar al servicio de la TGSS para obtener los datos correspondientes.

Las aplicaciones externas que deseen consultar este servicio, lo harán a través de la Plataforma de Interoperabilidad. Ésta será la responsable de la identificación y autenticación de usuarios, así como del intercambio de los mensajes entre el usuario y la TGSS.

#### **3.1.1 Consulta de Vida Laboral a través de petición WebService**

<span id="page-8-0"></span>Los usuarios (Aplicaciones Externas) podrán acceder al servicio a través del servicio web expuesto por la Plataforma de Interoperabilidad. Para ello, las unidades gestoras enviarán a dicho servicio web una petición firmada con un certificado reconocido.

El sistema autorizará la consulta en caso de que la aplicación que realiza la consulta tenga el permiso necesario. Una vez autorizada la operación, se enrutará la petición del usuario al Servicio de la TGSS para obtener los datos requeridos.

Recibida la respuesta con los datos de la consulta, ésta será enviada a la aplicación externa. Todas las operaciones realizadas quedarán registradas, con la consiguiente firma electrónica y sellado de tiempo, sin almacenar en ningún momento los datos de carácter personal intercambiados en la lógica de negocio.

En los siguientes puntos, se especifican los mensajes que se intercambian en las comunicaciones establecidas durante la consulta.

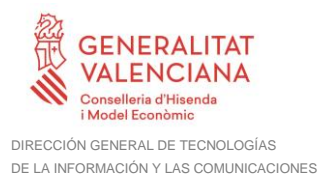

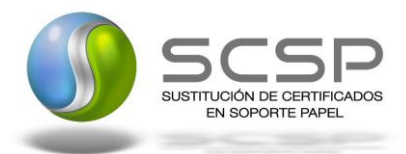

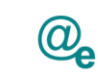

#### <span id="page-9-0"></span>**3.2 Datos de acceso a la Plataforma de Interoperabilidad para el Servicio de Consulta de Vida Laboral**

A continuación se detallan los datos de acceso al servicio de Consulta de Vida Laboral.

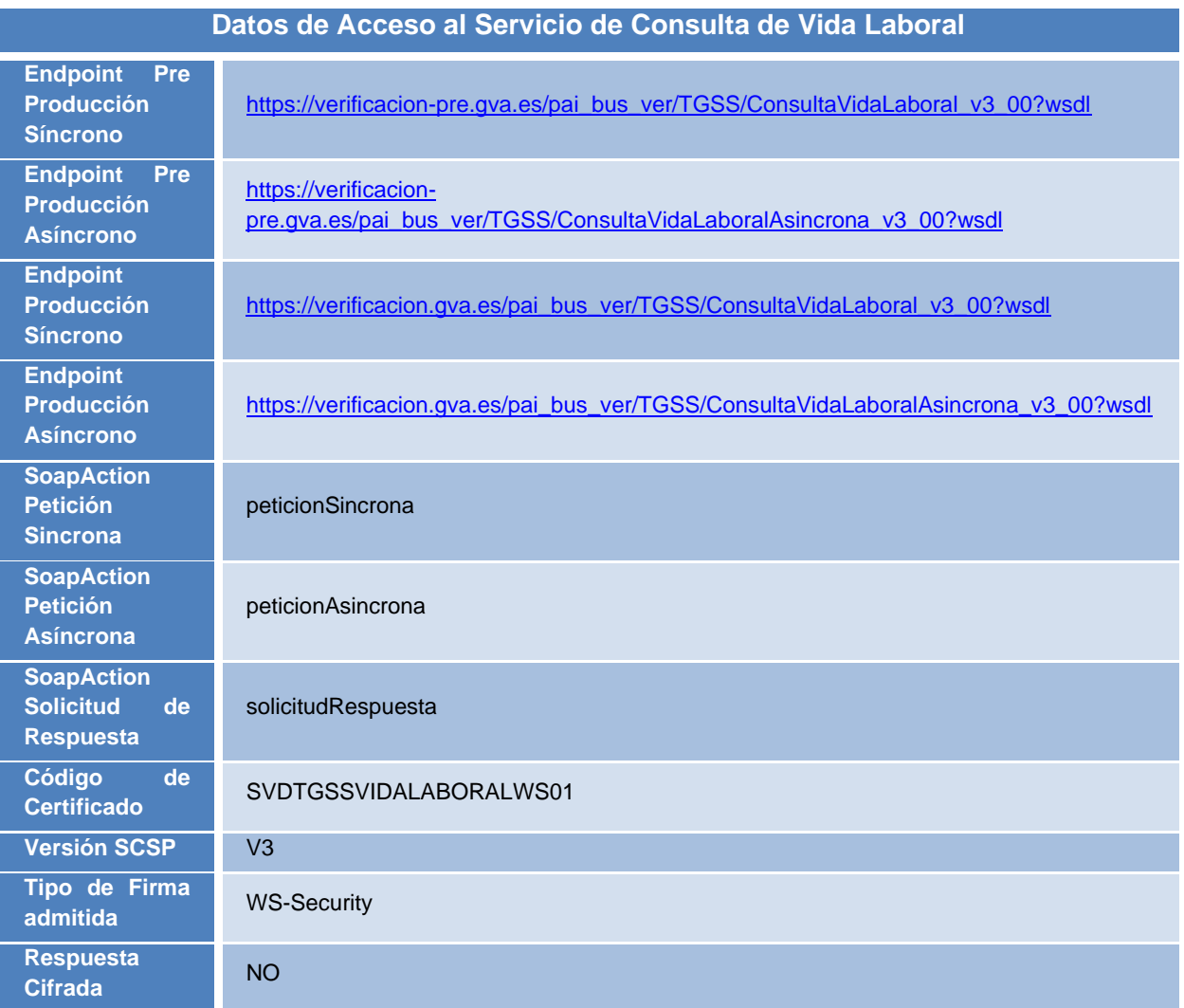

**Tabla 4.- Datos de Acceso al Servicio**

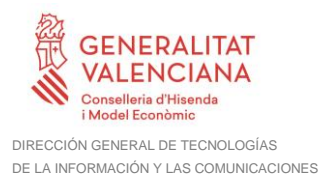

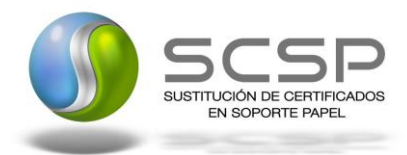

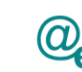

### <span id="page-10-0"></span>**3.3 Intercambio de mensajes**

Todos los mensajes intercambiados deben firmarse y para ello es necesario disponer de un certificado digital que sea reconocido por la Plataforma de Interoperabilidad.

El intercambio de mensajes entre los clientes que deseen utilizar este servicio y la plataforma se realizará mediante protocolo SCSP Versión 3. La especificación del protocolo SCSP V3 se encuentra disponible en el Portal web de Administración Electrónica (**<http://administracionelectronica.gob.es/ctt/scsp>** ) dependiente del Ministerio de Asuntos Económicos y Transformación Digital, y dentro de este, en el área de descargas.

Las peticiones realizadas al *Servicio de Consulta de Vida Laboral*, se pueden llevar a cabo a través de dos tipos de comunicaciones:

• Comunicación **síncrona** en la cual, un cliente realiza una petición al servicio deseado y permanece a la espera de la respuesta.

En el modo síncrono no se aceptan ni soportan múltiples solicitudes. Aunque el esquema SCSP permita el envío de varias solicitudes en una única petición, **el modelo de petición síncrono sólo admitirá una única solicitud de información dentro de cada petición recibida**. El intercambio de mensajes será el siguiente.

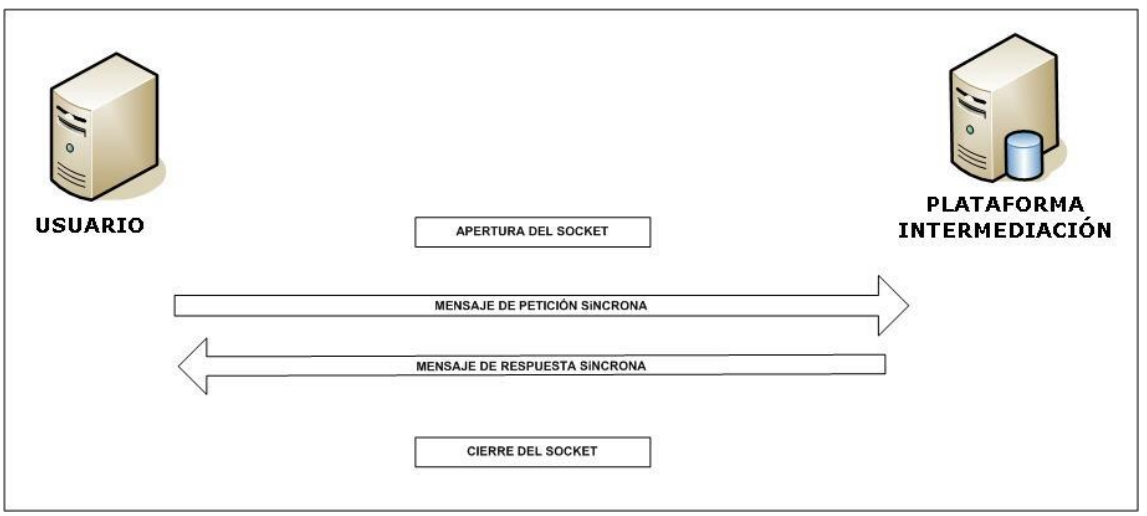

**Figura 1. Diagrama de comunicaciones de las peticiones síncronas**

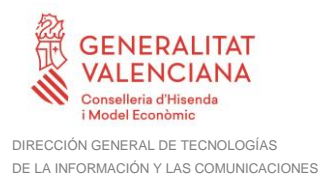

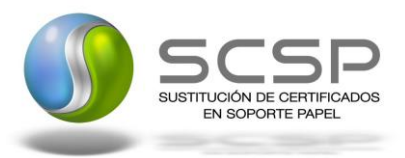

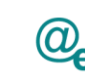

• Comunicación **asíncrona** en la cual, el cliente podrá realizar una petición con múltiples (1 o más) solicitudes, sin necesidad de permanecer a la escucha de la respuesta con el socket abierto.

En el modo asíncrono se podrán realizar un **máximo de 100 solicitudes por cada petición.** El intercambio de mensajes será el siguiente:

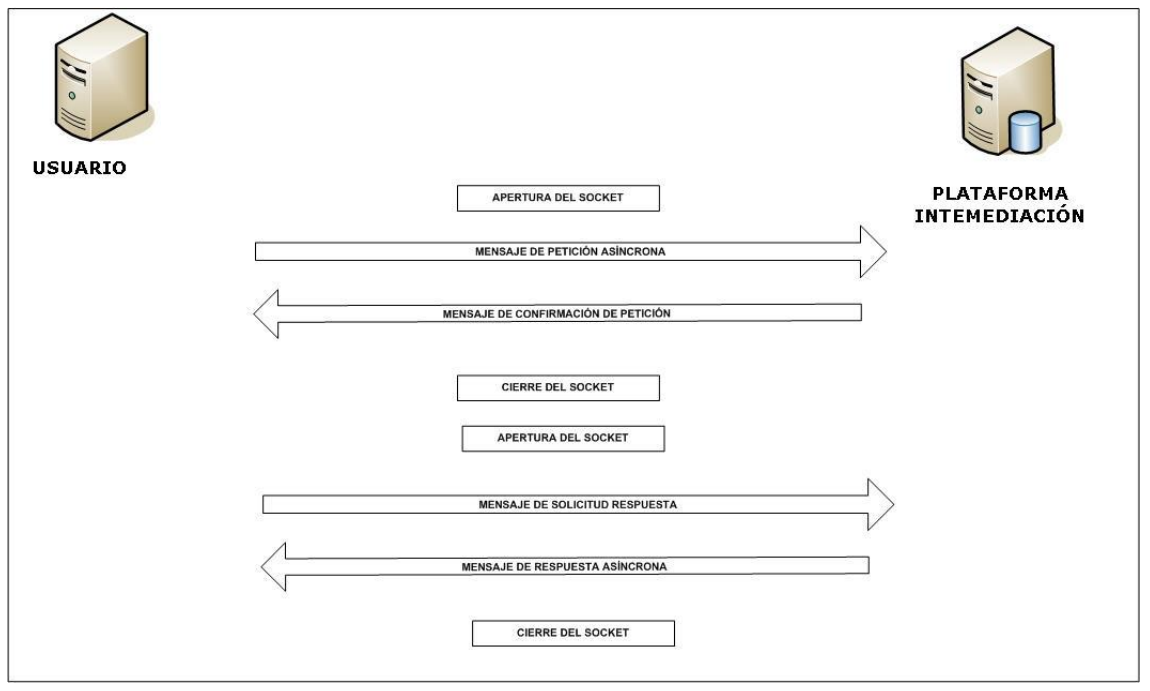

**Figura 2. Diagrama de comunicaciones de las peticiones asíncronas**

Los mensajes de petición y respuesta de las comunicaciones síncronas y asíncronas siguen el mismo esquema de validación. Sin embargo para las comunicaciones asíncronas se han definido dos nuevos mensajes a intercambiar: *Mensaje de Confirmación de Petición y Mensaje de Solicitud de Respuesta*.

#### <span id="page-11-0"></span>**3.3.1 Interfaz proporcionada por la Plataforma de Interoperabilidad para el Servicio de Consulta de Vida Laboral**

A continuación se introduce el WSDL que describe los servicios de red como un conjunto de puntos finales que operan sobre mensajes que contienen información orientada a documentos o a procesos.

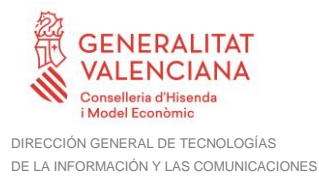

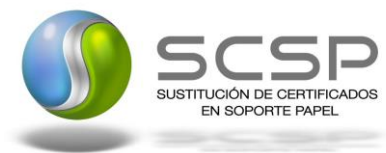

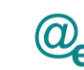

#### <span id="page-12-0"></span>*3.3.1.1 Protocolo Síncrono*

Este servicio contiene la operación '*peticionSincrona***'**. El tipo de transporte para la operación es *SOAP*.

El valor que tome la variable *servidor de conexión* dependerá del entorno sobre el que se realice la petición:

- **Preproducción**: [https://verificacion](https://verificacion-pre.gva.es/pai_bus_ver/TGSS/ConsultaVidaLaboral_v3_00?wsdl)[pre.gva.es/pai\\_bus\\_ver/TGSS/ConsultaVidaLaboral\\_v3\\_00?wsdl](https://verificacion-pre.gva.es/pai_bus_ver/TGSS/ConsultaVidaLaboral_v3_00?wsdl)
- **Producción**: [https://verificacion.gva.es/pai\\_bus\\_ver/TGSS/ConsultaVidaLaboral\\_v3\\_00?wsdl](https://verificacion.gva.es/pai_bus_ver/TGSS/ConsultaVidaLaboral_v3_00?wsdl)

```
<?xml version="1.0" encoding="UTF-8"?>
<WL5G3N0:definitions
targetNamespace="http://intermediacion.redsara.es/scsp/wsdl"
xmlns:WL5G3N0="http://schemas.xmlsoap.org/wsdl/"
xmlns:WL5G3N1="http://intermediacion.redsara.es/scsp/esquemas/V3/peticion"
xmlns:WL5G3N2="http://intermediacion.redsara.es/scsp/esquemas/V3/respuesta"
xmlns:WL5G3N3="http://intermediacion.redsara.es/scsp/esquemas/V3/soapfaultat
ributos" xmlns:WL5G3N4="http://intermediacion.redsara.es/scsp/wsdl"
xmlns:WL5G3N5="http://schemas.xmlsoap.org/wsdl/soap/">
    <WL5G3N0:types>
         <xsd:schema xmlns="http://www.w3.org/2001/XMLSchema"
xmlns:desp="http://intermediacion.redsara.es/scsp/esquemas/datosespecificos"
xmlns:ds="http://www.w3.org/2000/09/xmldsig#"
xmlns:http="http://schemas.xmlsoap.org/wsdl/http/"
xmlns:mime="http://schemas.xmlsoap.org/wsdl/mime/"
xmlns:pet="http://intermediacion.redsara.es/scsp/esquemas/V3/peticion"
xmlns:resp="http://intermediacion.redsara.es/scsp/esquemas/V3/respuesta"
xmlns:sf="http://intermediacion.redsara.es/scsp/esquemas/V3/soapfaultatribut
os" xmlns:soap="http://schemas.xmlsoap.org/wsdl/soap/"
xmlns:soapenc="http://schemas.xmlsoap.org/soap/encoding/"
xmlns:wsdl="http://intermediacion.redsara.es/scsp/wsdl"
xmlns:xs="http://www.w3.org/2001/XMLSchema"
xmlns:xsd="http://www.w3.org/2001/XMLSchema">
              <xsd:import
namespace="http://intermediacion.redsara.es/scsp/esquemas/datosespecificos"
schemaLocation="https://verificacion-
pre.gva.es/pai_bus_ver/TGSS/ConsultaVidaLaboral_v3_00?SCHEMA/pai_bus_ver/TGS
S/vidalaboral/sincrona/wsdl/datos-especificos"/>
              <xsd:import
namespace="http://intermediacion.redsara.es/scsp/esquemas/V3/peticion"
schemaLocation="https://verificacion-
pre.gva.es/pai_bus_ver/TGSS/ConsultaVidaLaboral_v3_00?SCHEMA/pai_bus_ver/TGS
S/vidalaboral/sincrona/wsdl/peticion"/>
              <xsd:import
namespace="http://intermediacion.redsara.es/scsp/esquemas/V3/respuesta"
schemaLocation="https://verificacion-
```
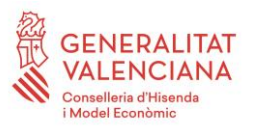

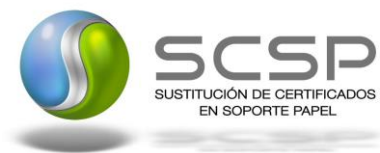

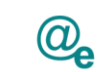

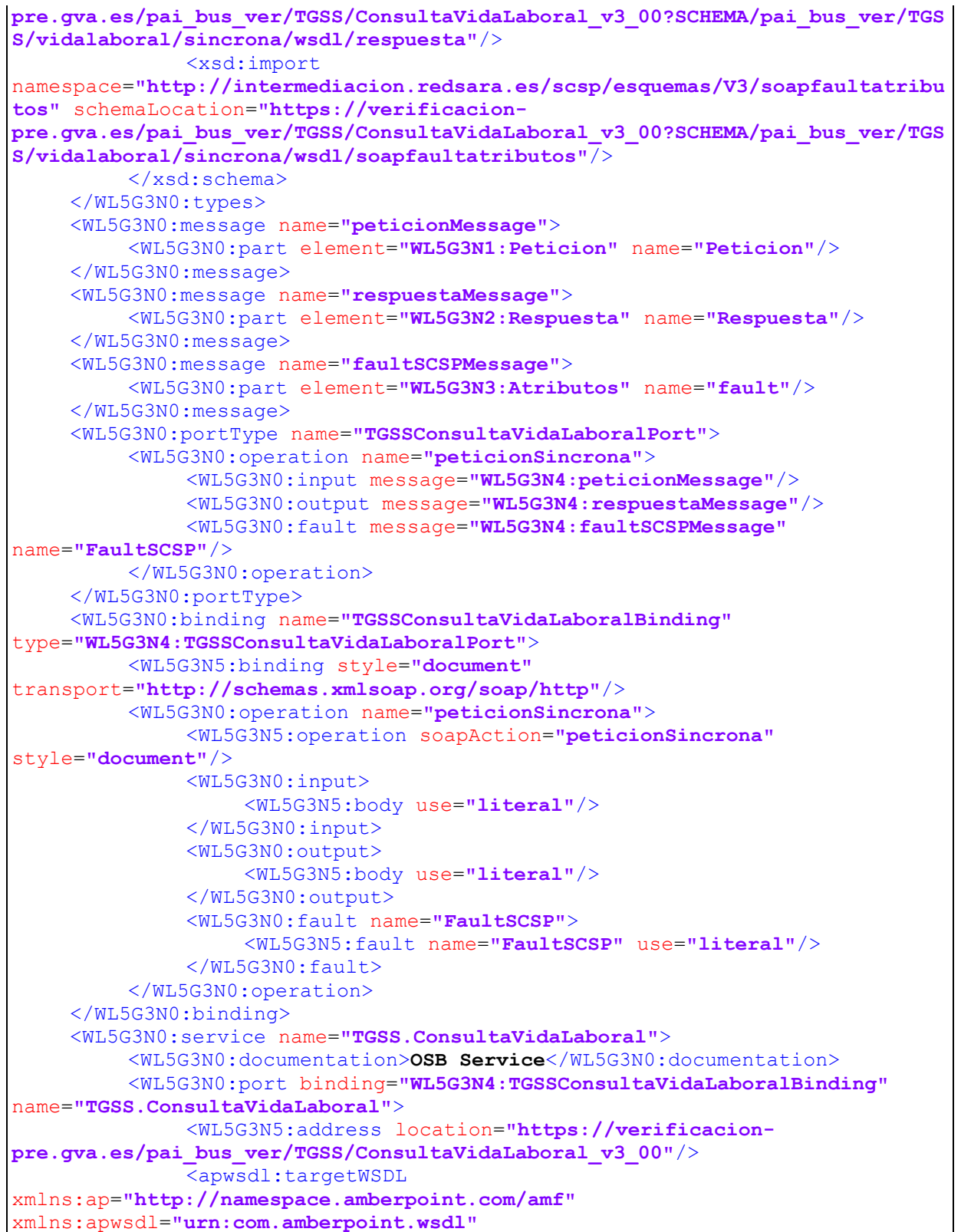

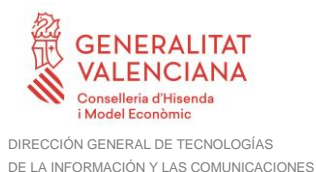

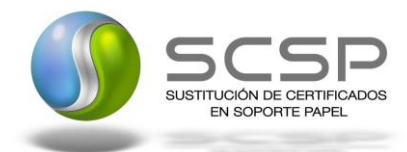

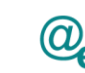

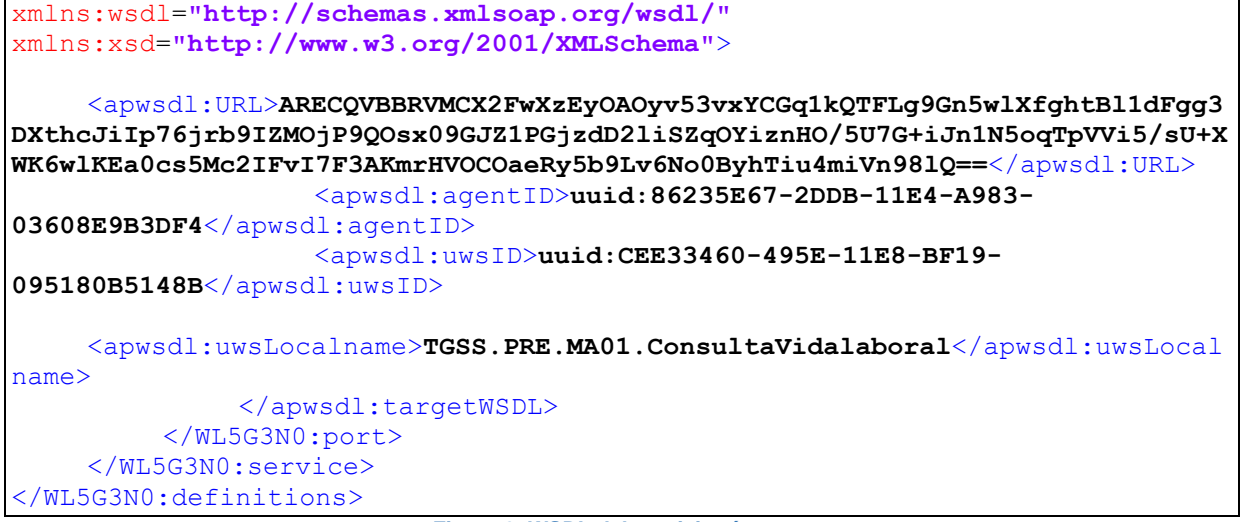

**Figura 3. WSDL del servicio síncrono**

#### <span id="page-14-0"></span>*3.3.1.2 Protocolo Asíncrono*

Este servicio contiene dos operaciones operación '*peticionAsincrona*' y '*solicitudRespuesta'*. El tipo de transporte para la operación es *SOAP*.

El valor que tome la variable *servidor de conexión* dependerá del entorno sobre el que se realice la petición:

- **Preproducción**: [https://verificacion](https://verificacion-pre.gva.es/pai_bus_ver/TGSS/ConsultaVidaLaboralAsincrona_v3_00?wsdl)[pre.gva.es/pai\\_bus\\_ver/TGSS/ConsultaVidaLaboralAsincrona\\_v3\\_00?wsdl](https://verificacion-pre.gva.es/pai_bus_ver/TGSS/ConsultaVidaLaboralAsincrona_v3_00?wsdl)
- **Producción**: [https://verificacion.gva.es/pai\\_bus\\_ver/TGSS/ConsultaVidaLaboralAsincrona\\_v3\\_](https://verificacion.gva.es/pai_bus_ver/TGSS/ConsultaVidaLaboralAsincrona_v3_00?wsdl) [00?wsdl](https://verificacion.gva.es/pai_bus_ver/TGSS/ConsultaVidaLaboralAsincrona_v3_00?wsdl)

```
<?xml version="1.0" encoding="UTF-8"?>
<WL5G3N0:definitions
targetNamespace="http://intermediacion.redsara.es/scsp/wsdl"
xmlns:WL5G3N0="http://schemas.xmlsoap.org/wsdl/"
xmlns:WL5G3N1="http://intermediacion.redsara.es/scsp/esquemas/V3/peticion"
xmlns:WL5G3N2="http://intermediacion.redsara.es/scsp/esquemas/V3/respuesta"
xmlns:WL5G3N3="http://intermediacion.redsara.es/scsp/esquemas/V3/solicitudRe
spuesta"
xmlns:WL5G3N4="http://intermediacion.redsara.es/scsp/esquemas/V3/confirmacio
nPeticion"
xmlns:WL5G3N5="http://intermediacion.redsara.es/scsp/esquemas/V3/soapfaultat
ributos" xmlns:WL5G3N6="http://intermediacion.redsara.es/scsp/wsdl"
xmlns:WL5G3N7="http://schemas.xmlsoap.org/wsdl/soap/">
    <WL5G3N0:types>
         <xsd:schema xmlns="http://www.w3.org/2001/XMLSchema"
xmlns:conPet="http://intermediacion.redsara.es/scsp/esquemas/V3/confirmacion
```
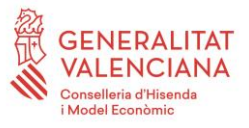

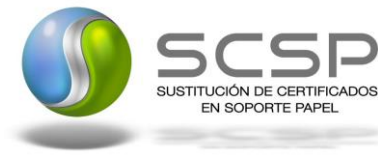

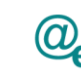

Plataforma Autonómica de Interoperabilidad

#### **Peticion"**

xmlns:desp=**"http://intermediacion.redsara.es/scsp/esquemas/datosespecificos"** xmlns:ds=**"http://www.w3.org/2000/09/xmldsig#"** xmlns:http=**"http://schemas.xmlsoap.org/wsdl/http/"** xmlns:mime=**"http://schemas.xmlsoap.org/wsdl/mime/"** xmlns:pet=**"http://intermediacion.redsara.es/scsp/esquemas/V3/peticion"** xmlns:resp=**"http://intermediacion.redsara.es/scsp/esquemas/V3/respuesta"** xmlns:sf=**"http://intermediacion.redsara.es/scsp/esquemas/V3/soapfaultatribut os"** xmlns:soap=**"http://schemas.xmlsoap.org/wsdl/soap/"** xmlns:soapenc=**"http://schemas.xmlsoap.org/soap/encoding/"** xmlns:solr=**"http://intermediacion.redsara.es/scsp/esquemas/V3/solicitudRespu esta"** xmlns:wsdl=**"http://intermediacion.redsara.es/scsp/wsdl"** xmlns:xs=**"http://www.w3.org/2001/XMLSchema"** xmlns:xsd=**"http://www.w3.org/2001/XMLSchema"**> <xsd:import namespace=**"http://intermediacion.redsara.es/scsp/esquemas/datosespecificos"** schemaLocation=**"https://verificacionpre.gva.es/pai\_bus\_ver/TGSS/ConsultaVidaLaboralAsincrona\_v3\_00?SCHEMA/pai\_bu s\_ver/TGSS/vidalaboral/asincrona/wsdl/datos-especificos"**/> <xsd:import namespace=**"http://intermediacion.redsara.es/scsp/esquemas/V3/peticion"** schemaLocation=**"https://verificacionpre.gva.es/pai\_bus\_ver/TGSS/ConsultaVidaLaboralAsincrona\_v3\_00?SCHEMA/pai\_bu s\_ver/TGSS/vidalaboral/asincrona/wsdl/peticion"**/> <xsd:import namespace=**"http://intermediacion.redsara.es/scsp/esquemas/V3/respuesta"** schemaLocation=**"https://verificacionpre.gva.es/pai\_bus\_ver/TGSS/ConsultaVidaLaboralAsincrona\_v3\_00?SCHEMA/pai\_bu s\_ver/TGSS/vidalaboral/asincrona/wsdl/respuesta"**/> <xsd:import namespace=**"http://intermediacion.redsara.es/scsp/esquemas/V3/solicitudRespue sta"** schemaLocation=**"https://verificacionpre.gva.es/pai\_bus\_ver/TGSS/ConsultaVidaLaboralAsincrona\_v3\_00?SCHEMA/pai\_bu s\_ver/TGSS/vidalaboral/asincrona/wsdl/solicitud-respuesta"**/> <xsd:import namespace=**"http://intermediacion.redsara.es/scsp/esquemas/V3/confirmacionPet icion"** schemaLocation=**"https://verificacionpre.gva.es/pai\_bus\_ver/TGSS/ConsultaVidaLaboralAsincrona\_v3\_00?SCHEMA/pai\_bu s\_ver/TGSS/vidalaboral/asincrona/wsdl/confirmacion-peticion"**/> <xsd:import namespace=**"http://intermediacion.redsara.es/scsp/esquemas/V3/soapfaultatribu tos"** schemaLocation=**"https://verificacionpre.gva.es/pai\_bus\_ver/TGSS/ConsultaVidaLaboralAsincrona\_v3\_00?SCHEMA/pai\_bu s\_ver/TGSS/vidalaboral/asincrona/wsdl/soapfaultatributos"**/> </xsd:schema> </WL5G3N0:types> <WL5G3N0:message name=**"peticionMessage"**> <WL5G3N0:part element=**"WL5G3N1:Peticion"** name=**"Peticion"**/> </WL5G3N0:message> <WL5G3N0:message name=**"respuestaMessage"**> <WL5G3N0:part element=**"WL5G3N2:Respuesta"** name=**"Respuesta"**/> </WL5G3N0:message> <WL5G3N0:message name=**"solicitudRespuestaMessage"**>

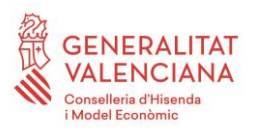

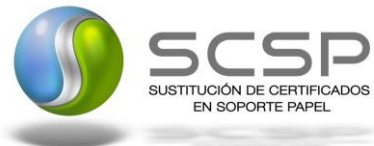

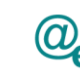

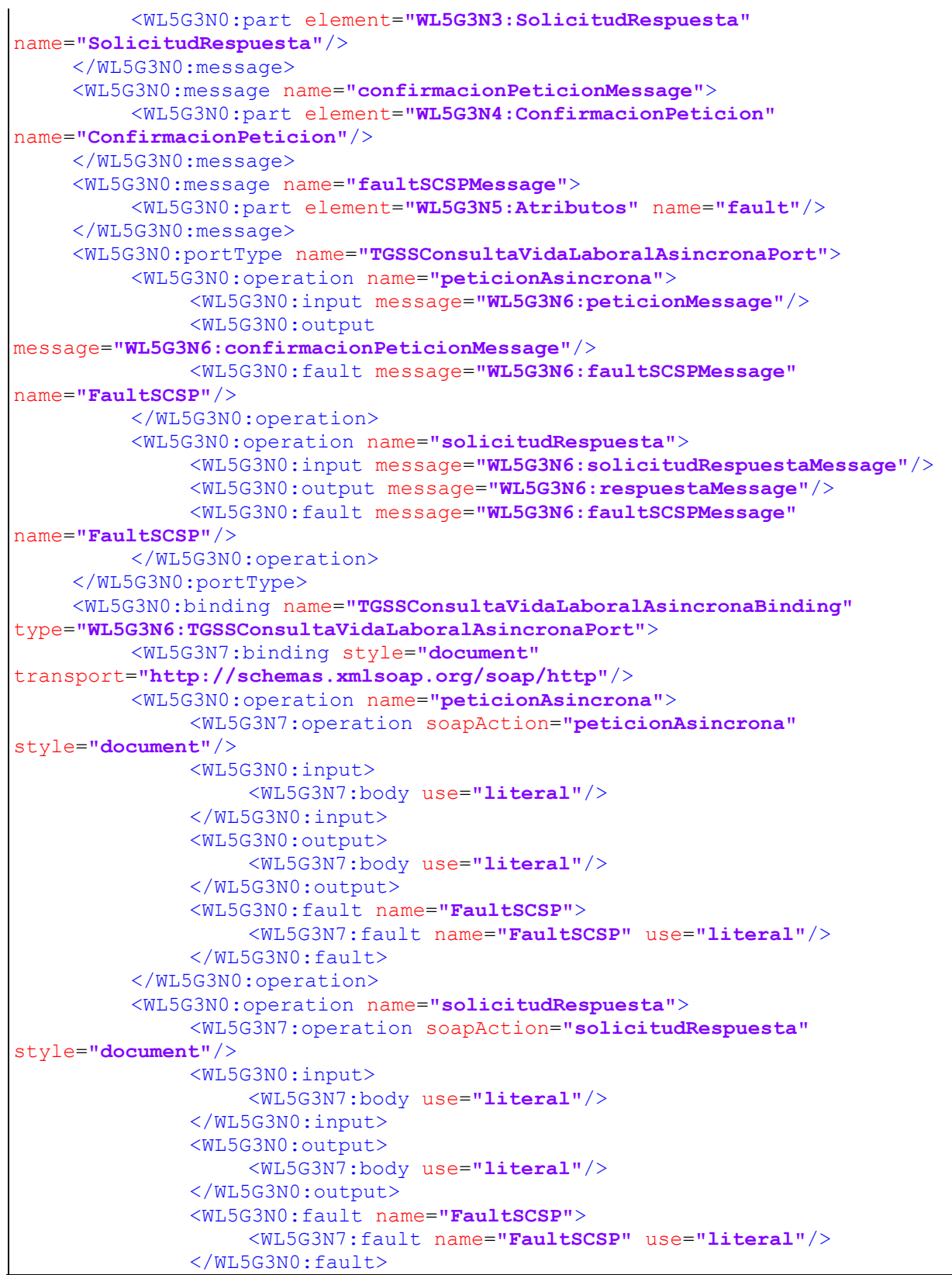

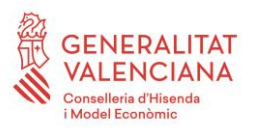

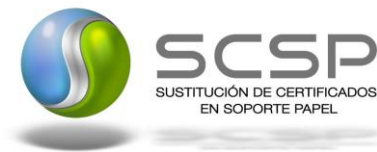

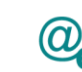

```
</WL5G3N0:operation>
    </WL5G3N0:binding>
    <WL5G3N0:service name="TGSS.ConsultaVidaLaboral.Asincrona">
         <WL5G3N0:documentation>OSB Service</WL5G3N0:documentation>
         <WL5G3N0:port
binding="WL5G3N6:TGSSConsultaVidaLaboralAsincronaBinding"
name="TGSS.ConsultaVidaLaboral.Asincrona">
              <WL5G3N7:address location="https://verificacion-
pre.gva.es/pai_bus_ver/TGSS/ConsultaVidaLaboralAsincrona_v3_00"/>
              <apwsdl:targetWSDL
xmlns:ap="http://namespace.amberpoint.com/amf"
xmlns:apwsdl="urn:com.amberpoint.wsdl"
xmlns:wsdl="http://schemas.xmlsoap.org/wsdl/"
xmlns:xsd="http://www.w3.org/2001/XMLSchema">
    <apwsdl:URL>ARECQVBBRVMCX2FwXzEyOAOJWzxznea0puz3geQubWUfaR5jKFZI2sT/TWY
fXWt3xZnoCuTDgQW2134L/C2sY2+LvPf8U7NYcIOwQWUjGNb7xcJa2J2im4rpKNIJej99JaFnu9g
uGzmZ7uakAsbJmY/SbXllpAsO4bfcR3mtyXrReXE502sUB0atRdxRu/hsYf5QB4xkkToGvLNjqa0
+Kf4=</apwsdl:URL>
                   <apwsdl:agentID>uuid:90530D0D-2DC0-11E4-9BA2-
3D6C877C1AAD</apwsdl:agentID>
                   <apwsdl:uwsID>uuid:EAD57023-495E-11E8-BF6D-
FD4D5ADF750D</apwsdl:uwsID>
    <apwsdl:uwsLocalname>TGSS.PRE.SE01.ConsultaVidalaboral.Asincrona</apwsd
l:uwsLocalname>
              </apwsdl:targetWSDL>
         </WL5G3N0:port>
    </WL5G3N0:service>
</WL5G3N0:definitions>
```
**Figura 4. WSDL del servicio asíncrono**

#### <span id="page-17-0"></span>**3.3.2 Servicio de Consulta de Vida Laboral**

#### <span id="page-17-1"></span>*3.3.2.1 Mensaje de Petición al Servicio de Consulta de Vida Laboral*

A continuación se recoge el esquema de validación del mensaje de petición que debe recibir el servicio web de *Consulta de Vida Laboral*.

Como se aprecia en la *Figura 5. [Diagrama del mensaje de petición del Servicio,](#page-18-0)* la petición estará formada por dos ramas de información, la rama definida como '*Atributos'* y, la de '*Solicitudes'*.

La rama *Atributos*, contiene los datos de control relativos a toda la petición y, la rama *Solicitudes* contiene la información concreta de la petición realizada.

La rama *Transmisiones* contiene información con:

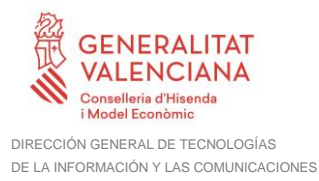

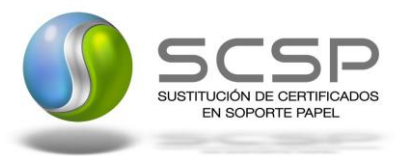

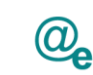

Plataforma Autonómica de Interoperabilidad

- *DatosGenericos* que siguen el esquema especificado en el proyecto de Sustitución de Certificado en Soporte Papel, el cual recoge todas las consideraciones legales a tener en cuenta en la transmisión de datos entre Administraciones.
- *DatosEspecificos*, **contendrá todos los datos de la petición dada por la TGSS**. El detalle de esta rama se ve en el apartado *3[.3.3.2.5](#page-33-0) Datos [Específicos.](#page-33-0)*

A continuación se define el significado de las distintas etiquetas utilizadas sobre la definición del esquema de petición:

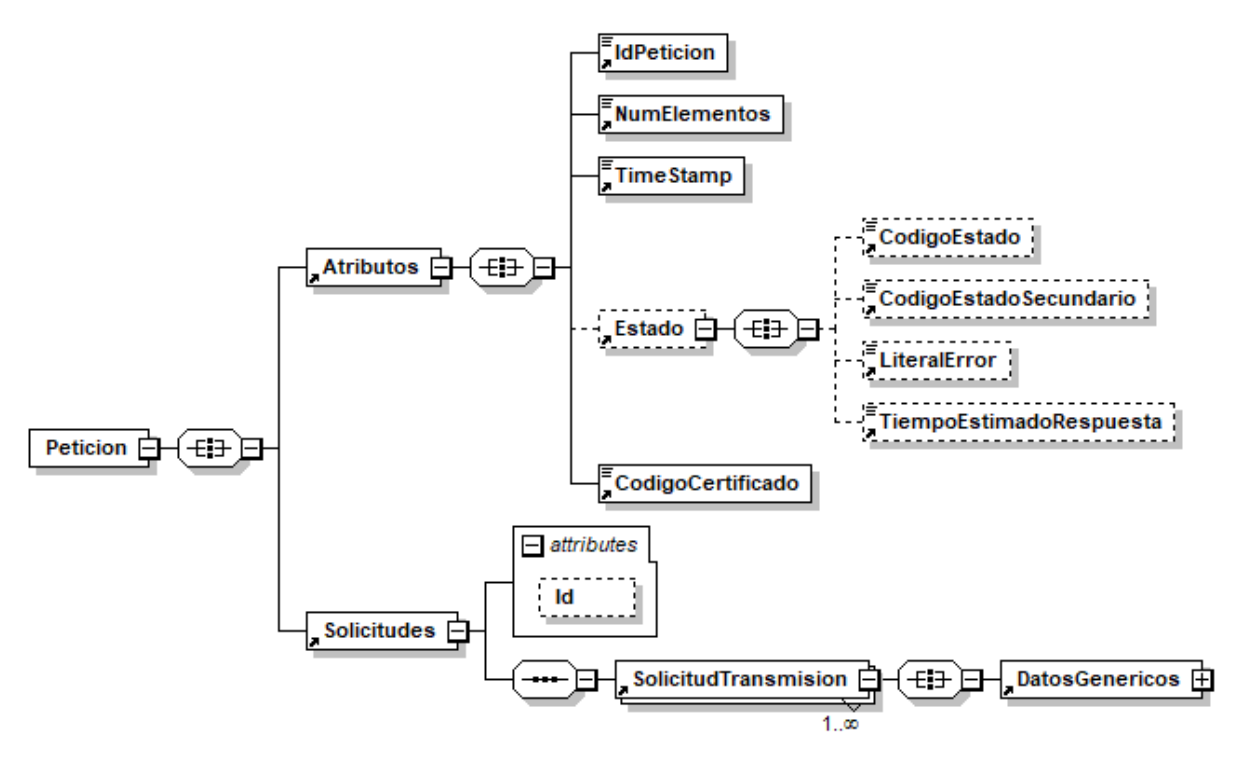

<span id="page-18-0"></span>**Figura 5. Diagrama del mensaje de petición del Servicio**

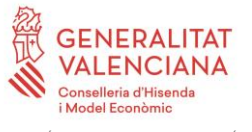

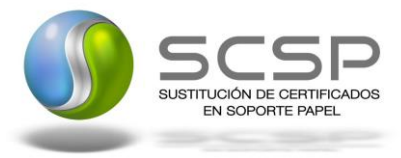

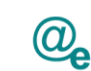

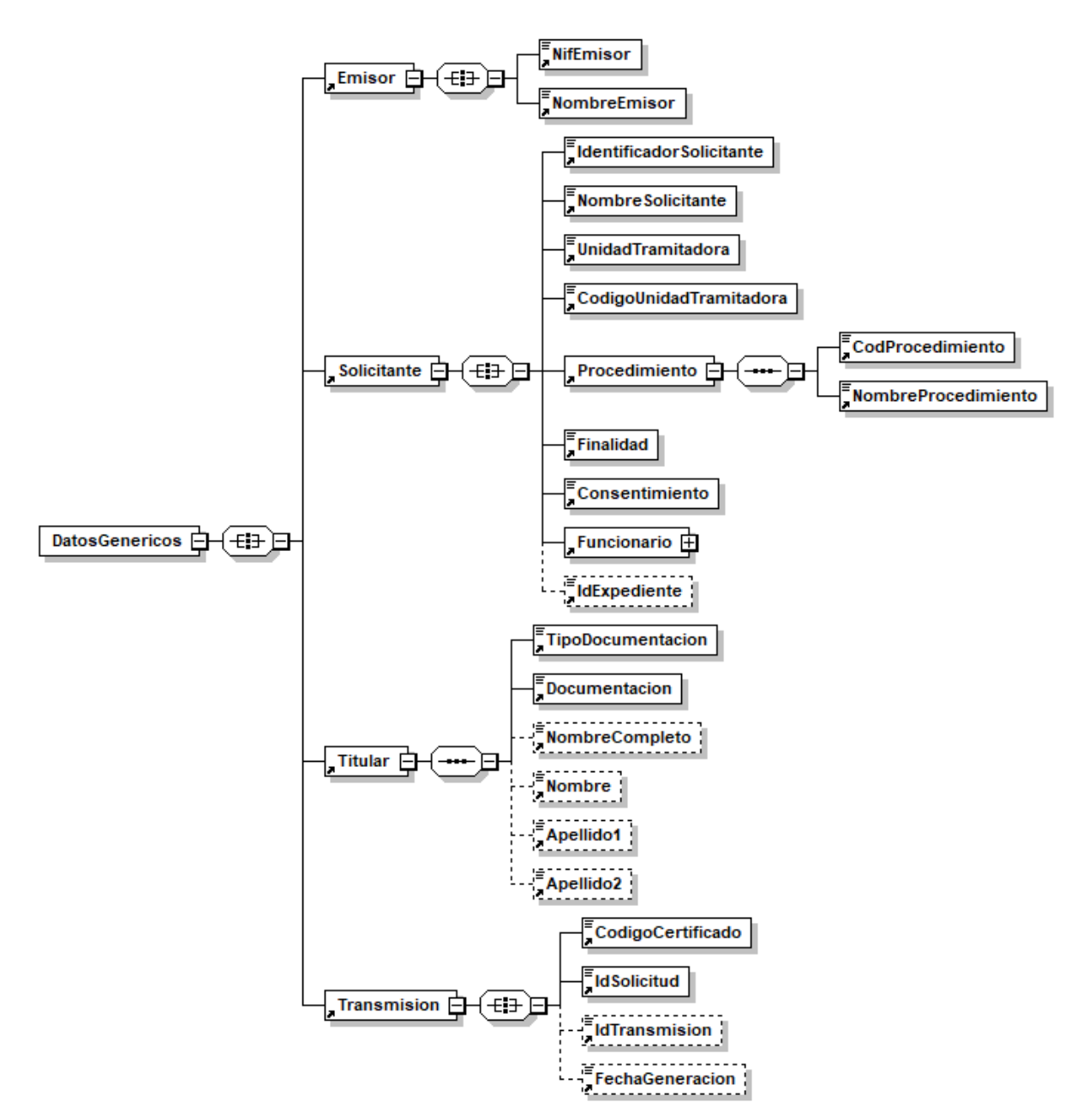

**Figura 6. Diagrama de la rama de DatosGenericos del mensaje de petición del Servicio**

#### <span id="page-19-0"></span>*3.3.2.2 Formato de los Datos de la Petición al Servicio de Consulta de Vida Laboral*

En la siguiente tabla se resume el tipo de dato y la información que contienen cada uno de los campos del mensaje de petición.

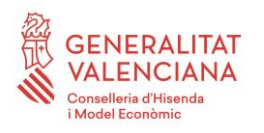

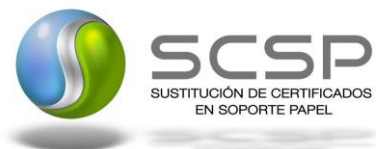

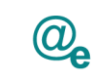

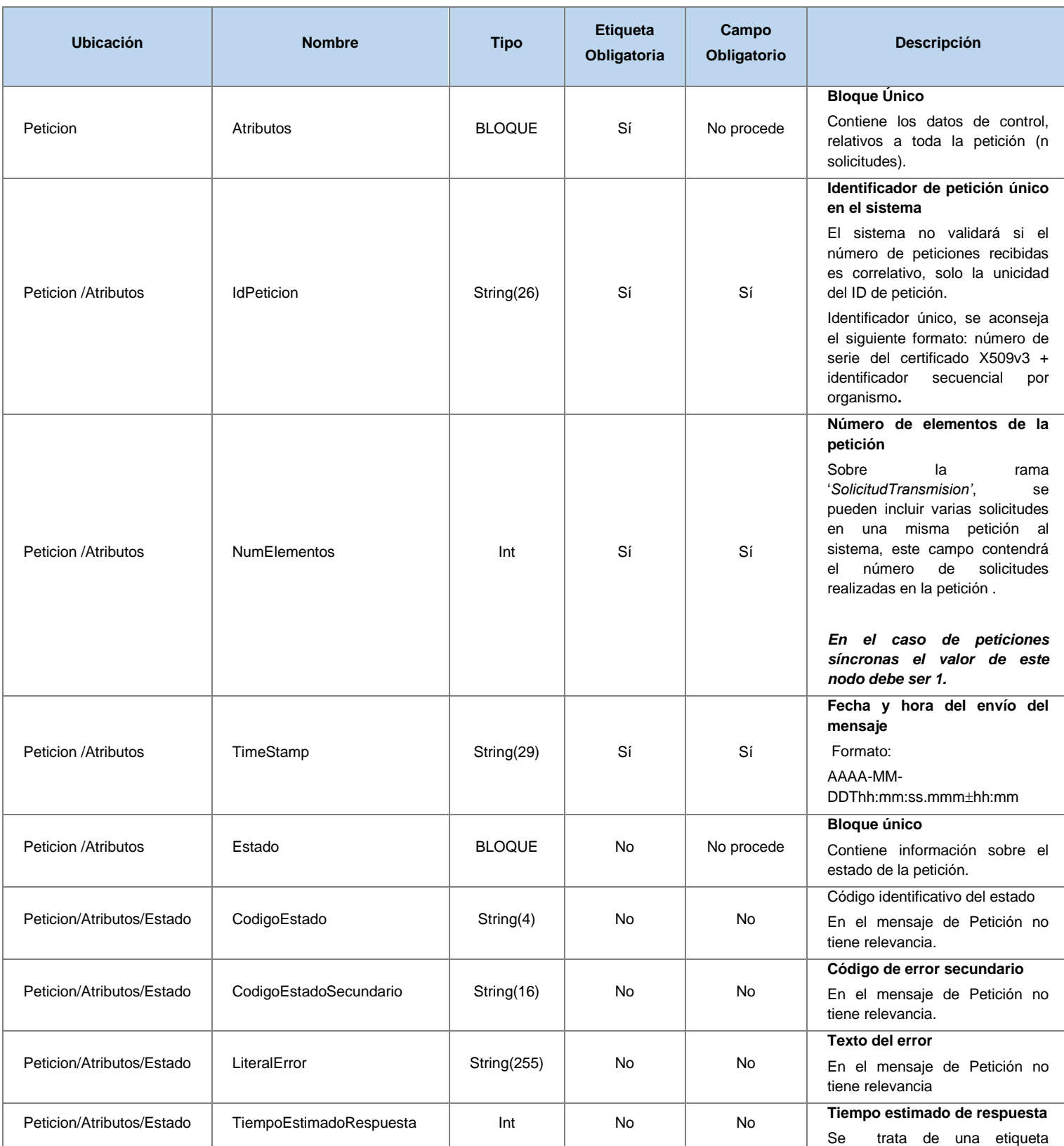

**Contrato de Integración del Servicio de Consulta de Vida Laboral. Tesorería General de la Seguridad Social**

21 / 63

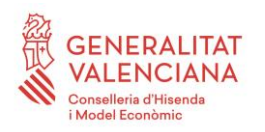

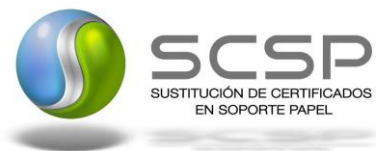

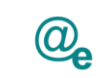

Plataforma Autonómica de Interoperabilidad

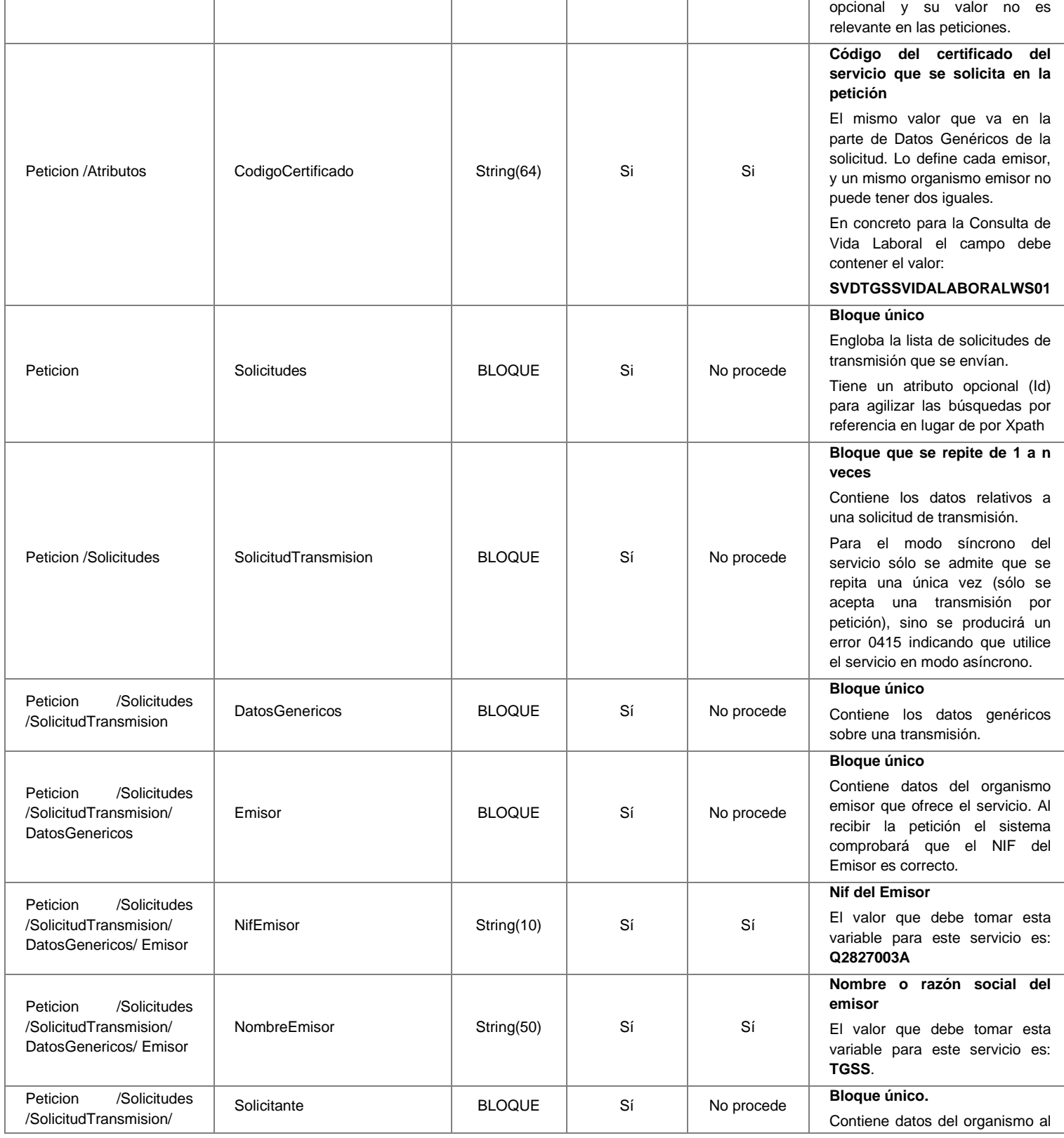

**Contrato de Integración del Servicio de Consulta de Vida Laboral. Tesorería General de la Seguridad Social**

22 / 63

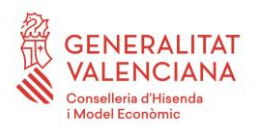

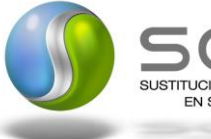

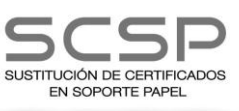

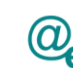

Plataforma Autonómica Plataforma Autonóm<br>de Interoperabilidad

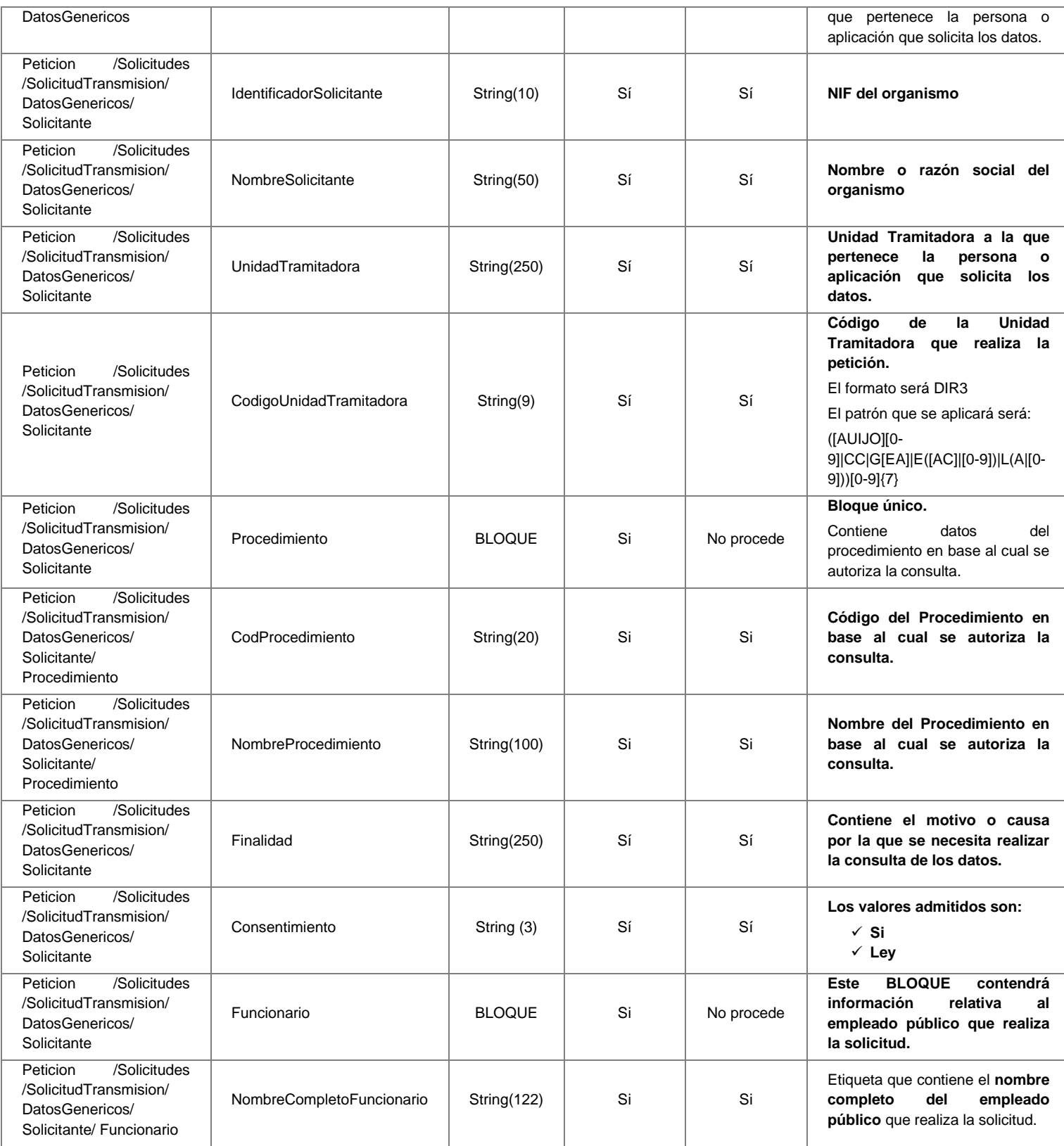

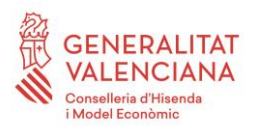

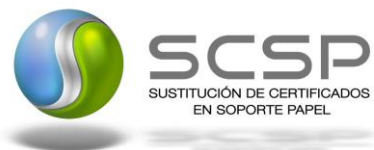

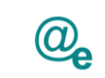

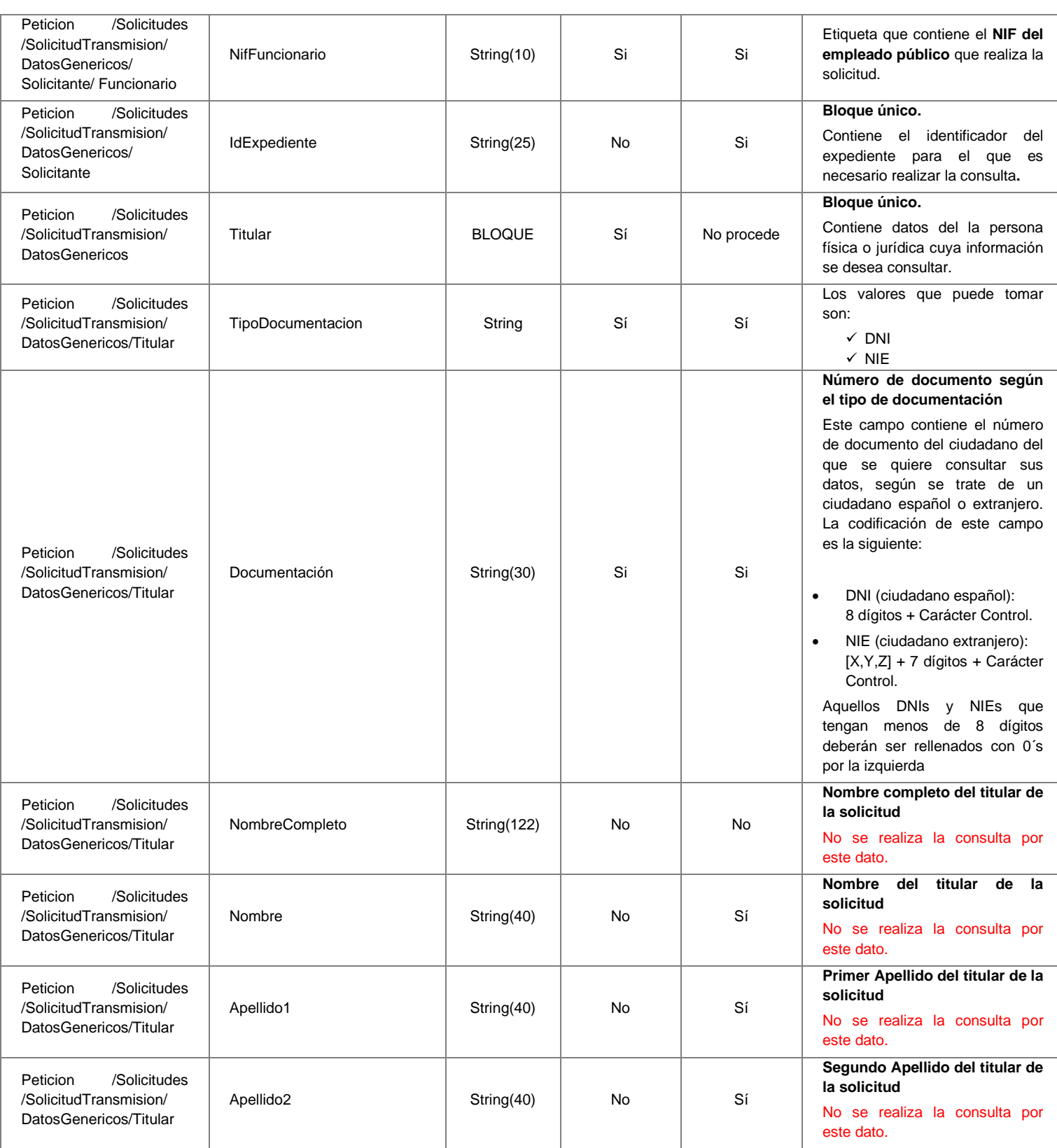

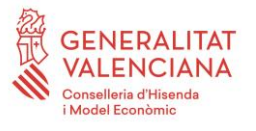

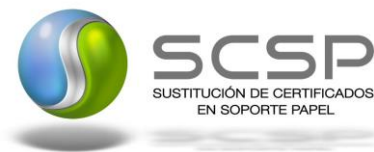

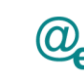

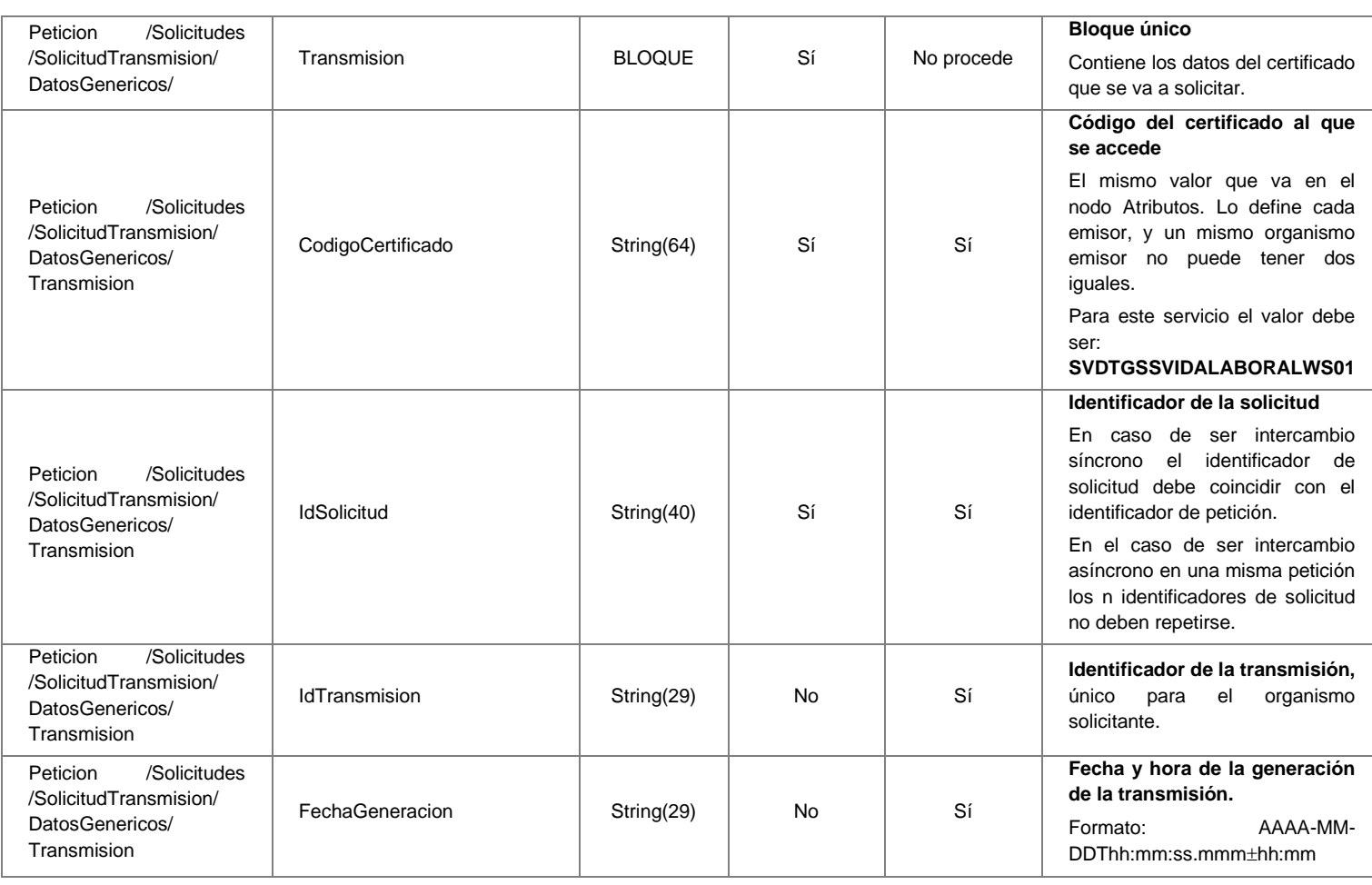

#### <span id="page-24-0"></span>*3.3.2.3 Mensaje de Respuesta al Servicio de Consulta de Vida Laboral*

A continuación se recoge el mensaje de respuesta que debe devolver el Servicio de Consulta de Vida Laboral de Obligaciones con la Seguridad Social a una petición concreta. Como se aprecia en la [Figura 7. Diagrama del mensaje de respuesta del Servicio,](#page-25-0) la respuesta estará formada por dos ramas de información, la rama definida como *Atributos*, y la de *Transmisiones*.

La rama *Atributos* contiene los datos de control relativos a toda la respuesta y la codificación de la respuesta obtenida.

La rama *Transmisiones* contiene información con:

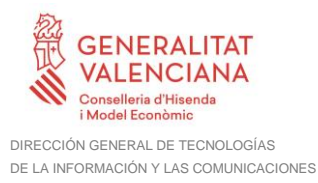

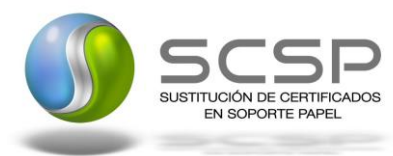

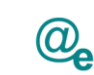

- *DatosGenericos* que siguen el esquema especificado en el proyecto de Sustitución de Certificado en Soporte Papel, el cual recoge todas las consideraciones legales a tener en cuenta en la transmisión de datos entre Administraciones.
- *DatosEspecificos*, **contendrá todos los datos de la respuesta dada por la Seguridad Social** e información de errores cuando aplique. El detalle de esta rama se verá en el siguiente apartado.

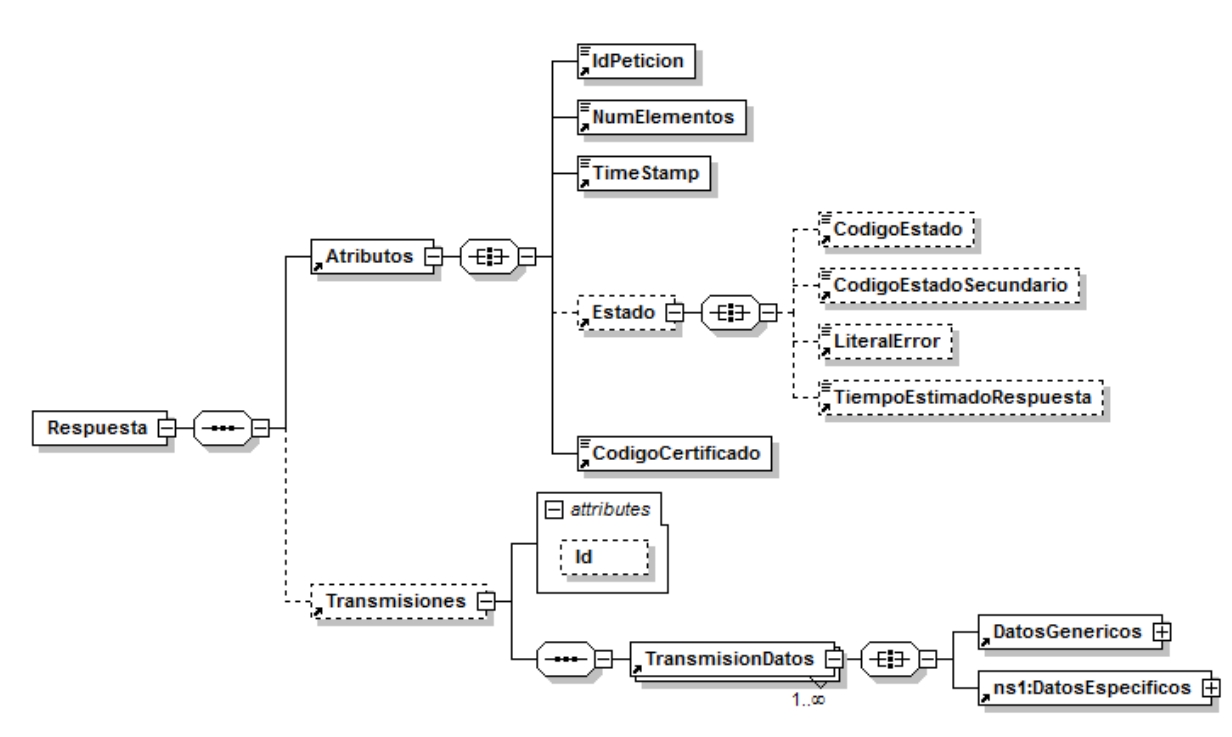

<span id="page-25-0"></span>**Figura 7. Diagrama del mensaje de respuesta del Servicio**

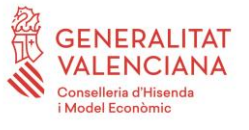

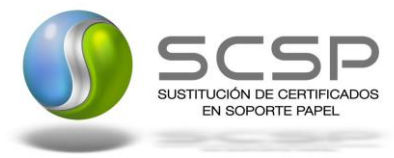

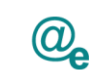

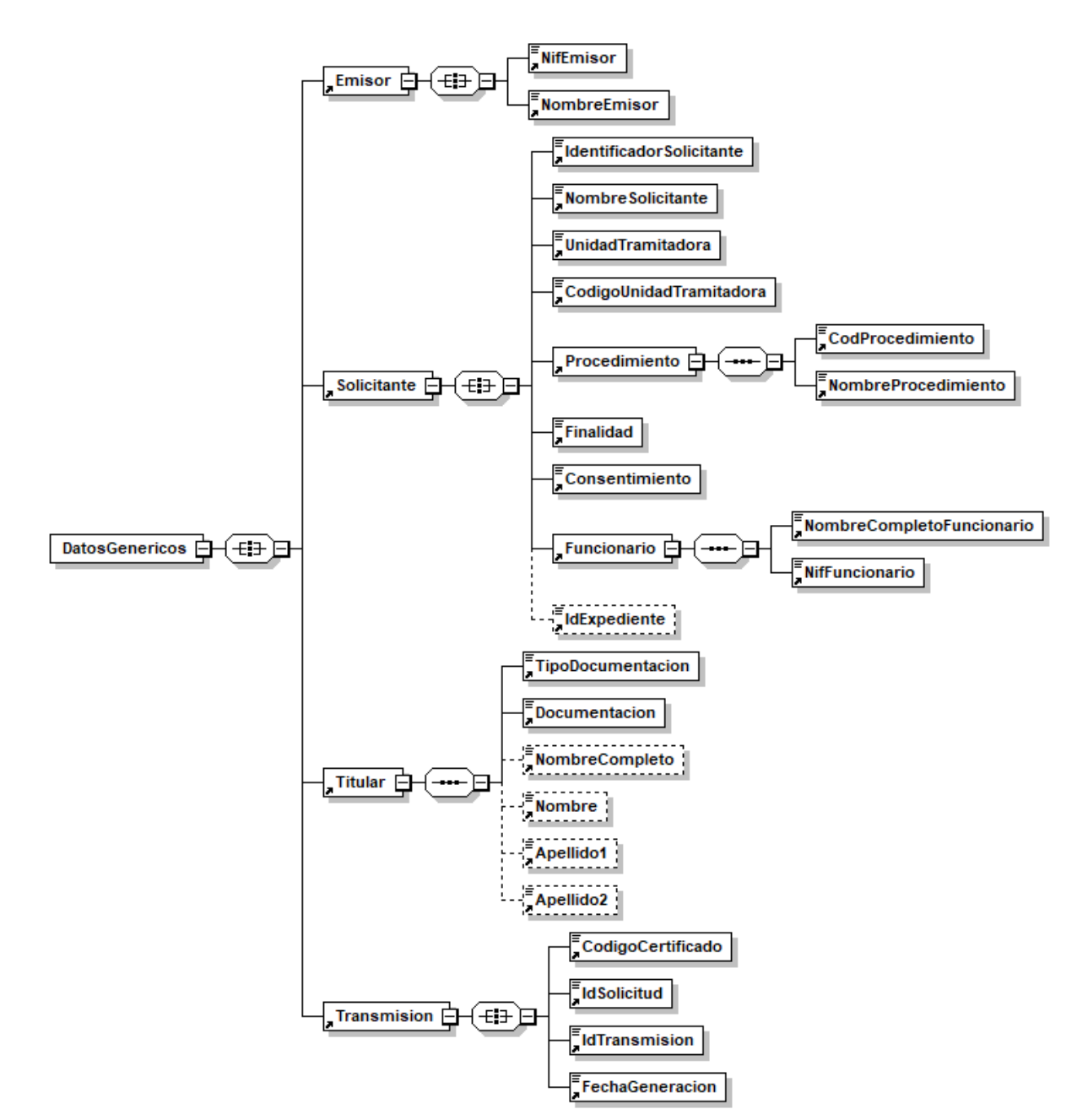

**Figura 8. Diagrama de la rama DatosGenericos del mensaje de respuesta del Servicio**

#### <span id="page-26-0"></span>*3.3.2.4 Formato de los Datos de la Respuesta del Servicio de Consulta de Vida Laboral*

En la siguiente tabla se resume el tipo de dato y la información que contienen cada uno de los campos del mensaje de respuesta.

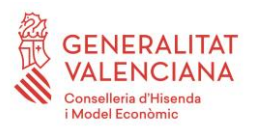

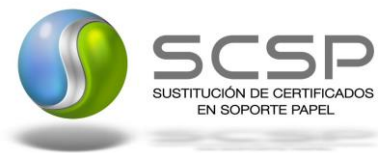

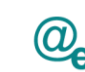

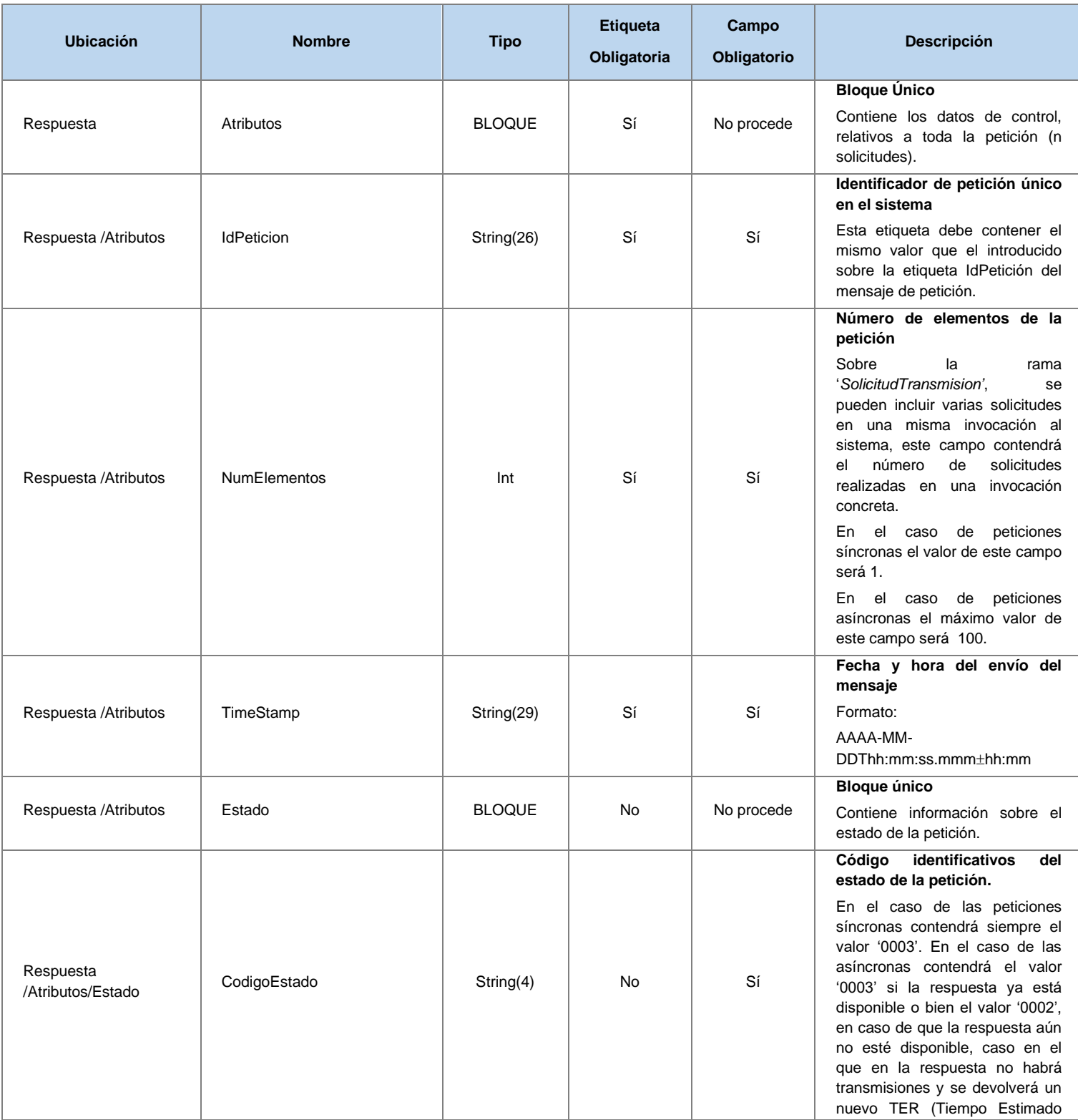

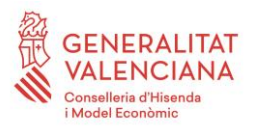

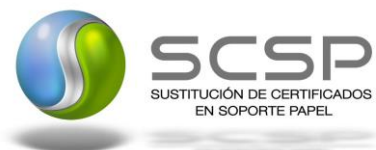

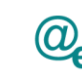

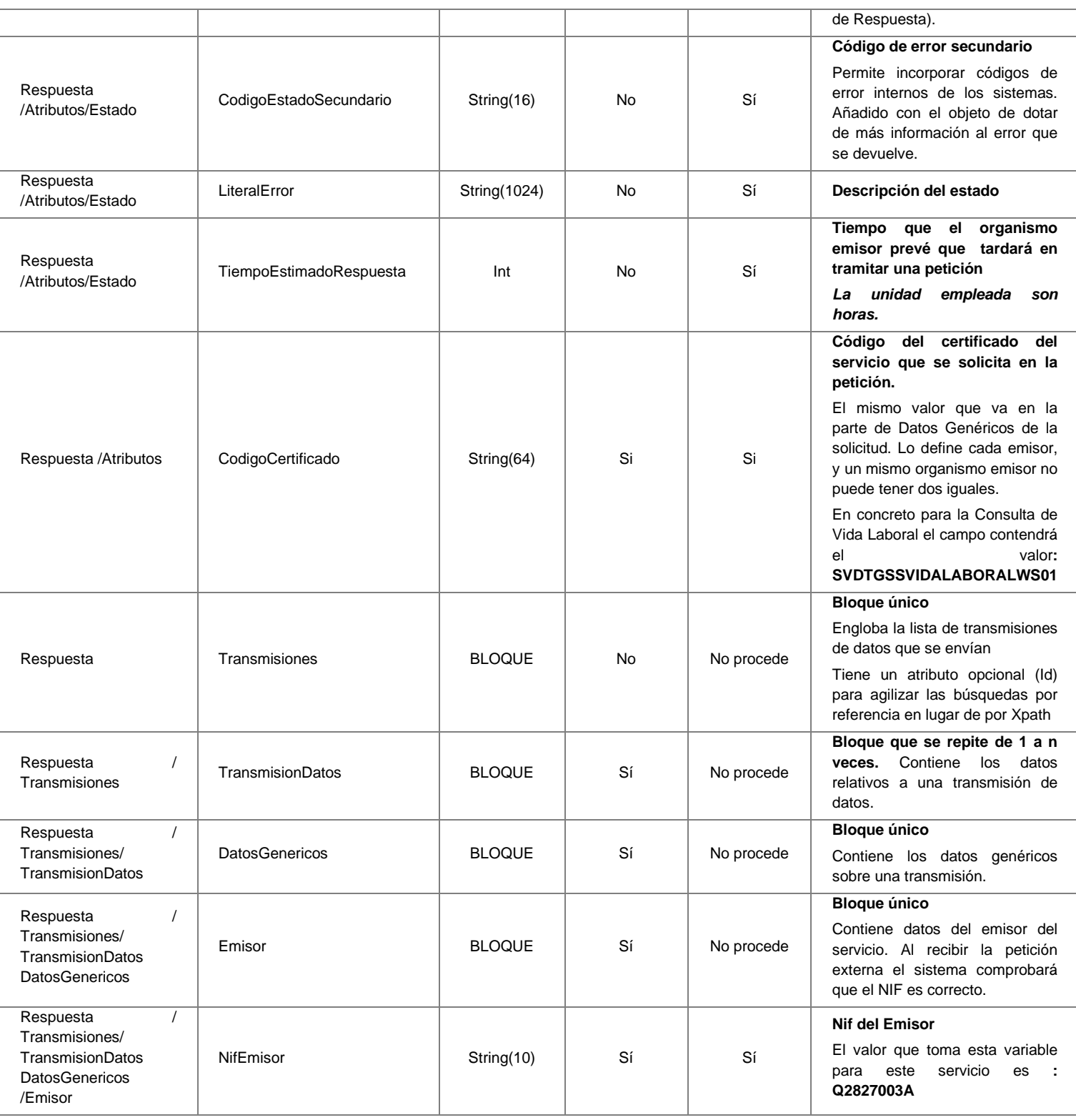

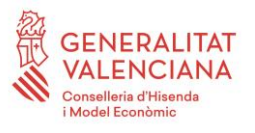

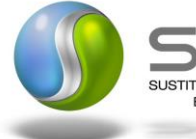

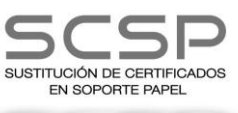

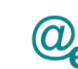

Plataforma Autonómica Plataforma Autonóm<br>de Interoperabilidad

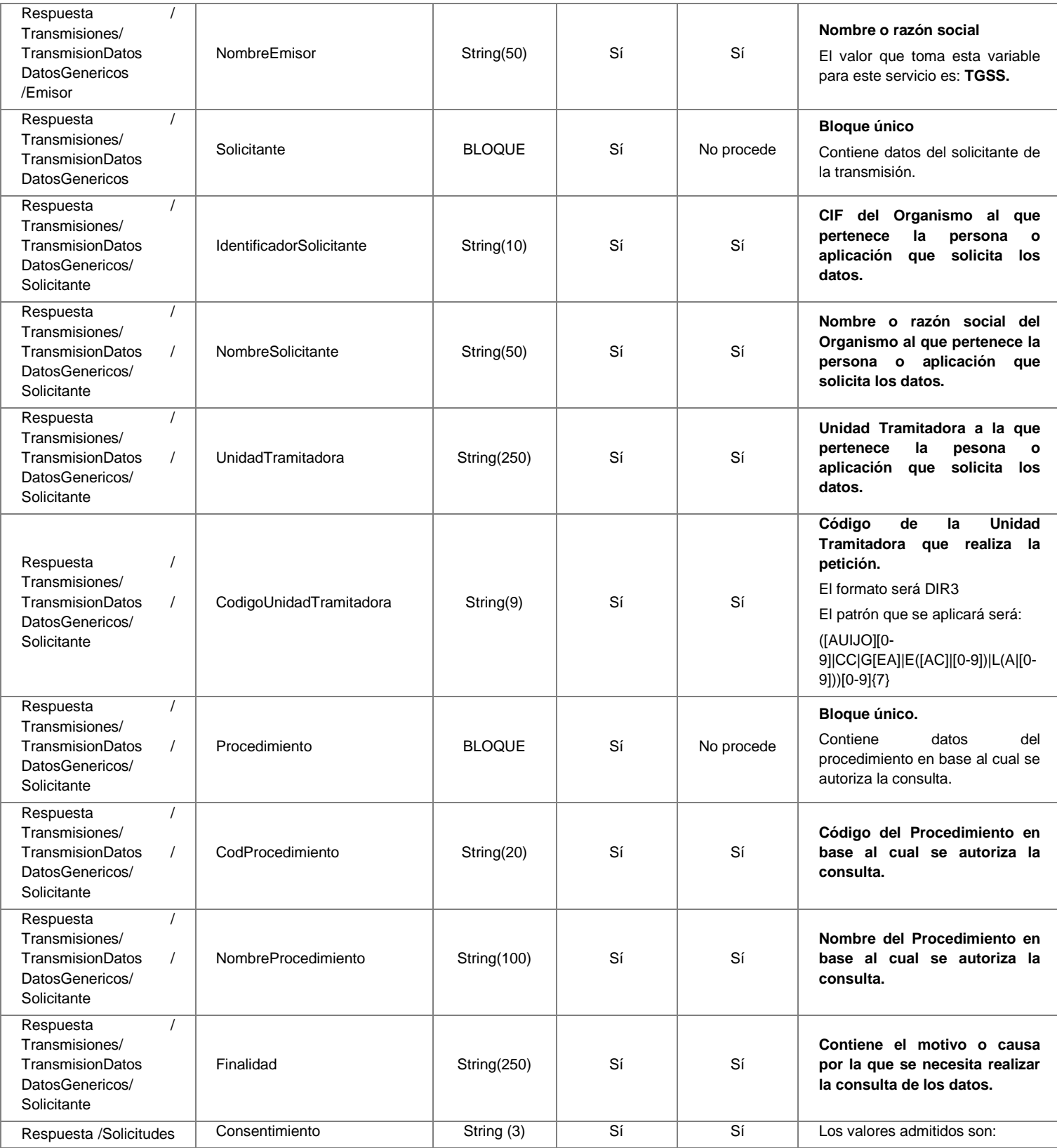

**Contrato de Integración del Servicio de Consulta de Vida Laboral. Tesorería General de la Seguridad Social**

30 / 63

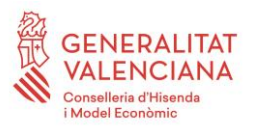

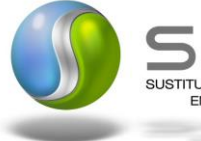

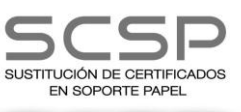

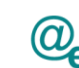

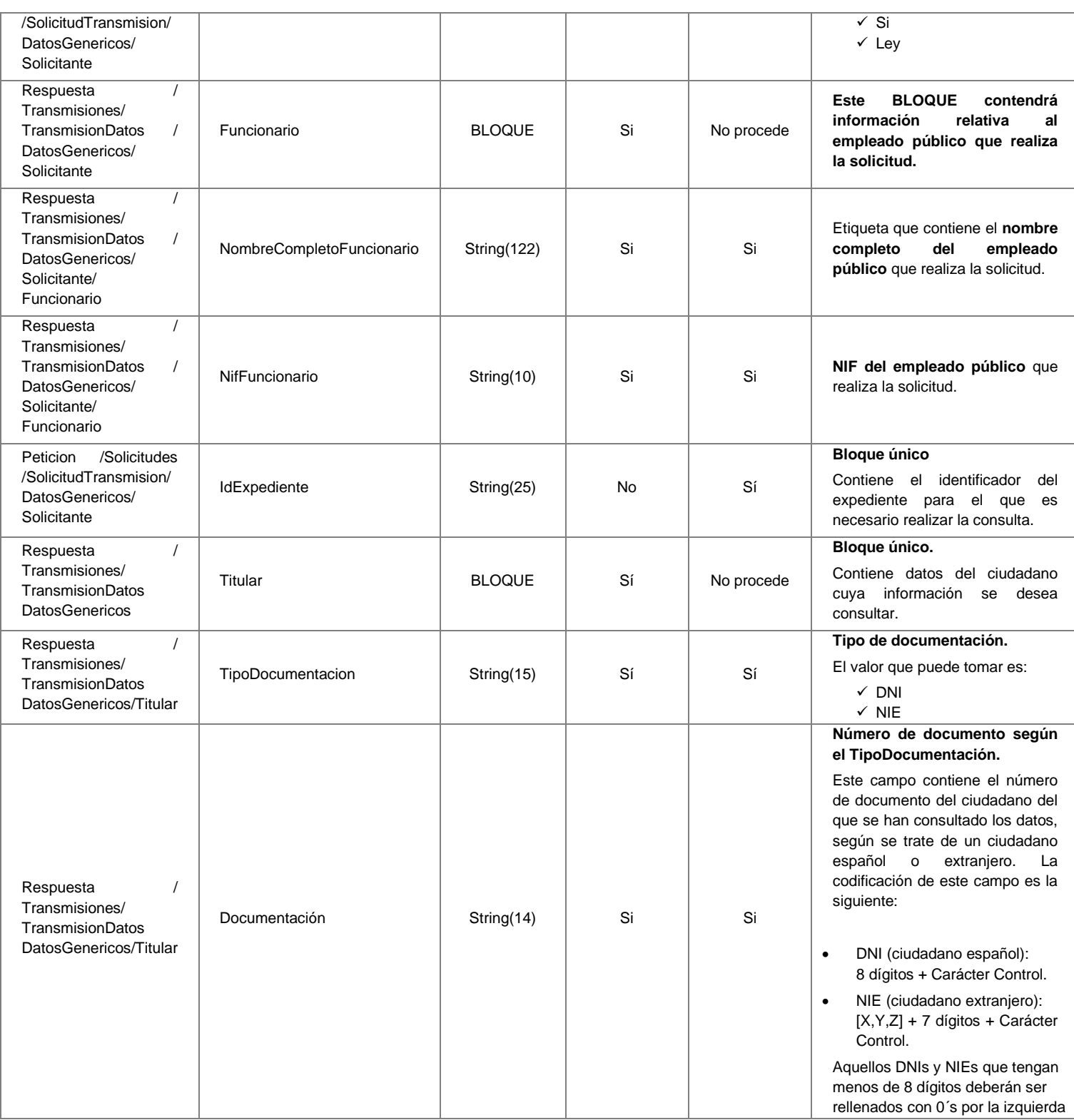

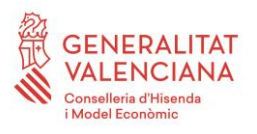

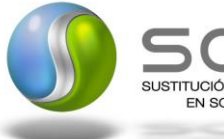

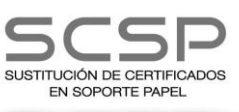

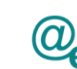

Plataforma Autonómica Plataforma Autonóm<br>de Interoperabilidad

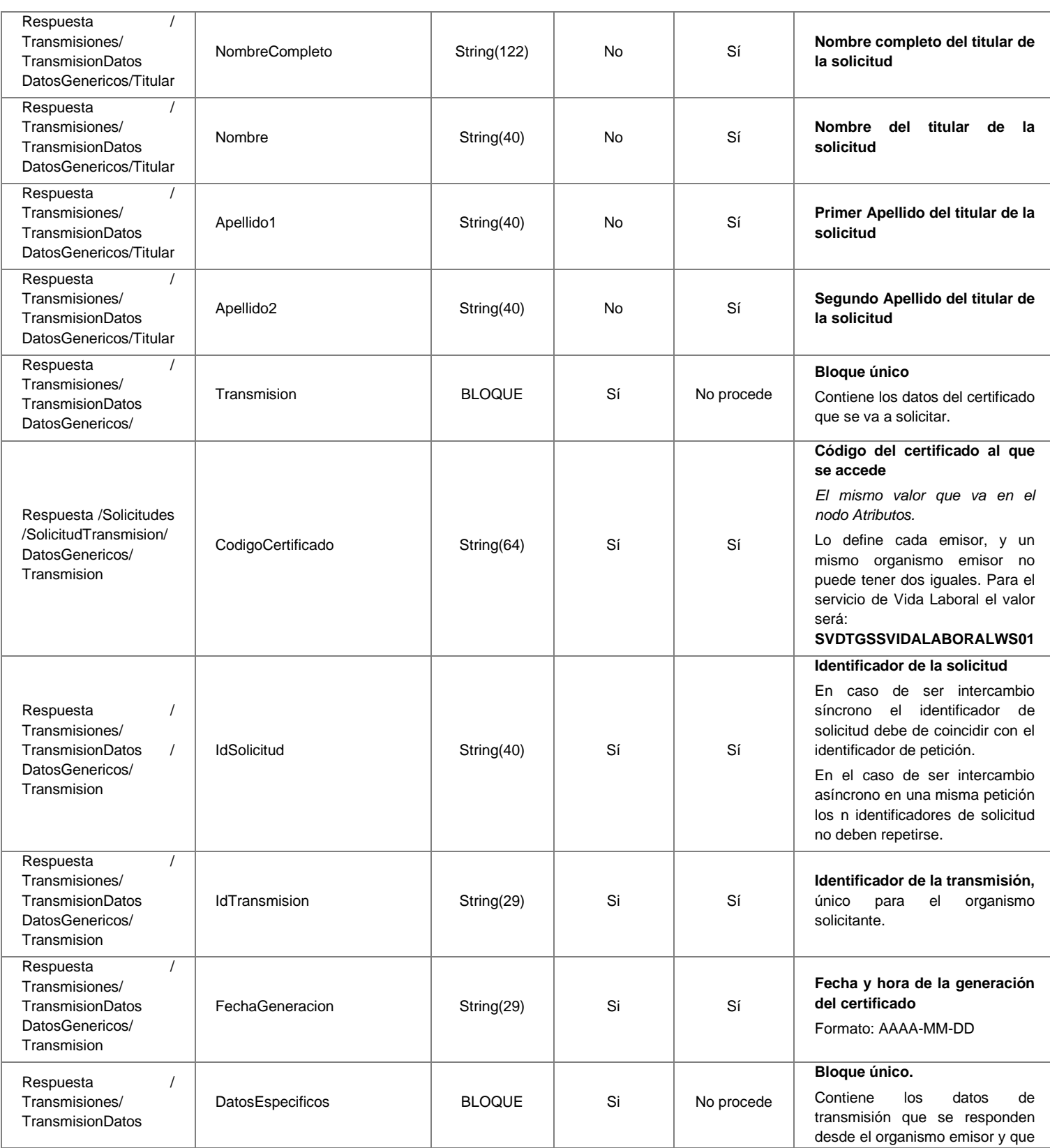

**Contrato de Integración del Servicio de Consulta de Vida Laboral. Tesorería General de la Seguridad Social**

32 / 63

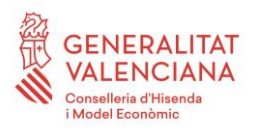

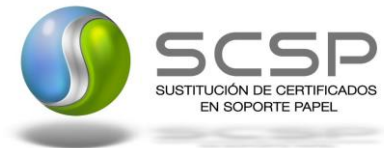

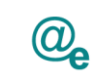

Plataforma Autonómica de Interoperabilidad

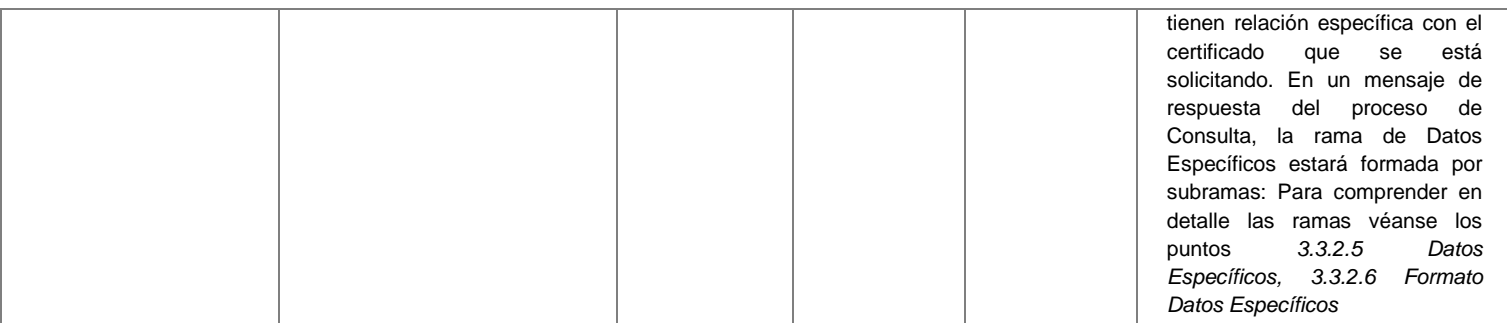

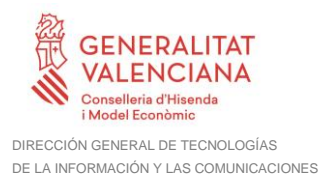

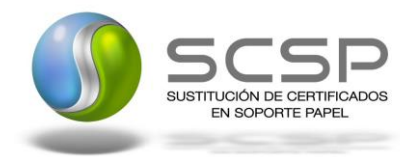

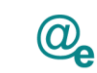

Plataforma Autonómica de Interoperabilidad

#### <span id="page-33-0"></span>*3.3.2.5 Datos Específicos*

A continuación se recoge el esquema de validación de los Datos Específicos enviados en las Respuestas al usuario cuando este consulta la información de Vida Laboral. **Este nodo sólo tiene sentido en las respuestas** y contiene el resultado de las consultas efectuadas a la TGSS.

A continuación se define el significado de las distintas etiquetas utilizadas sobre la definición del esquema:

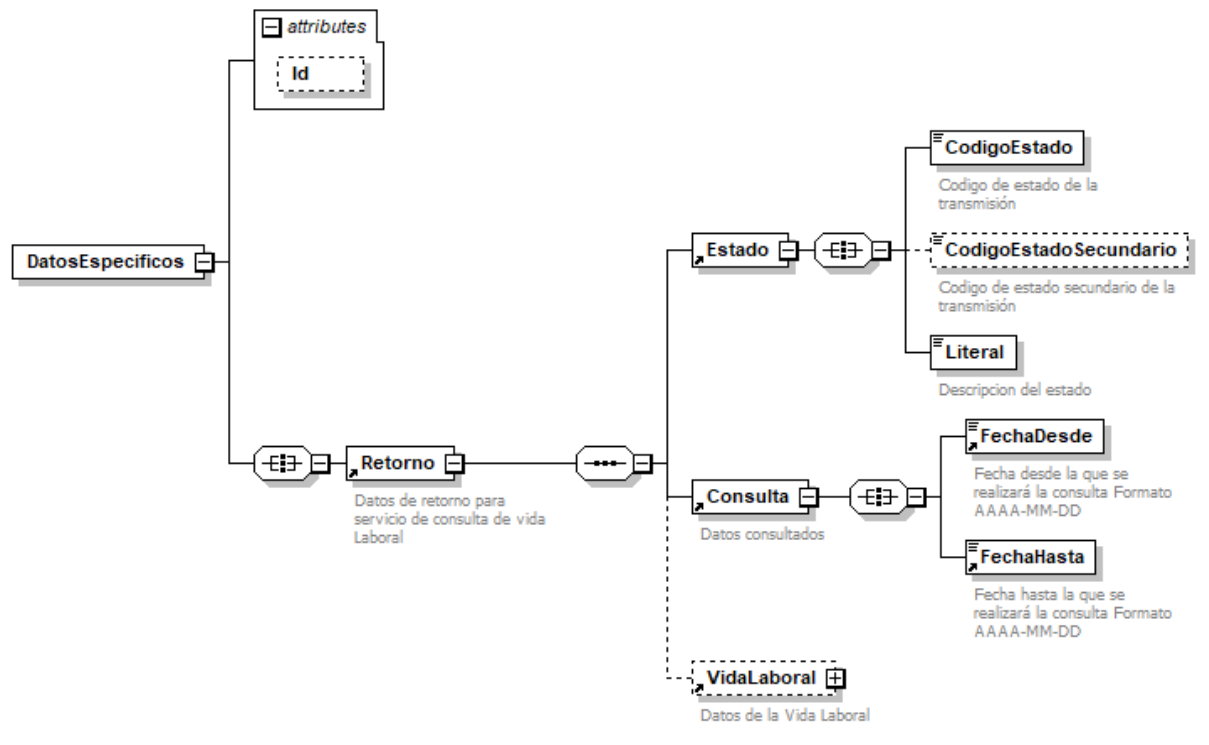

**Figura 9. Diagrama de DatosEspecificos del Servicio**

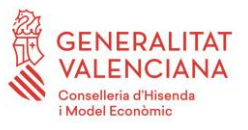

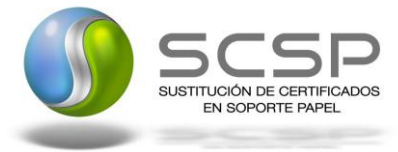

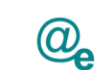

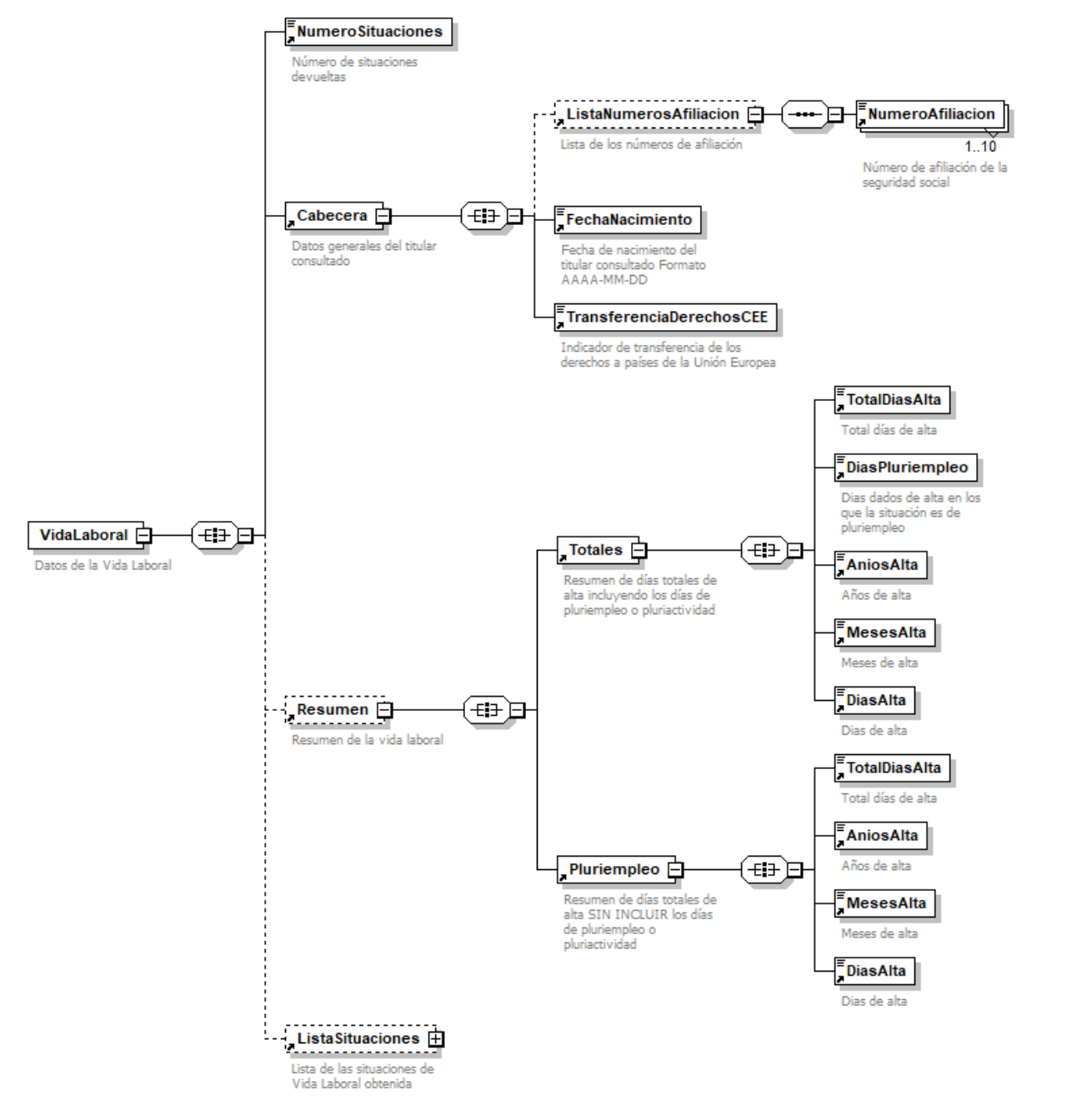

**Figura 10. Diagrama del tag <VidaLaboral> de DatosEspecificos**

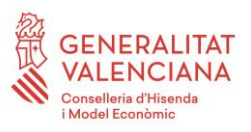

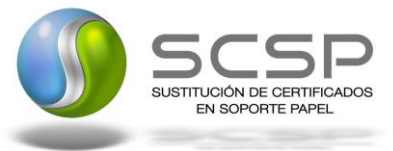

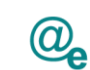

Plataforma Autonómica de Interoperabilidad

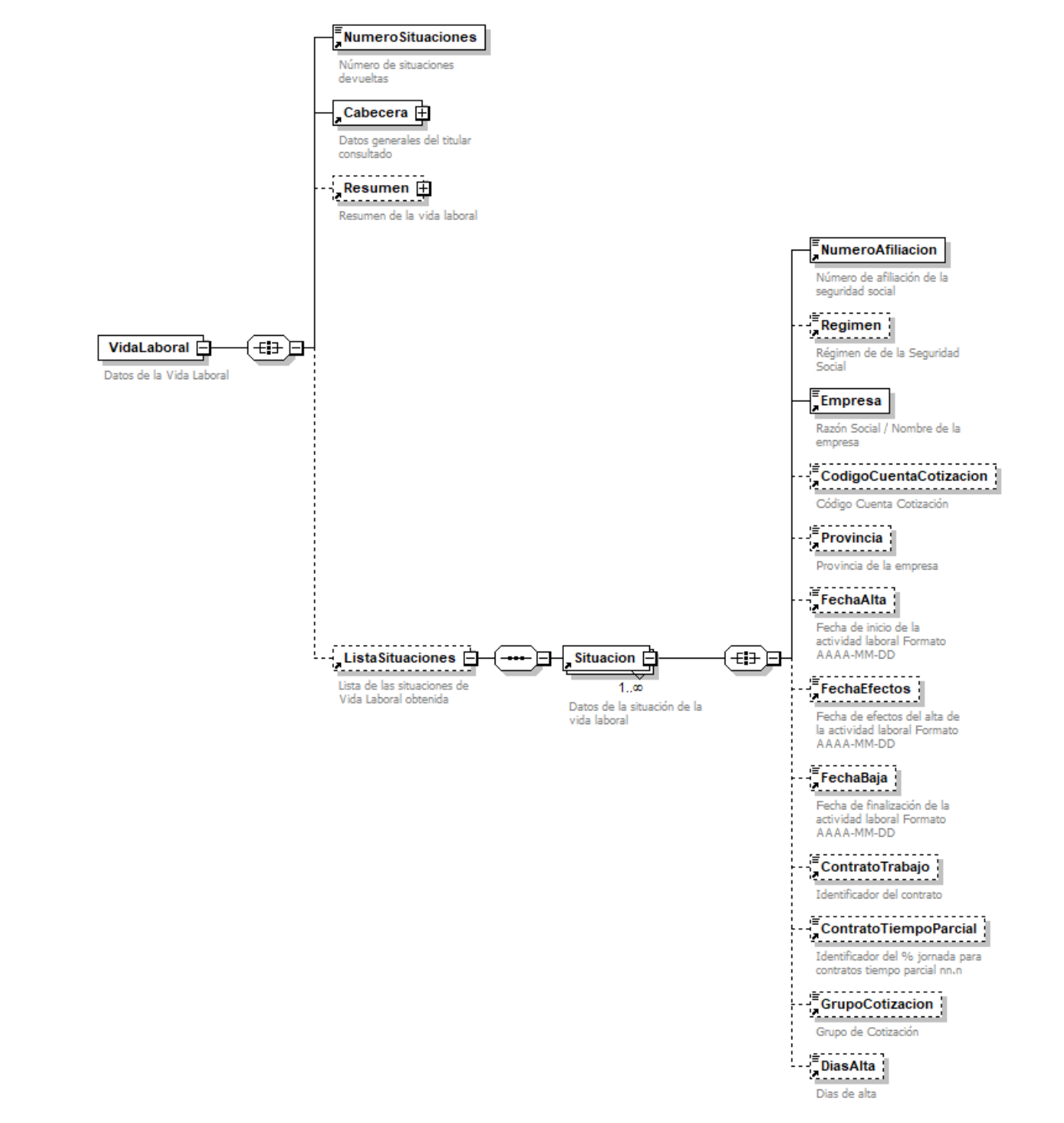

**Figura 11. Diagrama del tag <ListaSituaciones> de <VidaLaboral>**

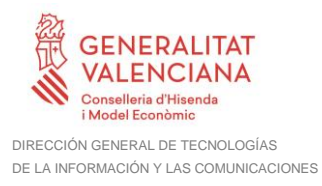

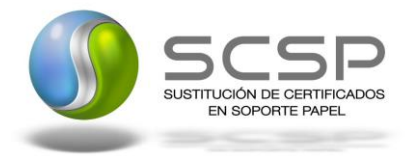

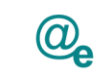

#### <span id="page-36-0"></span>*3.3.2.6 Formato Datos Específicos*

En la siguiente tabla se resume el tipo de dato y la información que contienen cada uno de los campos del mensaje de datos específicos.

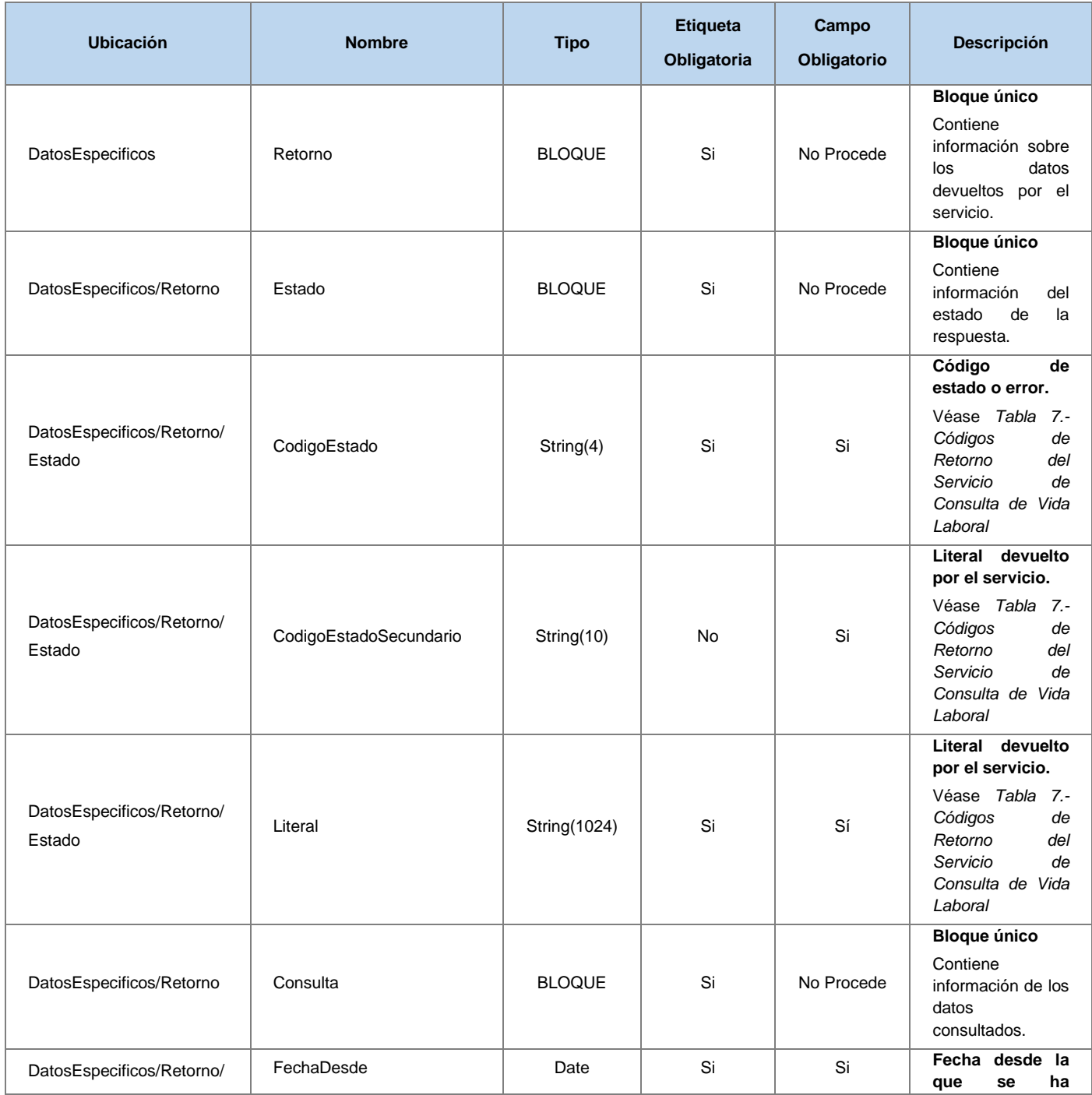

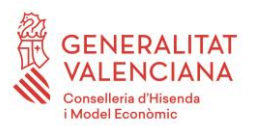

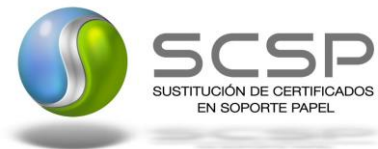

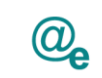

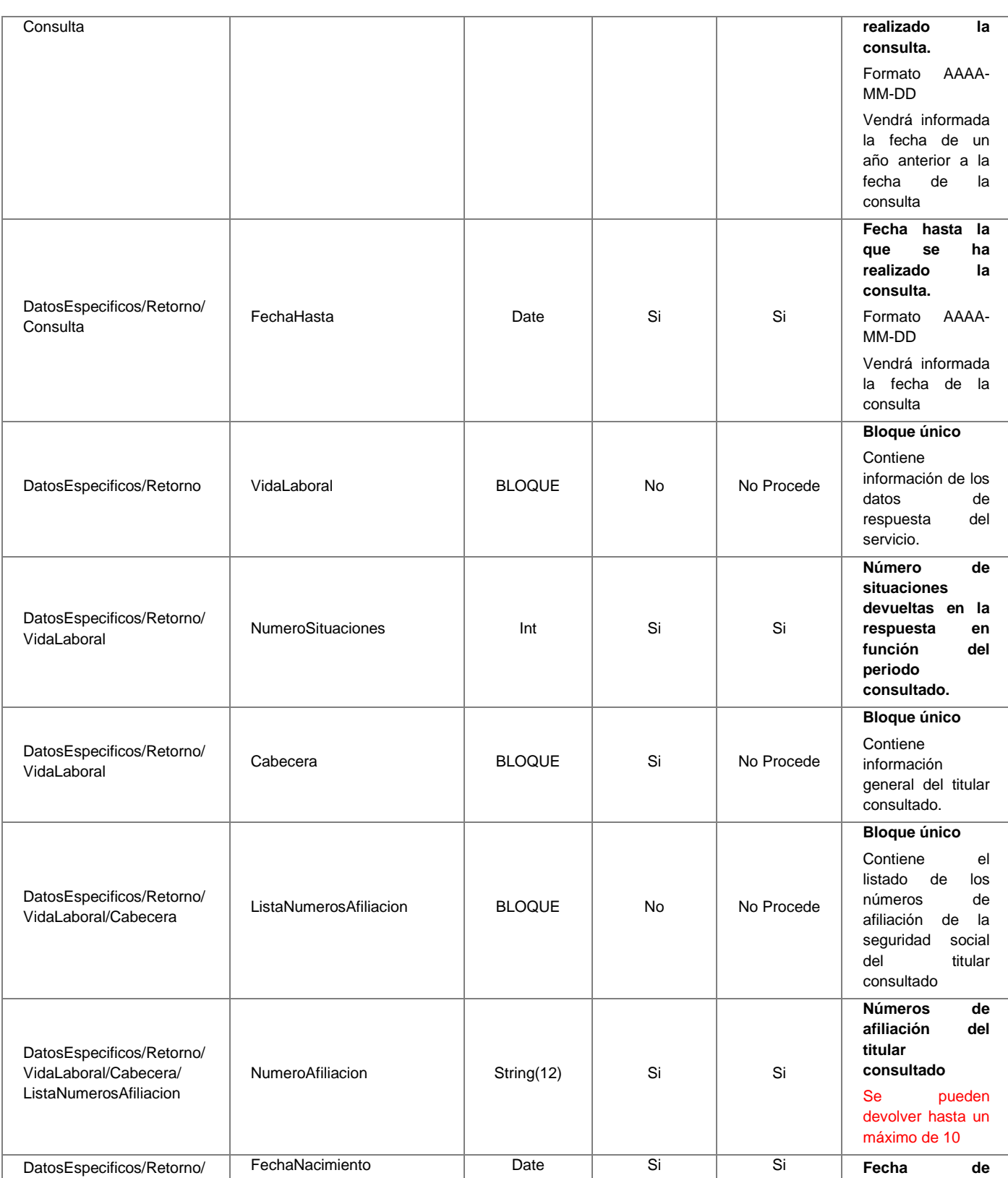

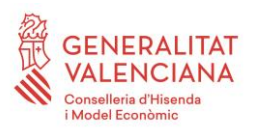

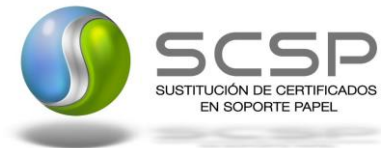

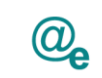

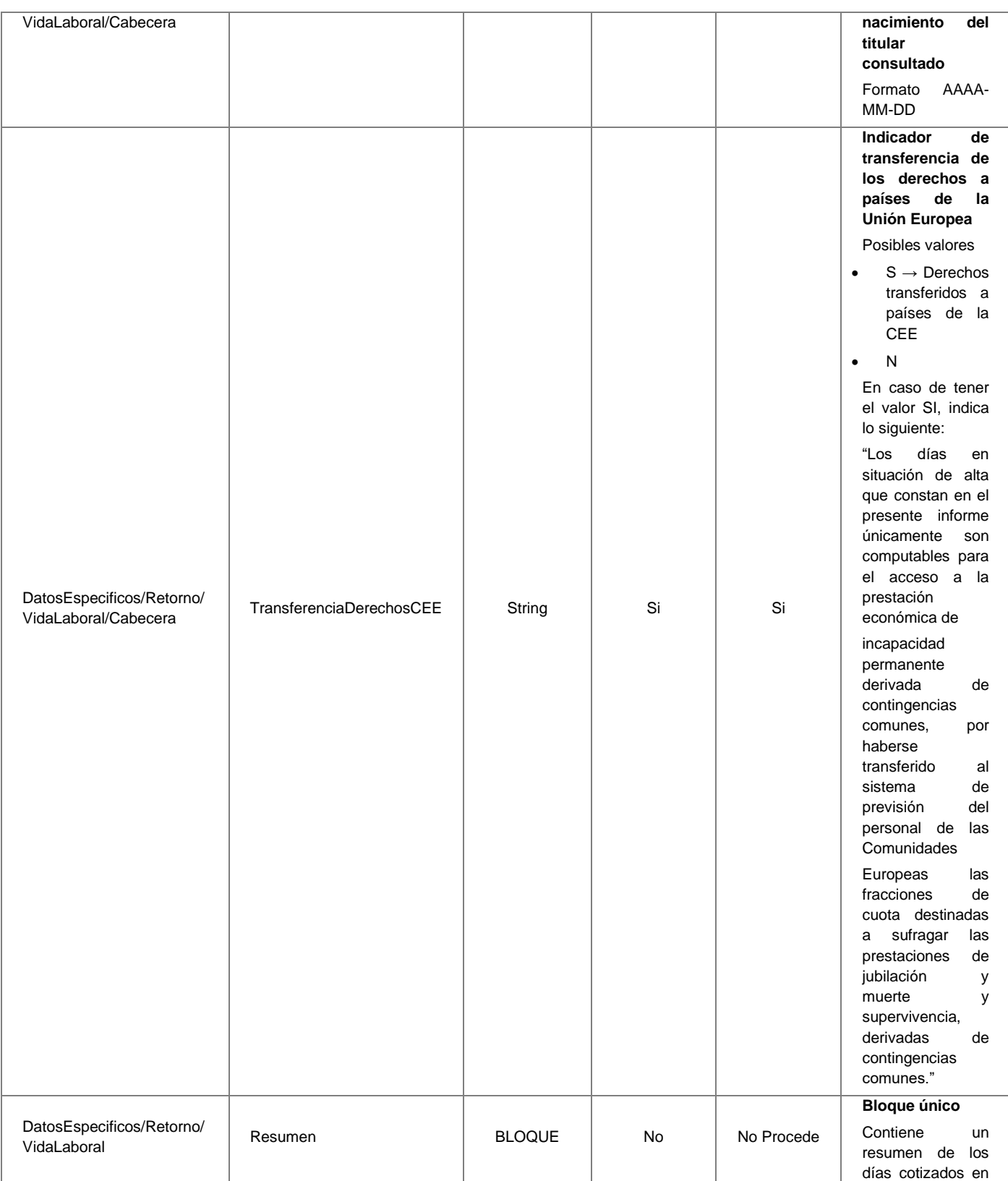

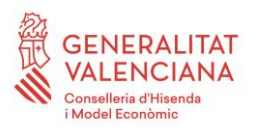

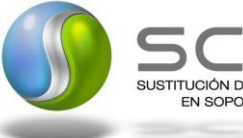

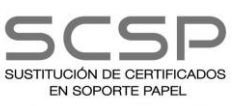

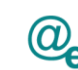

Plataforma Autonómica Plataforma Autonóm<br>de Interoperabilidad

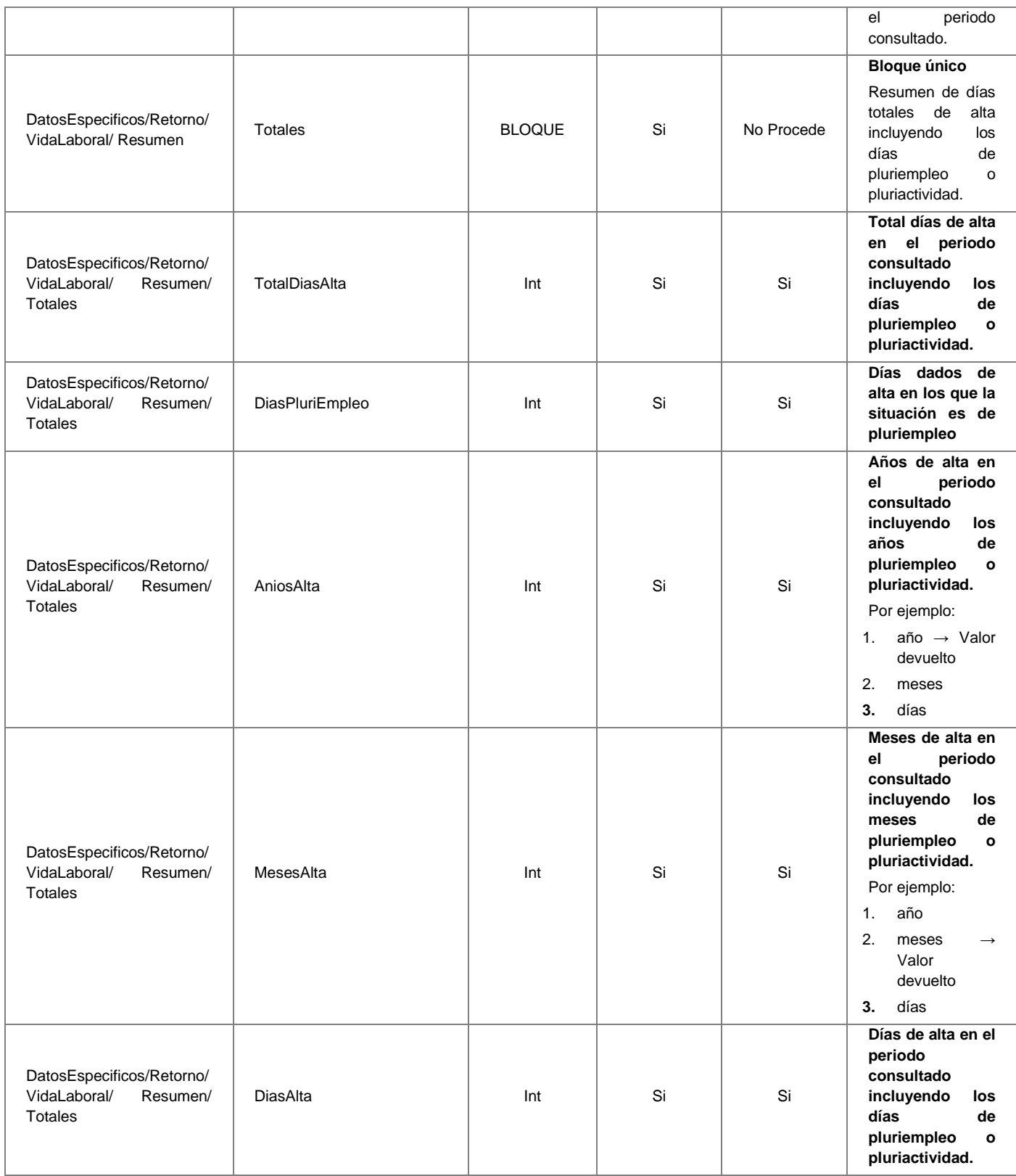

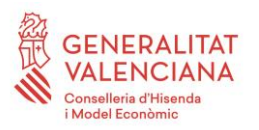

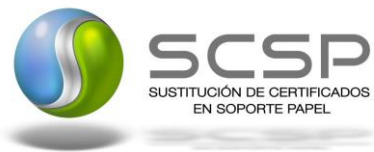

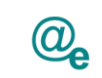

Plataforma Autonómica de Interoperabilidad

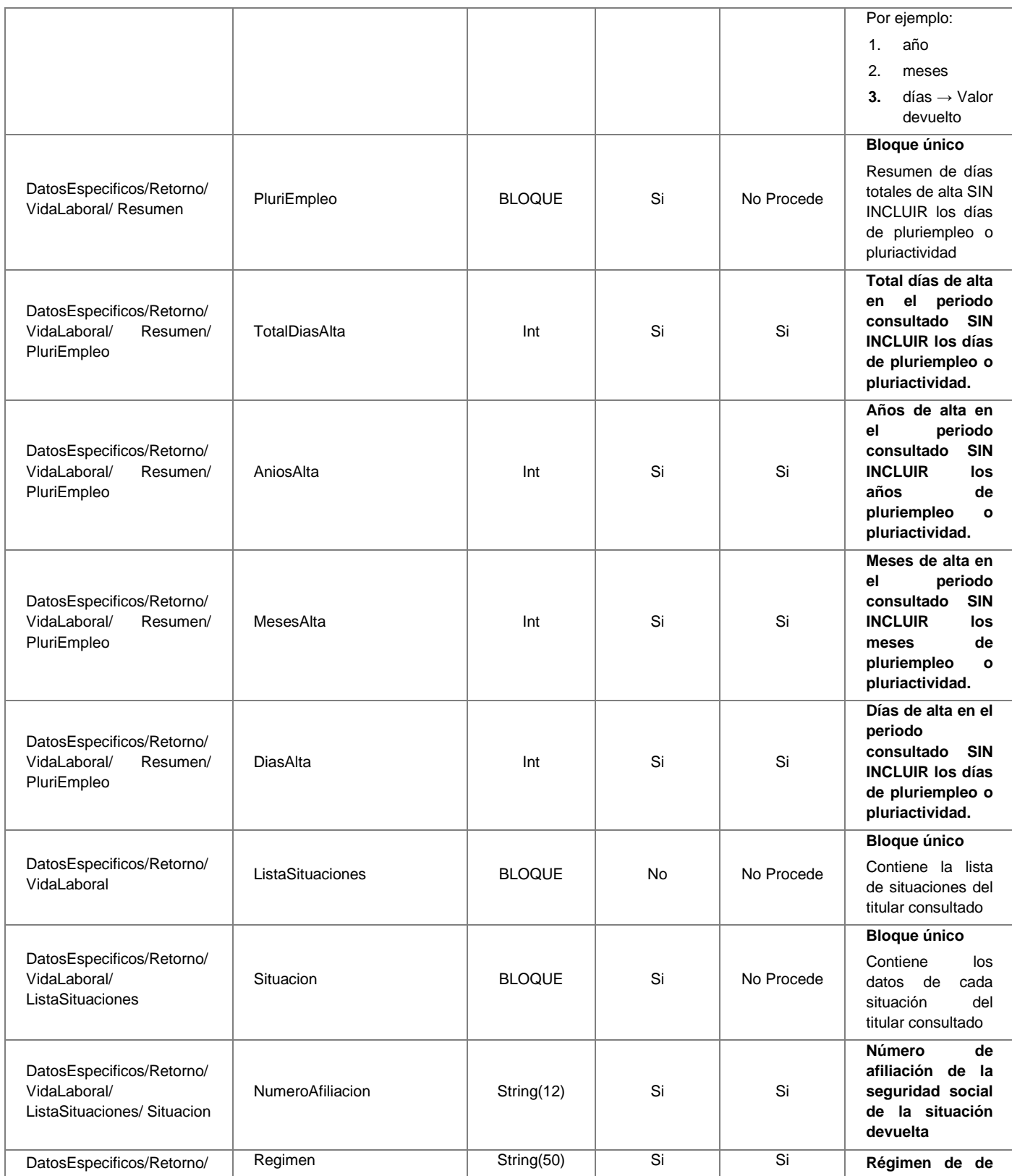

**Contrato de Integración del Servicio de Consulta de Vida Laboral. Tesorería General de la Seguridad Social**

41 / 63

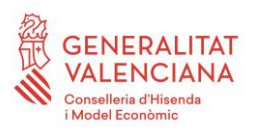

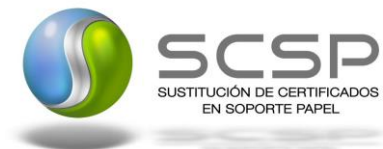

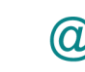

Plataforma Autonómica Plataforma Autonóm<br>de Interoperabilidad

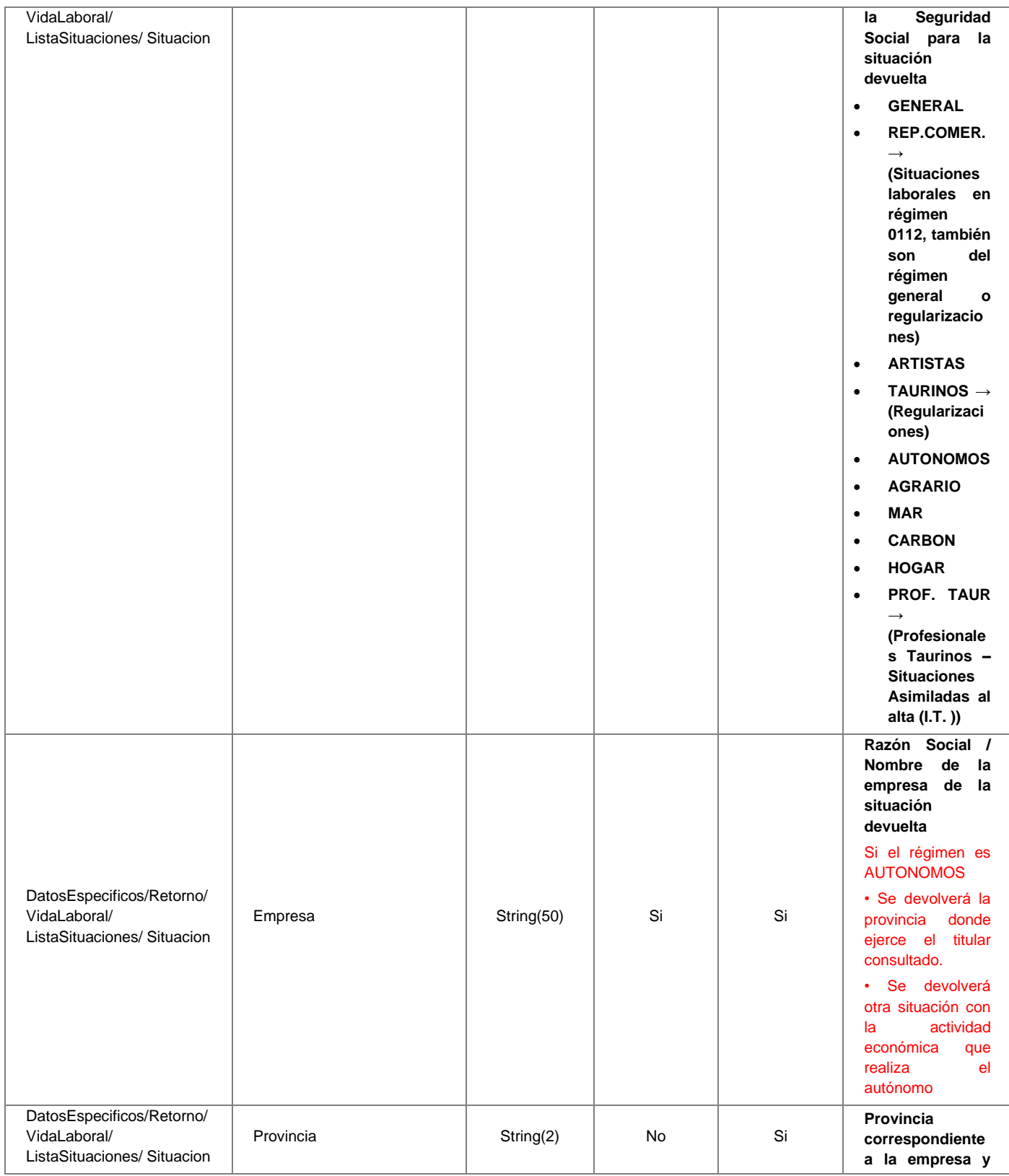

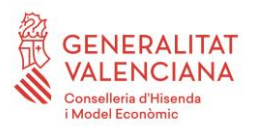

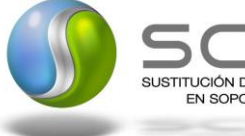

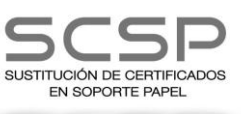

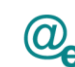

Plataforma Autonómica Plataforma Autonóm<br>de Interoperabilidad

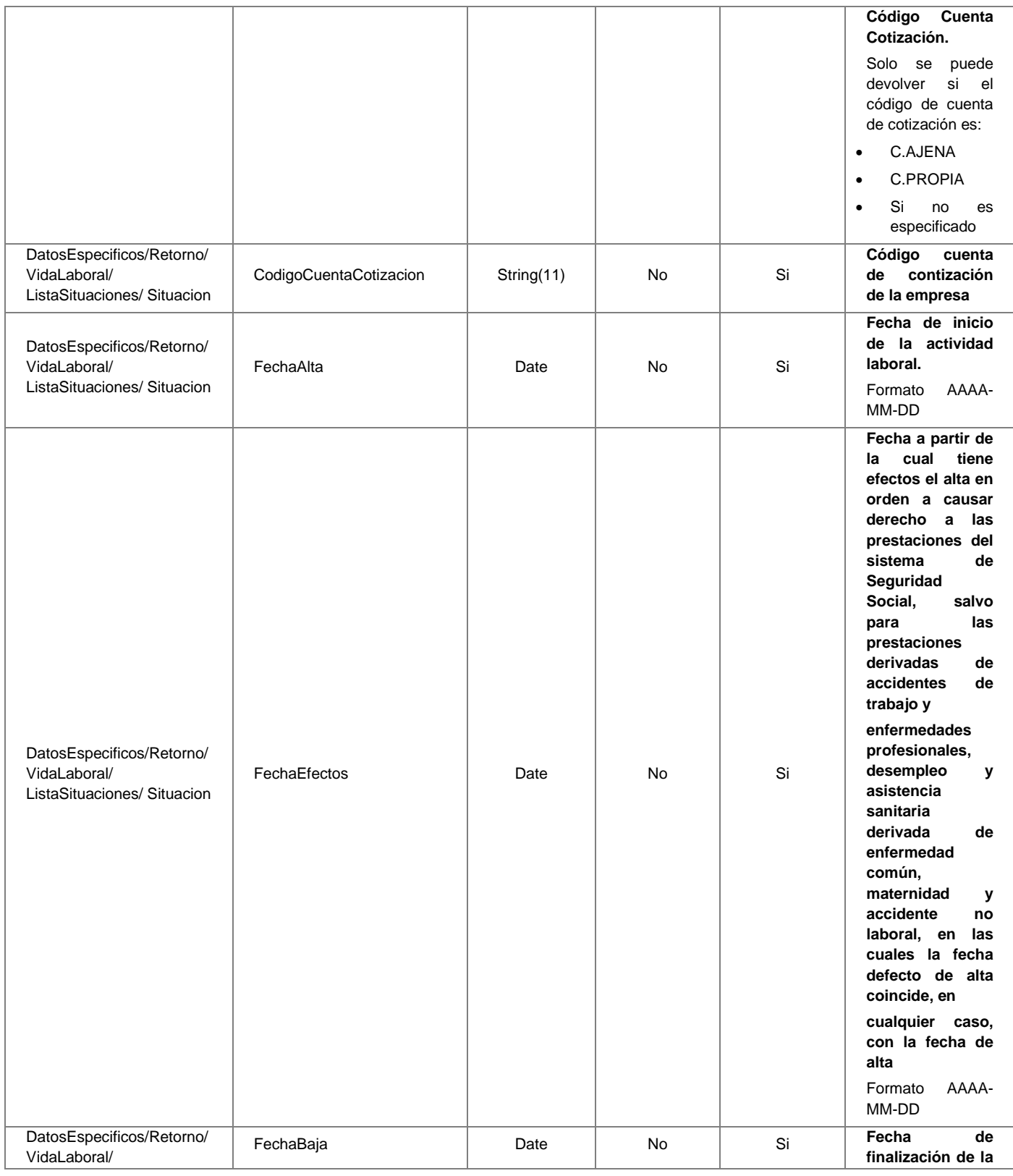

43 / 63

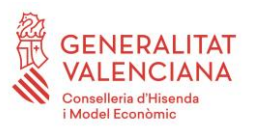

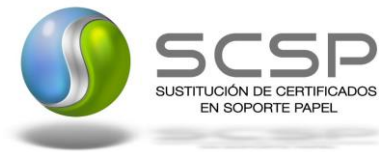

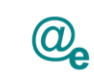

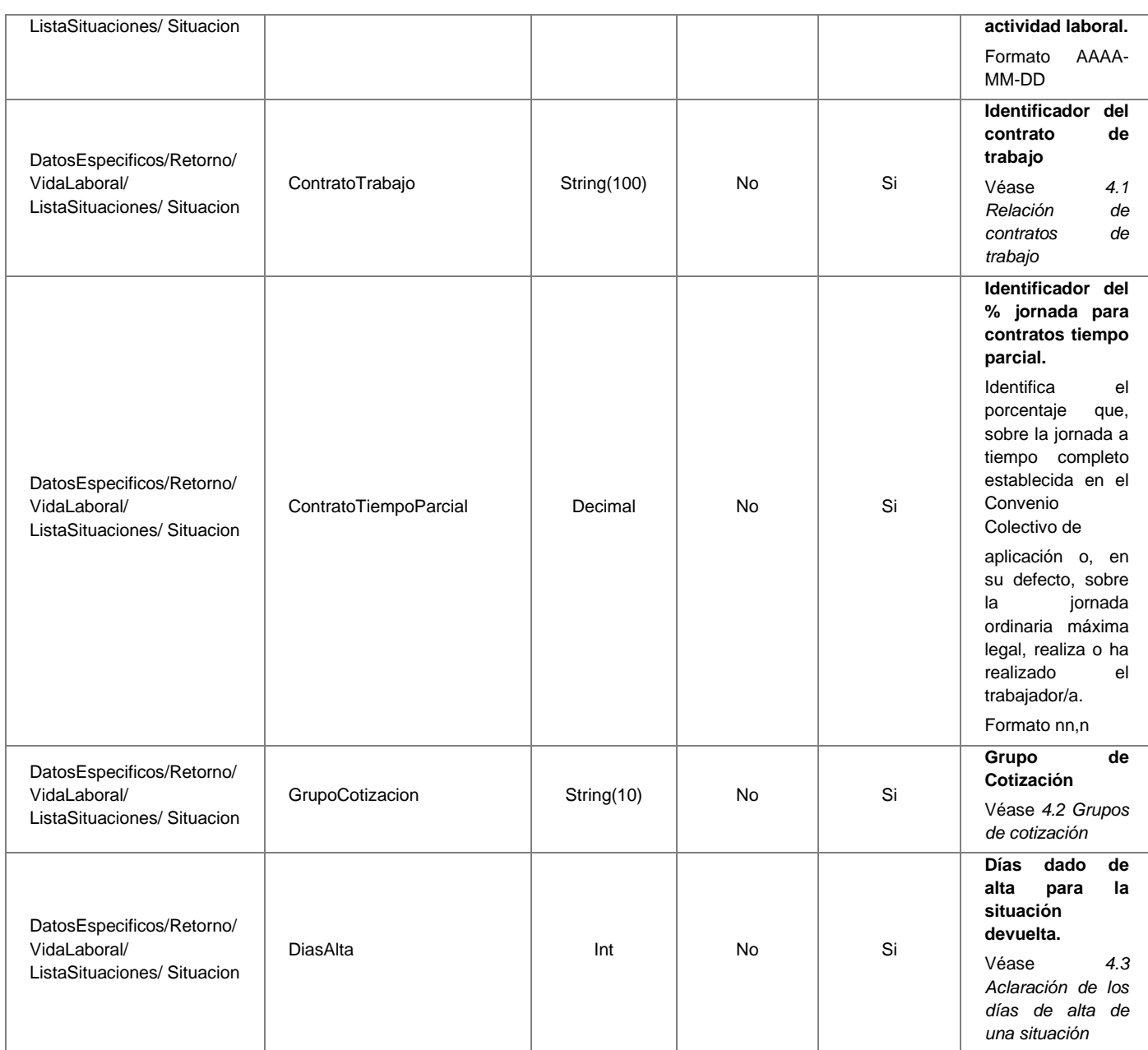

#### <span id="page-43-0"></span>**3.3.3 Peticiones Asíncronas**

A continuación se define el intercambio de mensajes para una petición a través de una comunicación asíncrona.

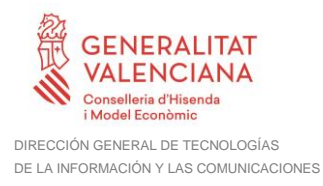

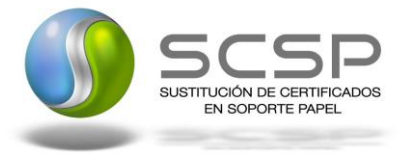

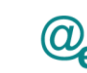

#### <span id="page-44-0"></span>*3.3.3.1 Mensaje de Petición Asíncrona*

El mensaje de petición seguirá las especificaciones definidas para el servicio creado, véase el punto *[3.3.2.1](#page-17-1) Mensaje [de Petición al Servicio de Consulta de Vida Laboral.](#page-17-1)*

#### <span id="page-44-1"></span>*3.3.3.2 Mensaje de Confirmación de Petición*

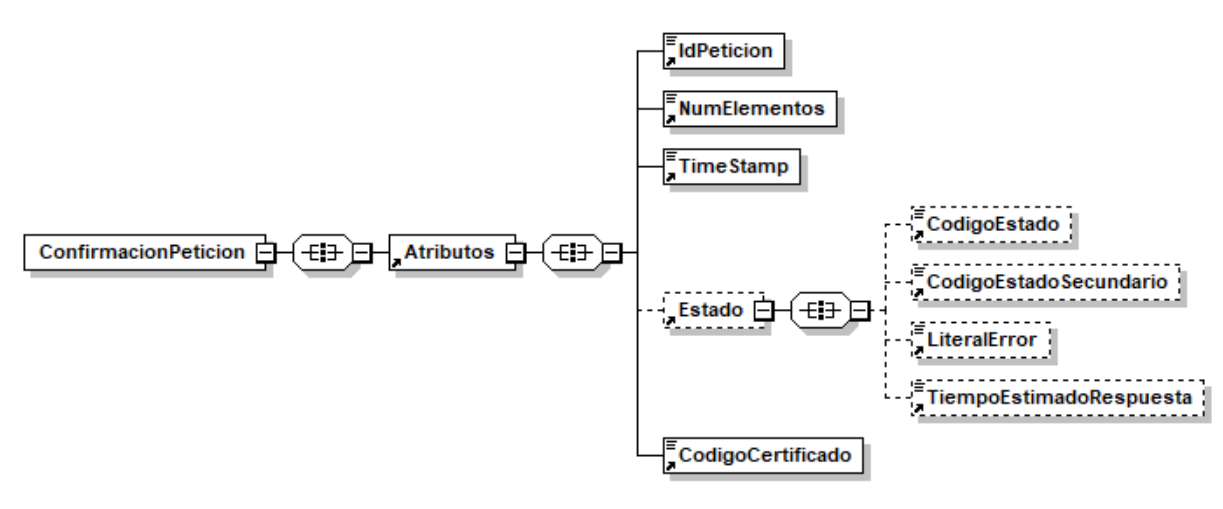

**Figura 10. Diagrama del mensaje de Confirmación de Petición del Servicio**

#### <span id="page-44-2"></span>*3.3.3.3 Formato del Mensaje de Confirmación de Petición*

En la siguiente tabla se resume el tipo de dato y la información que contienen cada uno de los campos del mensaje de Confirmación de Petición.

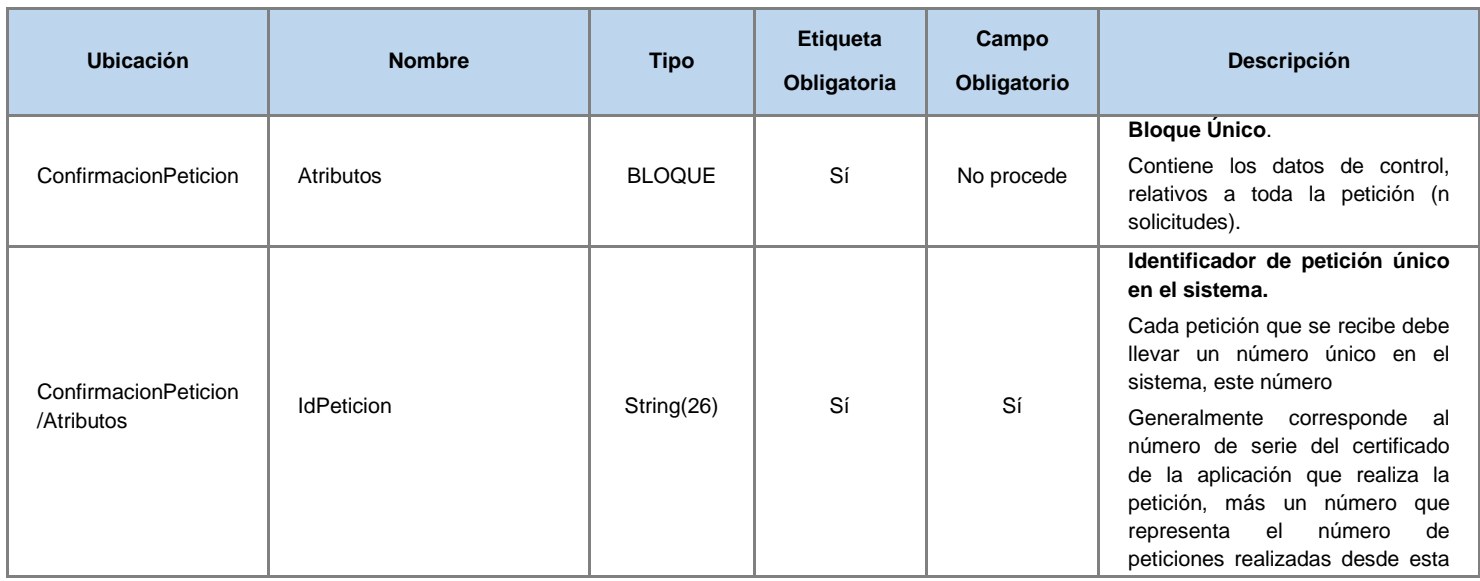

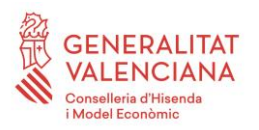

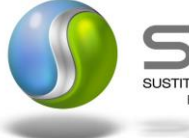

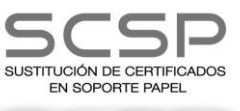

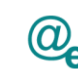

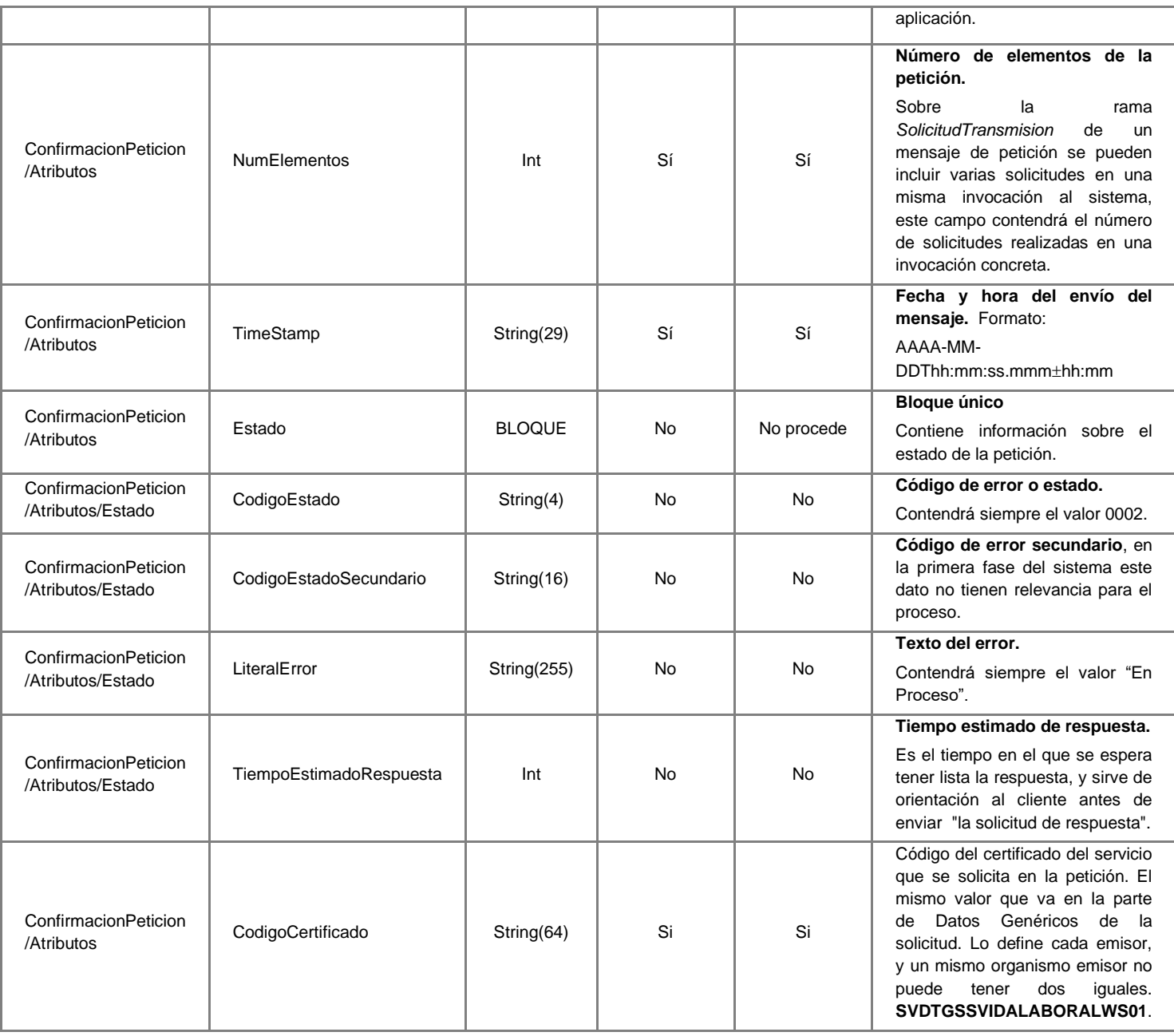

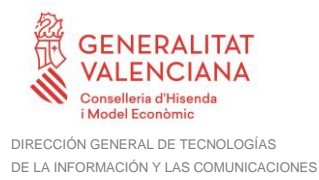

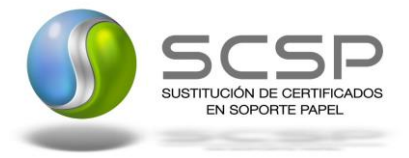

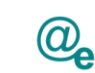

## <span id="page-46-0"></span>*3.3.3.4 Mensaje de Solicitud de Respuesta*

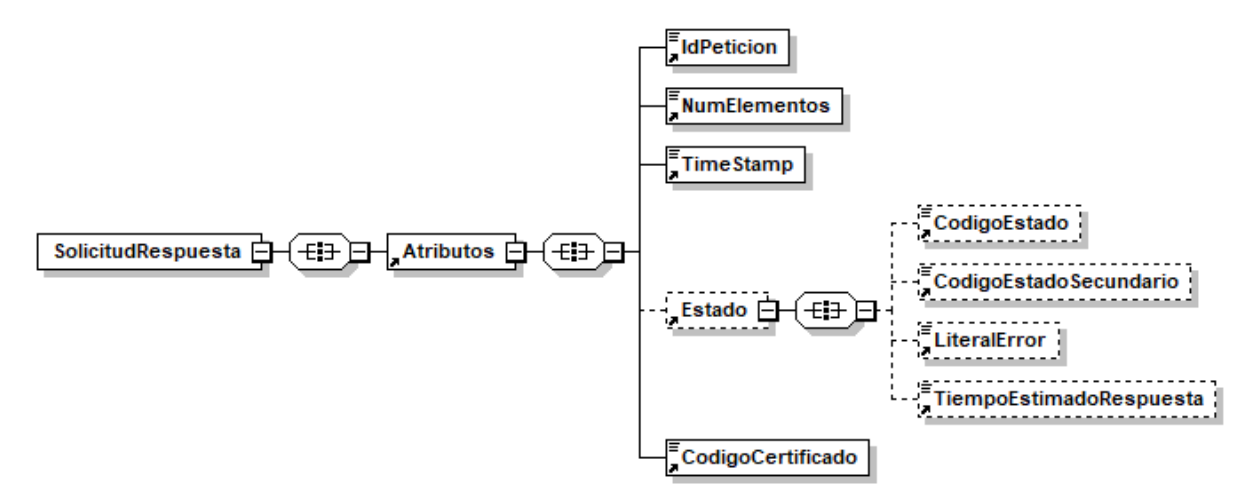

**Figura 11. Diagrama del mensaje de Solicitud de Respuesta del Servicio**

#### <span id="page-46-1"></span>*3.3.3.5 Formato del Mensaje de Solicitud de Respuesta*

En la siguiente tabla se resume el tipo de dato y la información que contienen cada uno de los campos del mensaje de Solicitud de Respuesta.

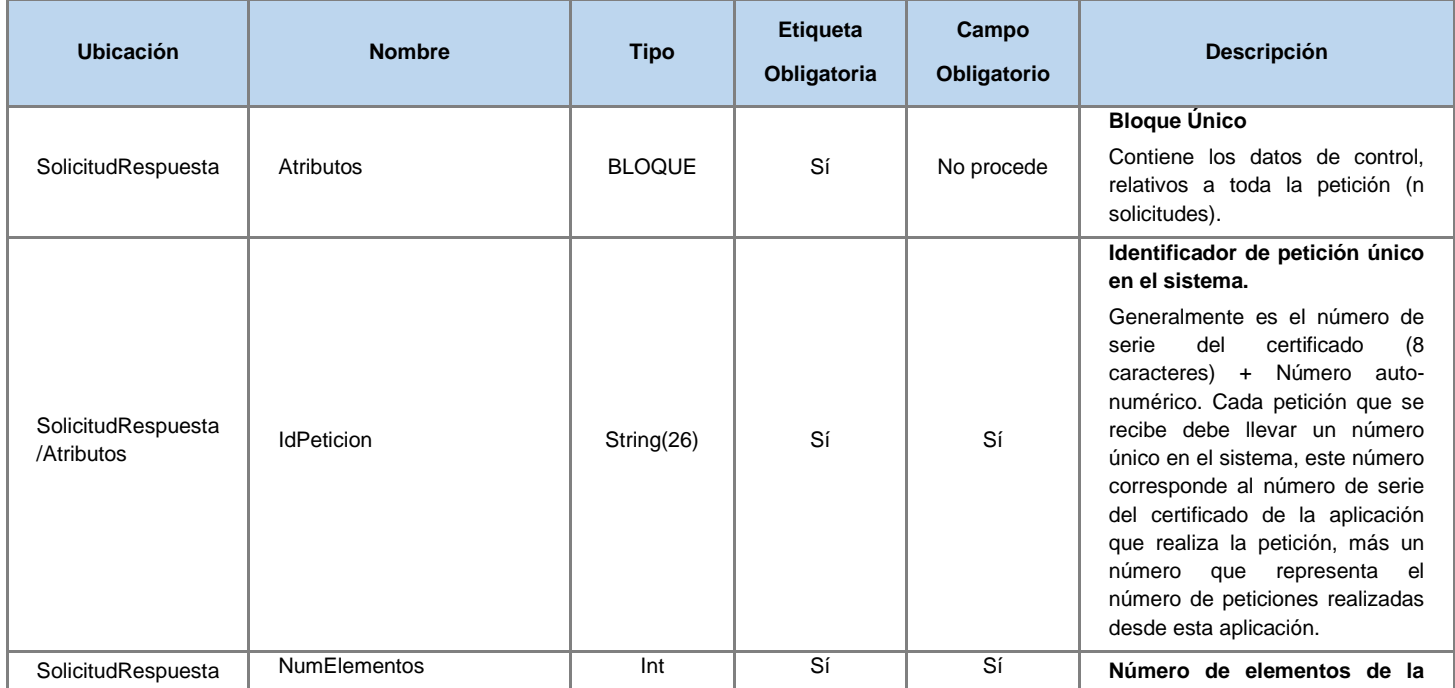

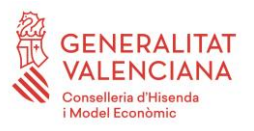

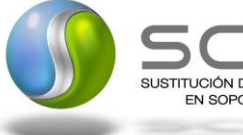

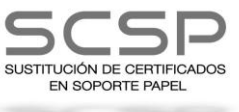

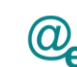

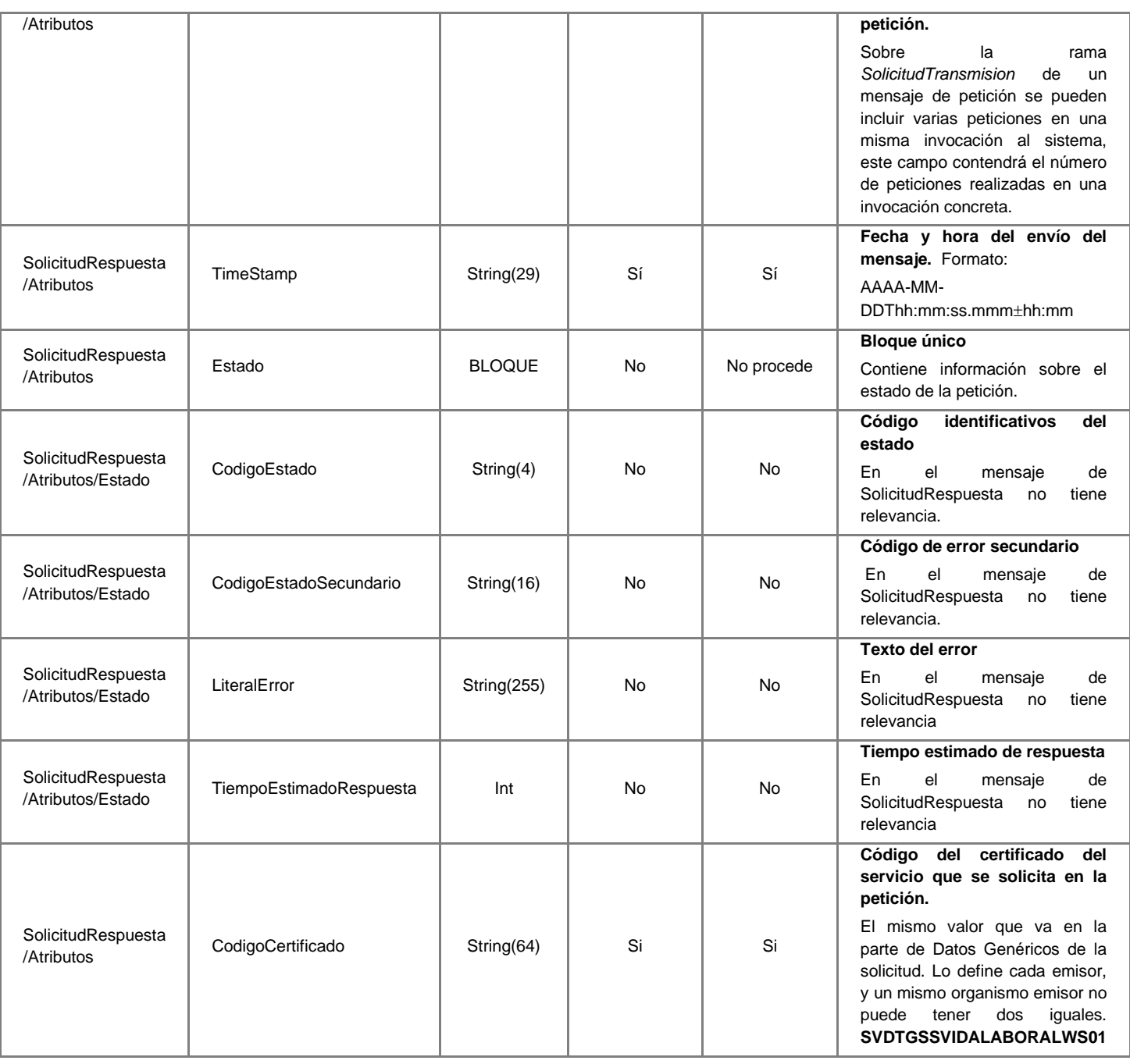

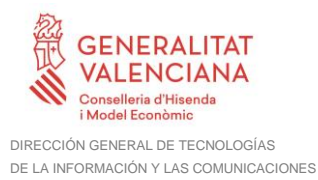

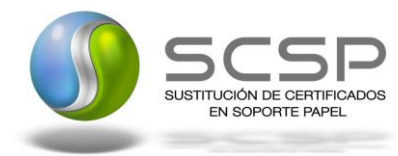

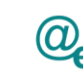

#### <span id="page-48-0"></span>*3.3.3.6 Mensaje de Respuesta Asíncrona*

El mensaje de respuesta seguirá las especificaciones definidas para cada uno de los servicios creados, véase el apartado *[3.3.2.3](#page-24-0) Mensaje [de Respuesta al Servicio de](#page-24-0)  [Consulta de Vida Laboral.](#page-24-0)*

#### <span id="page-48-1"></span>**3.3.4 SoapFaults**

Los mensajes SoapFault devueltos por la Plataforma de Interoperabilidad siguen el estándar SOAP Fault e, irán sin firmar.

Siempre que sea posible, el mensaje de error contendrá en el campo "Detail" del SOAP Fault la estructura "Atributos" definida en el mensaje de respuesta del sistema, de forma que el requirente reciba dicha información.

En el campo faultcode del mensaje SOAP Fault, se meten los códigos estándar de SOAP.

En el campo faultstring del mensaje SOAP Fault, se meten los códigos y mensajes de error definidos en el sistema.

Se crea un código de estado "Error Indefinido", para los casos de error "incontrolados" que no dan oportunidad siquiera a escribir el "detail" (por ejemplo los que genera el servidor Web antes de acceder al motor SOAP, o los errores de http(s)). En estos casos las aplicaciones actualizarán la BD de peticiones con el estado "Error indefinido".

#### <span id="page-48-2"></span>*3.3.4.1 Mensaje de SoapFault*

A continuación se muestra la estructura que deben mantener los mensajes SOAP Fault.

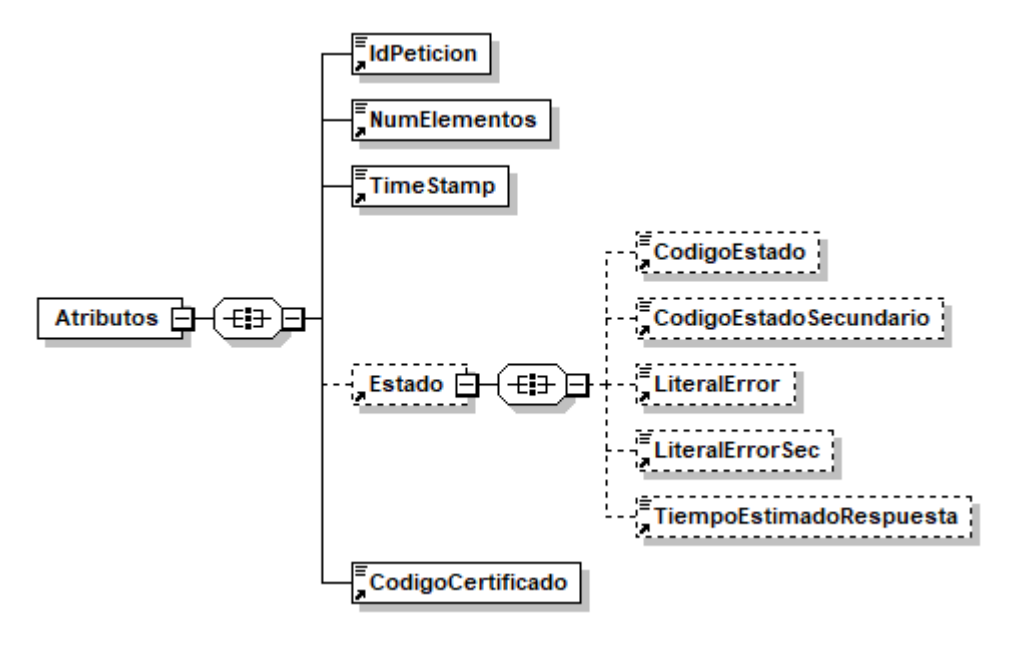

**Figura 12. Diagrma del mensaje SOAP Fault del Servicio**

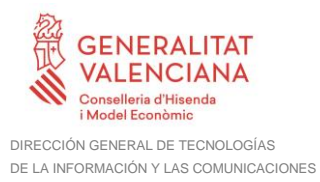

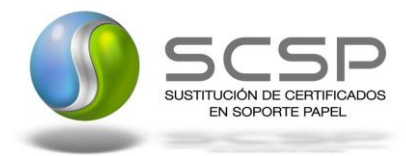

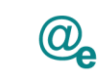

#### <span id="page-49-0"></span>*3.3.4.2 Formato del Mensaje de SoapFault*

En la siguiente tabla se resume el tipo de dato y la información que contienen cada uno de los campos del mensaje de SoapFault.

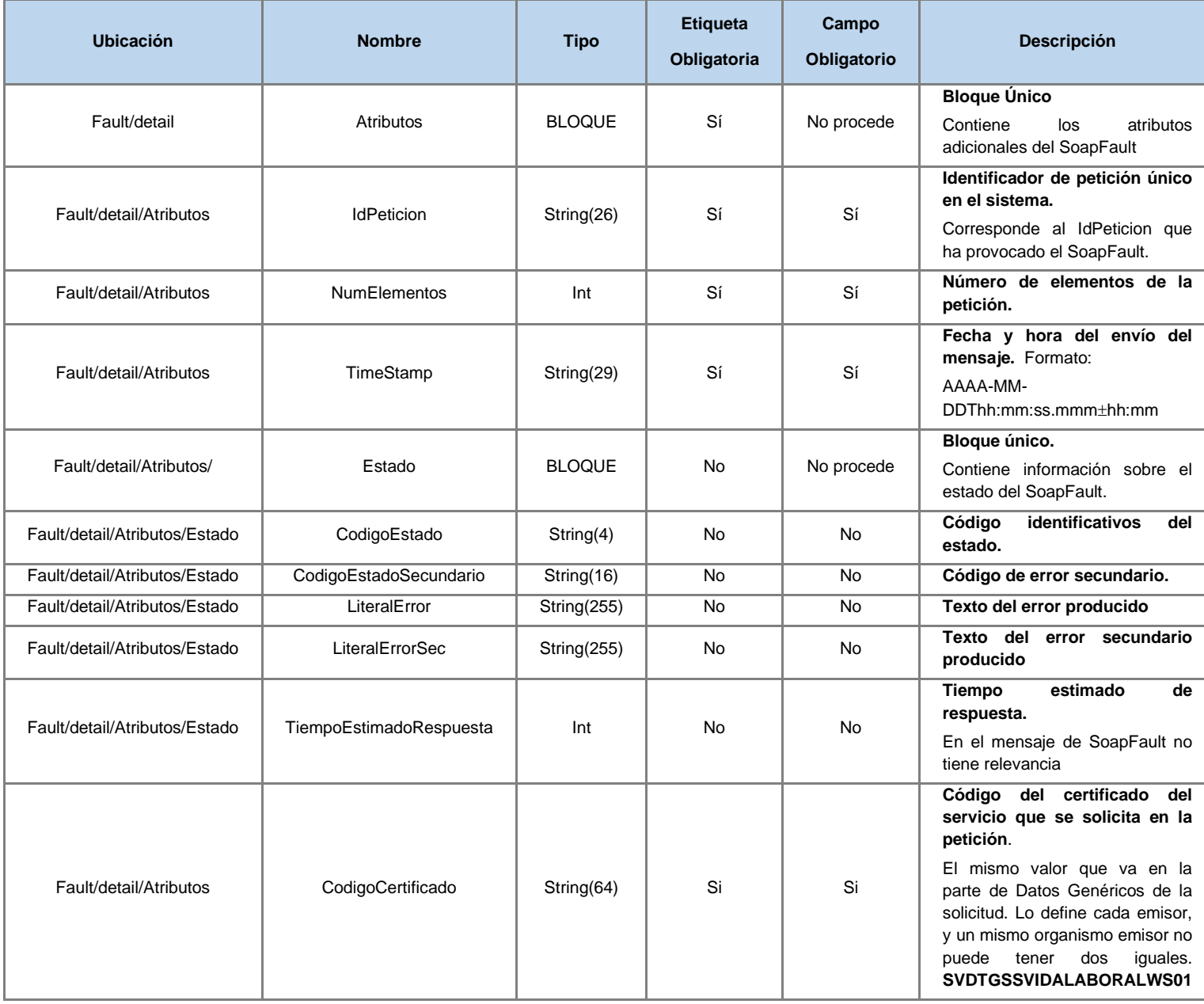

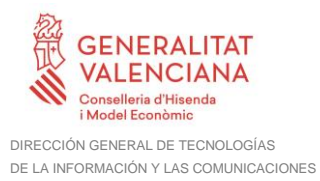

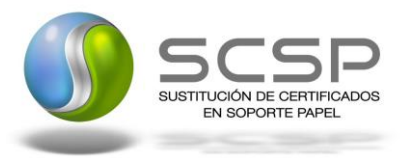

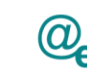

#### <span id="page-50-0"></span>**3.3.5 Esquemas de Validación del servicio.**

Los esquemas de validación del servicio de Consulta de Vida laboral se pueden encontrar en las URLs descritas a continuación.

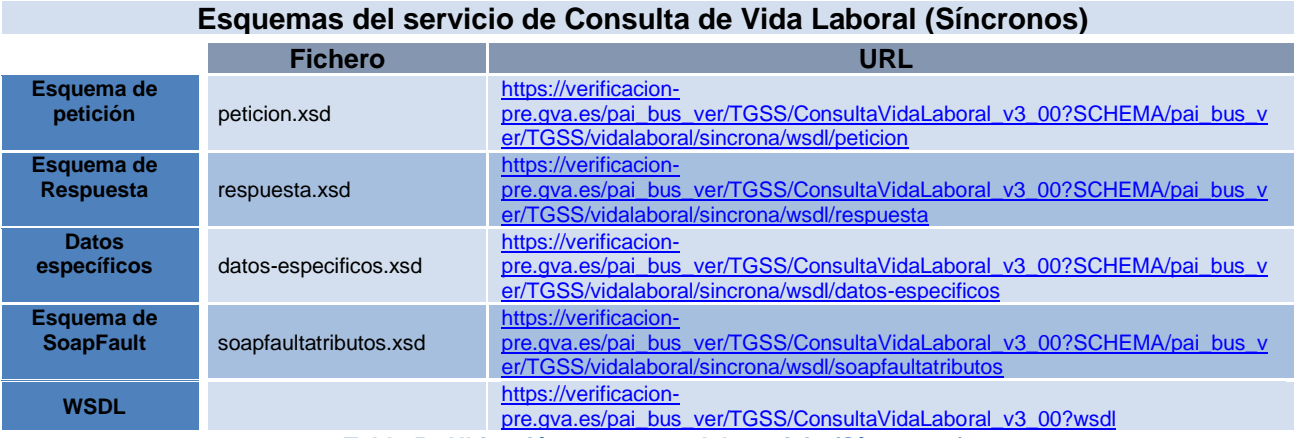

**Tabla 5.- Ubicación esquemas del servicio (Síncronos)**

#### **Esquemas del servicio de Consulta de Vida Laboral (Asíncronos)**

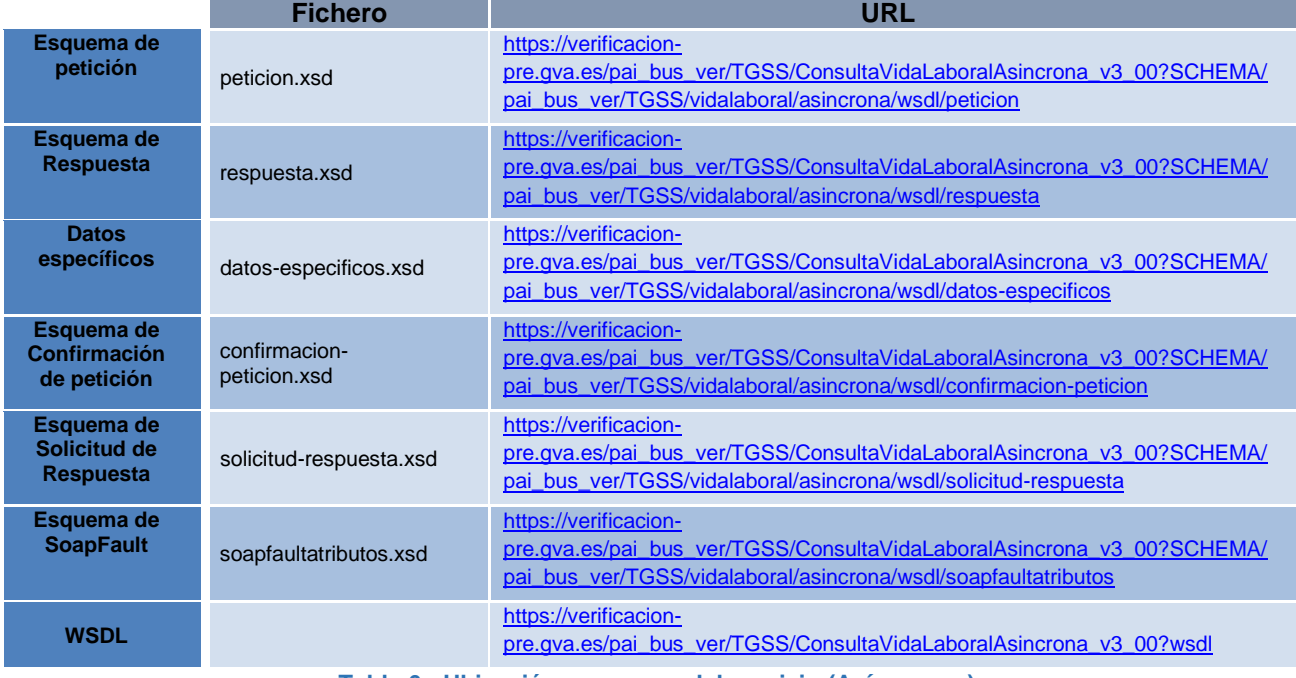

**Tabla 6.- Ubicación esquemas del servicio (Asíncronos)**

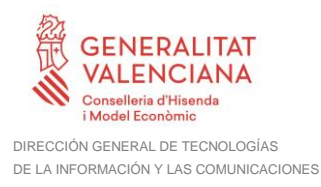

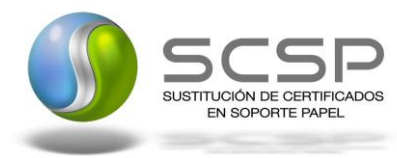

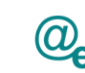

#### <span id="page-51-0"></span>**3.4 Respuestas de negocio devueltas por el servicio**

En este apartado se recogen todos los códigos de estado que van a aparecer en las respuestas de negocio del servicio de Consulta de Vida laboral, cuando las peticiones son tramitadas. Estos códigos de respuesta y sus descripciones correspondientes, se recogen en la *Tabla 7.- [Códigos de Retorno del Servicio de Consulta de](#page-51-1)* y, se devolverán en el nodo '*DatosEspecificos'* del esquema de respuesta, concretamente en los campos '*CodigoEstado'*, '*CodigoEstadoSecundario' y* '*LiteralError',* respectivamente.

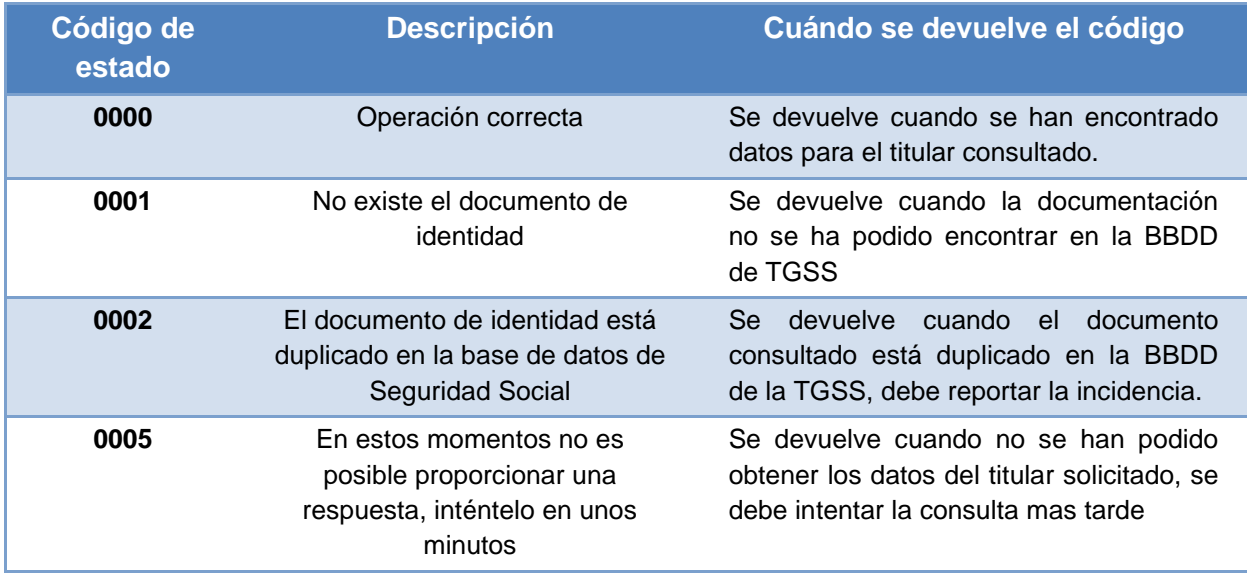

**Tabla 7.- Códigos de Retorno del Servicio de Consulta de Vida Laboral**

<span id="page-51-1"></span>Para las peticiones síncronas tramitadas, en el nodo '*Estado*' del nodo '*Atributos*' del mensaje de Respuesta se devolverá la información SCSP que indica que la petición se tramitó, es decir, codigoEstado '0003' y LiteralError '*TRAMITADA*' y, en los datos específicos de la transmisión será donde se indique el error de negocio que se haya producido, que será uno de los recogidos en la *Tabla 7.- [Códigos de Retorno del Servicio](#page-51-1)  [de Consulta de .](#page-51-1)*

En el caso de las peticiones asíncronas tramitadas, también se devolverá codigoEstado '0003' y LiteralError '*TRAMITADA*' en el nodo "Estado" del nodo "Atributos" del mensaje de Respuesta y, en caso de que para alguna de las solicitudes haya habido algún error, en los datos específicos de la transmisión correspondiente se indicará el error que corresponda, que podrá ser uno de la *Tabla 7.- [Códigos de Retorno del Servicio de](#page-51-1)* 

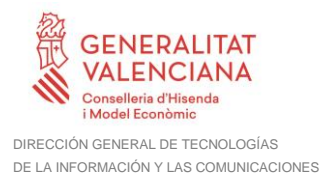

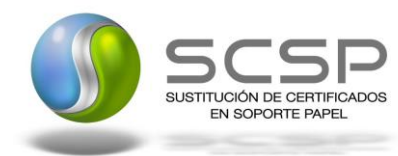

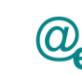

*[Consulta de](#page-51-1)* o bien en *[Errores devueltos por la plataforma mediante](#page-52-0)* el esquema [SOAP FAULT.](#page-52-0)

Para las peticiones asíncronas para las que se solicite repuesta y esta aún no este disponible, se devolverá una respuesta en la que en el nodo '*Estado*' del nodo '*Atributos*' se devolverá la información SCSP que indica que la petición se está procesando, es decir, codigoEstado '*0002*' y LiteralError '*EN PROCESO'*. Esa respuesta no contendrá transmisiones y en ella se devolverá un nuevo TER (Tiempo Estimado de Respuesta).

#### <span id="page-52-0"></span>**3.5 Errores devueltos por la plataforma mediante el esquema SOAP FAULT**

Las peticiones, tanto síncronas como asíncronas, que la Plataforma de Interoperabilidad detecte que son incorrectas o inválidas según el protocolo SCSP, obtendrán siempre como respuesta un mensaje SoapFault. Estas peticiones no llegarán nunca a la TGSS.

En el caso de que todas las transmisiones tengan el mismo código de error y este corresponda a un SoapFault, la plataforma devolverá un SoapFault general para todas las transmisiones, no especificando el error de cada una de ellas.

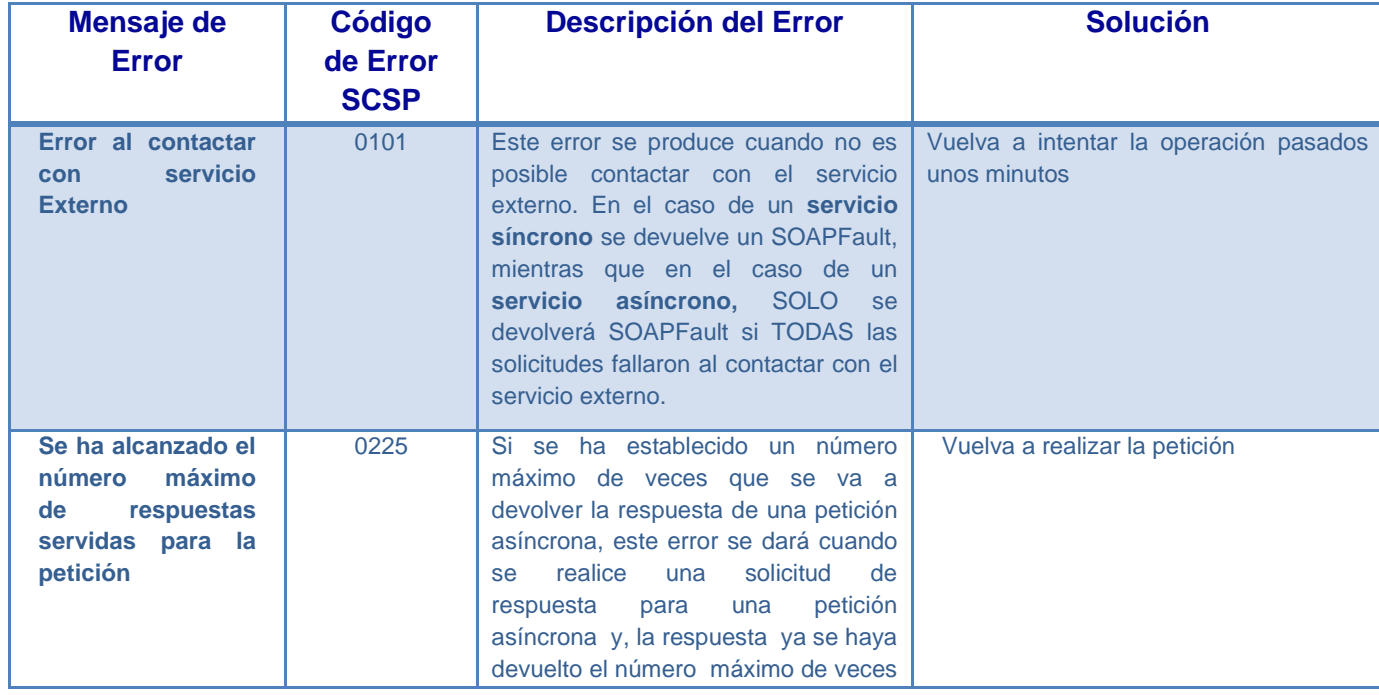

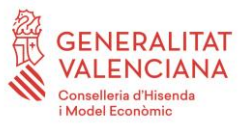

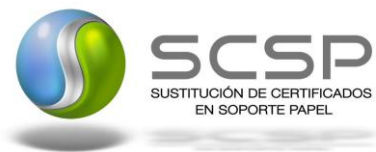

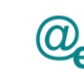

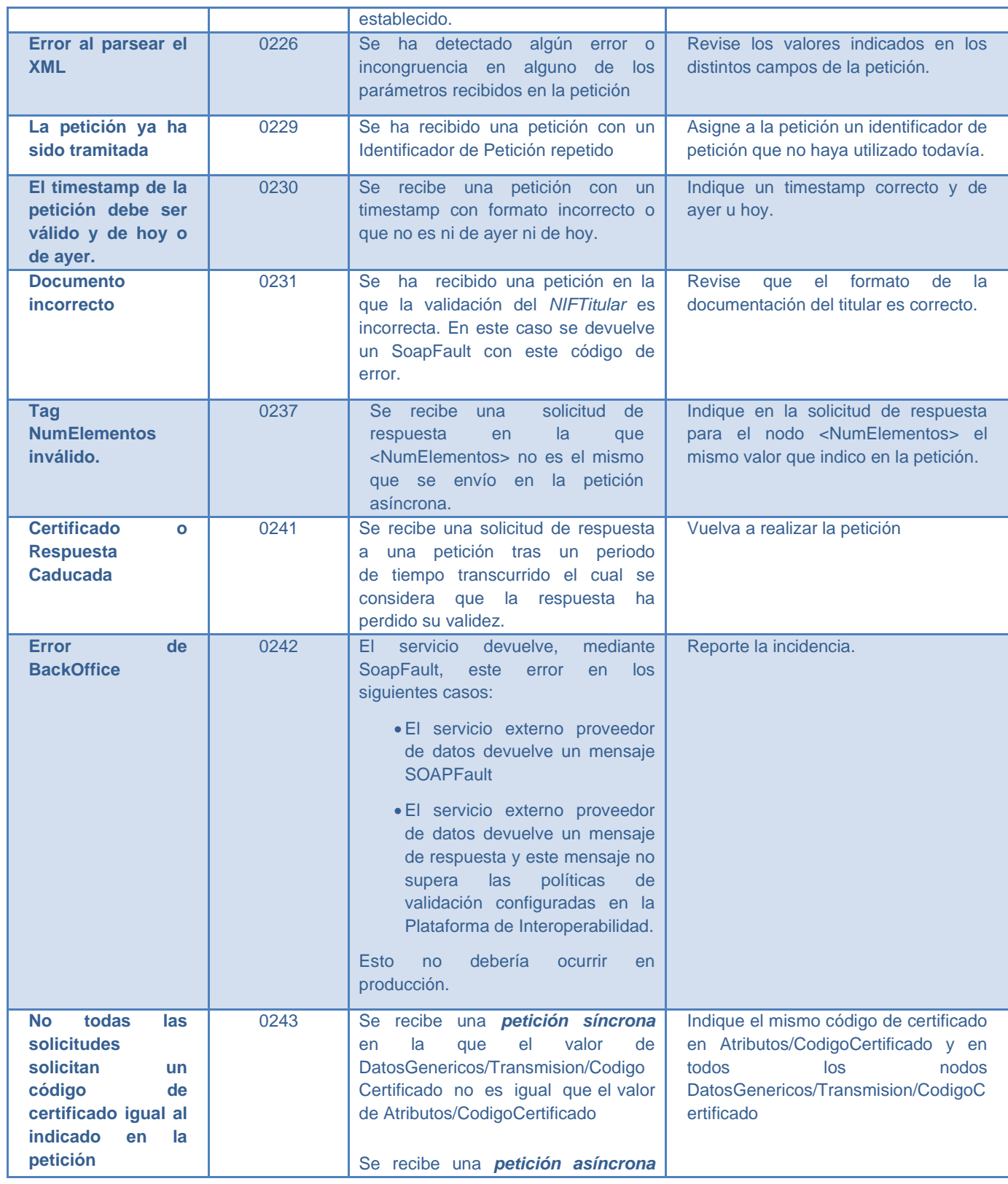

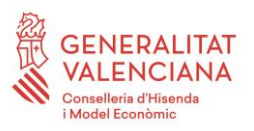

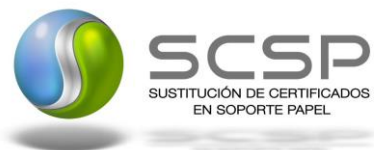

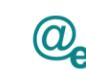

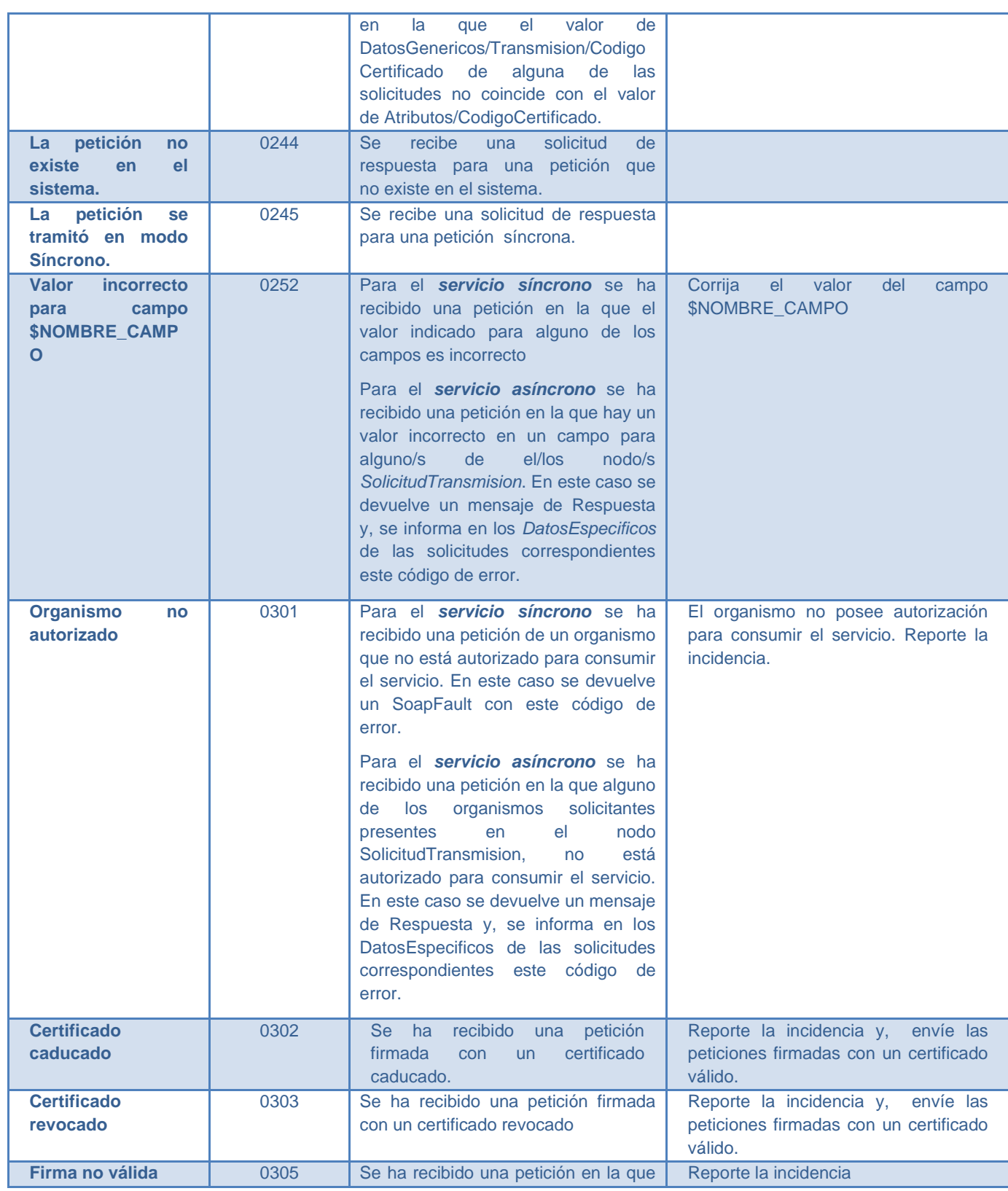

**Contrato de Integración del Servicio de Consulta de Vida Laboral. Tesorería General de la Seguridad Social**

55 / 63

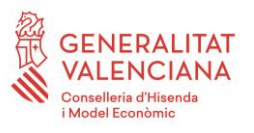

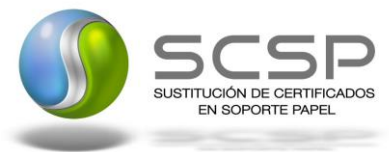

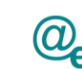

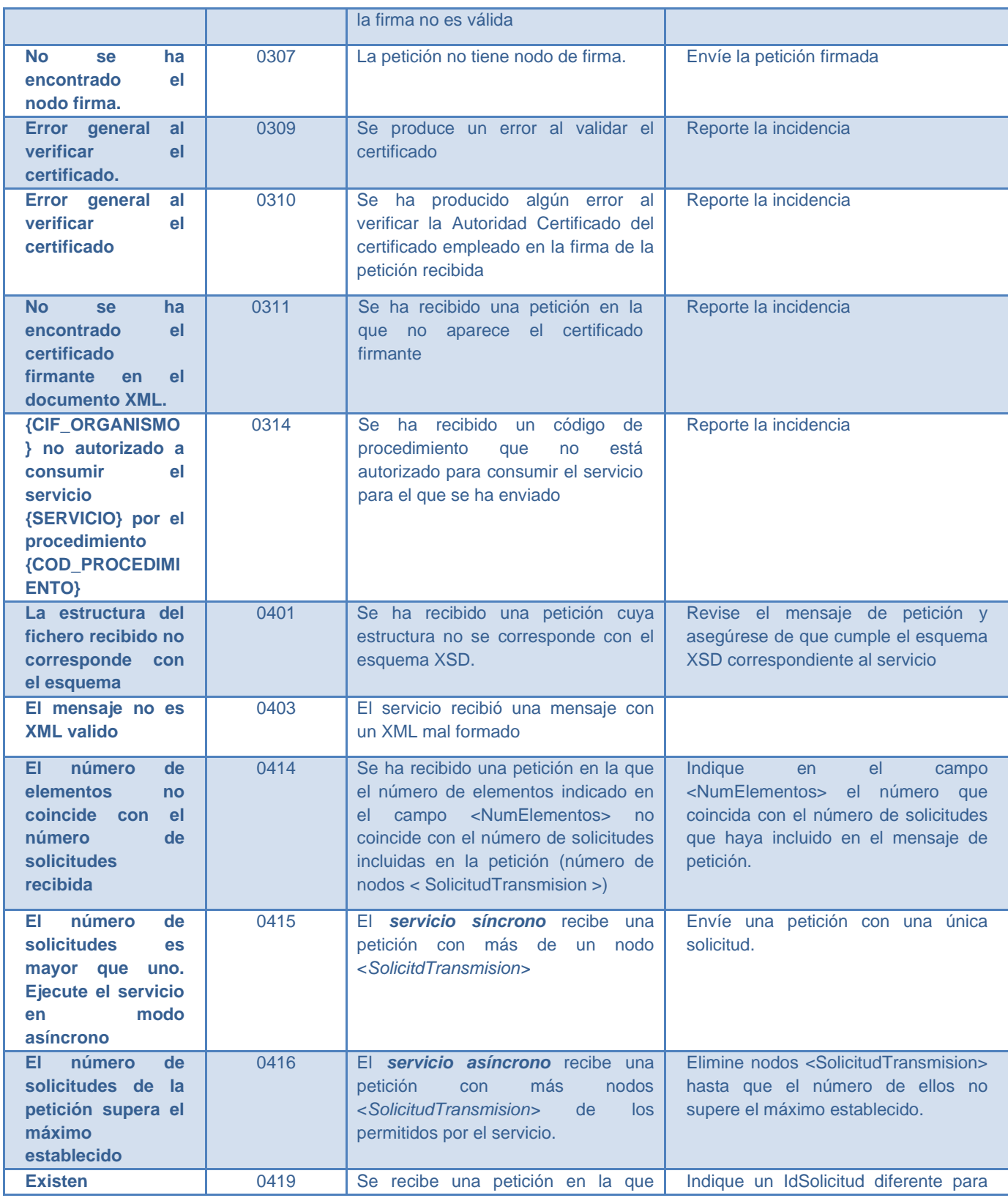

**Contrato de Integración del Servicio de Consulta de Vida Laboral. Tesorería General de la Seguridad Social**

56 / 63

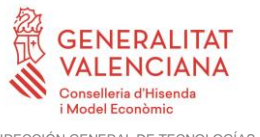

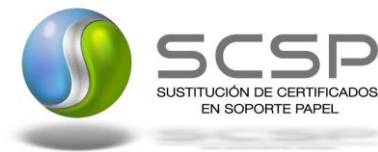

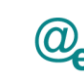

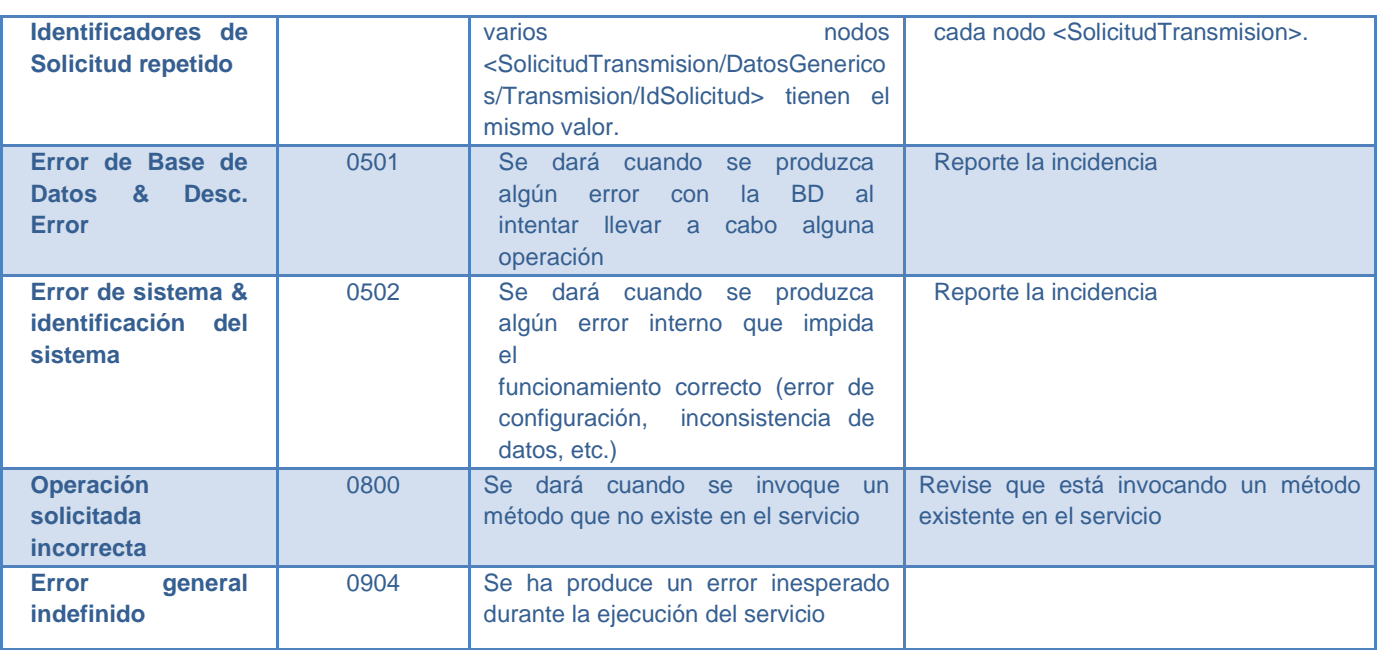

**Tabla 8.- Códigos de error SCSP**

Para más información, consulte el documento CODIGOS\_ERROR\_SOAPFAULT\_SCSP.

#### <span id="page-56-0"></span>**3.5.1 Estructura de los mensajes SOAP firmados**

Todos los mensajes intercambiados entre la plataforma y los clientes que realizan peticiones al servicio deberán ir firmados, a excepción de los mensajes de Error devueltos mediante el mecanismo SOAP Fault.

La plataforma de Interoperabilidad se encargará de que el tipo de firma de la respuesta dada al usuario, sea el mismo que el usado por el usuario para firmar la petición (el tipo permitido es: WS-Security).

A continuación se muestra la estructura que deben mantener los mensajes, firmados digitalmente.

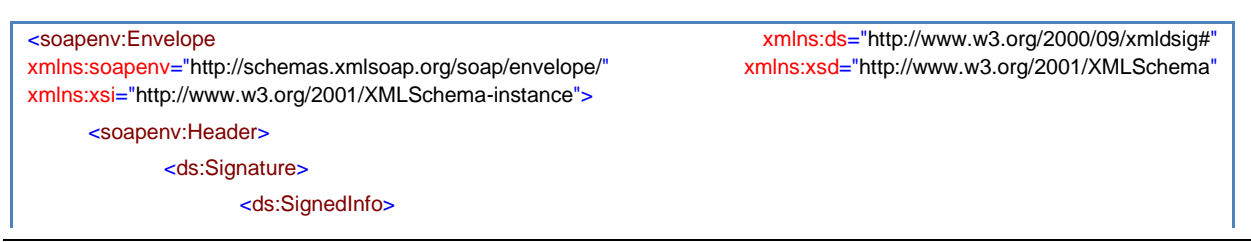

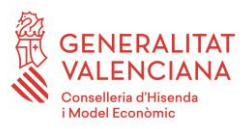

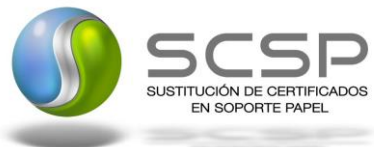

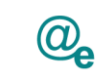

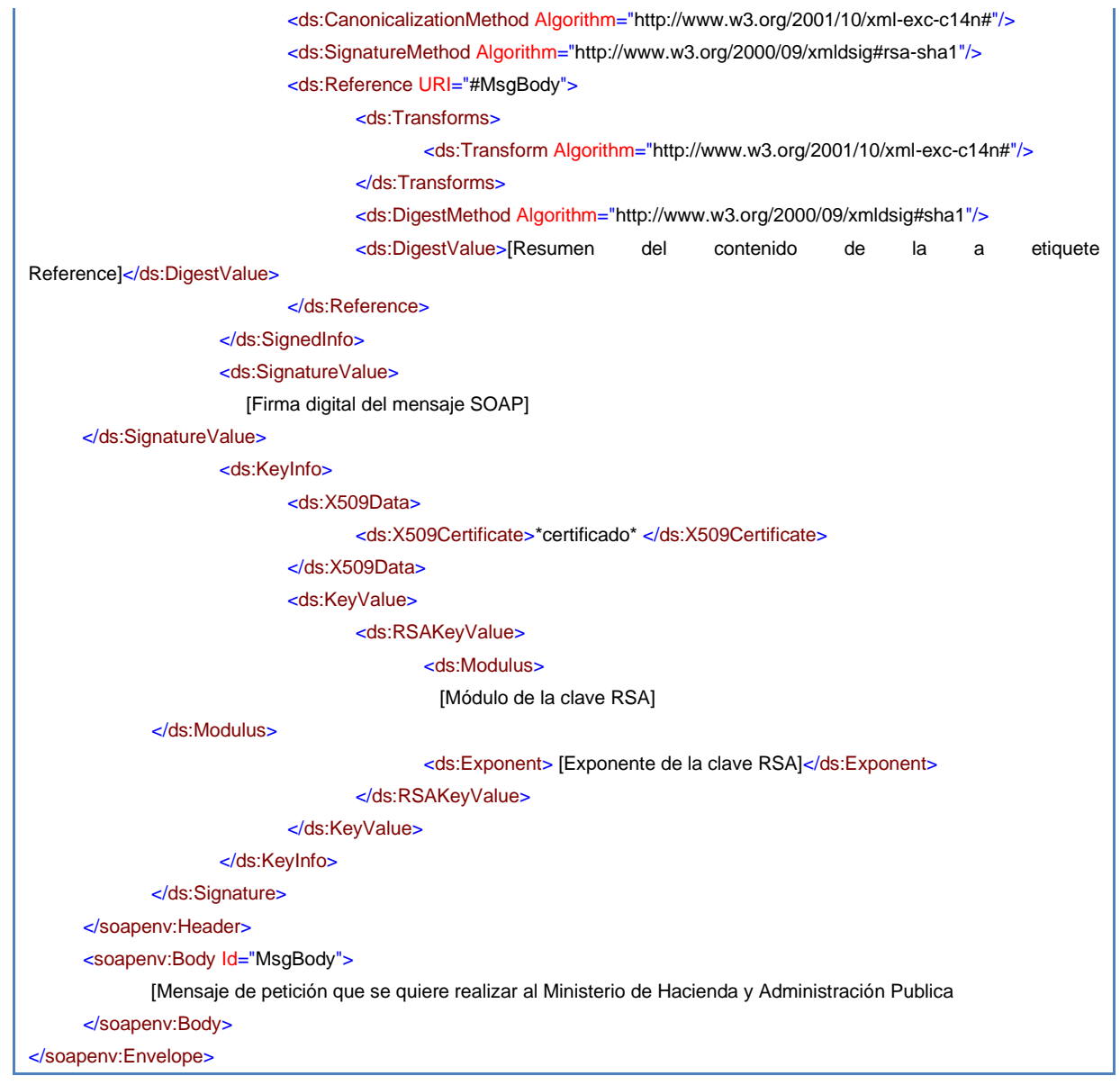

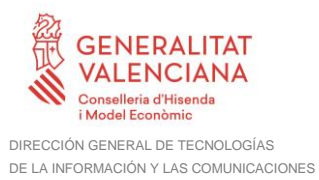

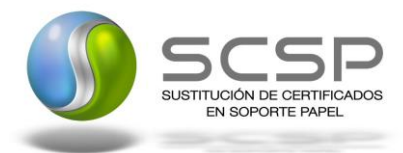

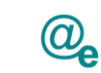

Plataforma Autonómica de Interoperabilidad

# <span id="page-58-0"></span>**4. ANEXO I. INFORMACIÓN ADICIONAL DEL SERVICIO**

## <span id="page-58-1"></span>**4.1 Relación de contratos de trabajo**

A continuación se detalla la relación entre los contrato de trabajo y su significado.

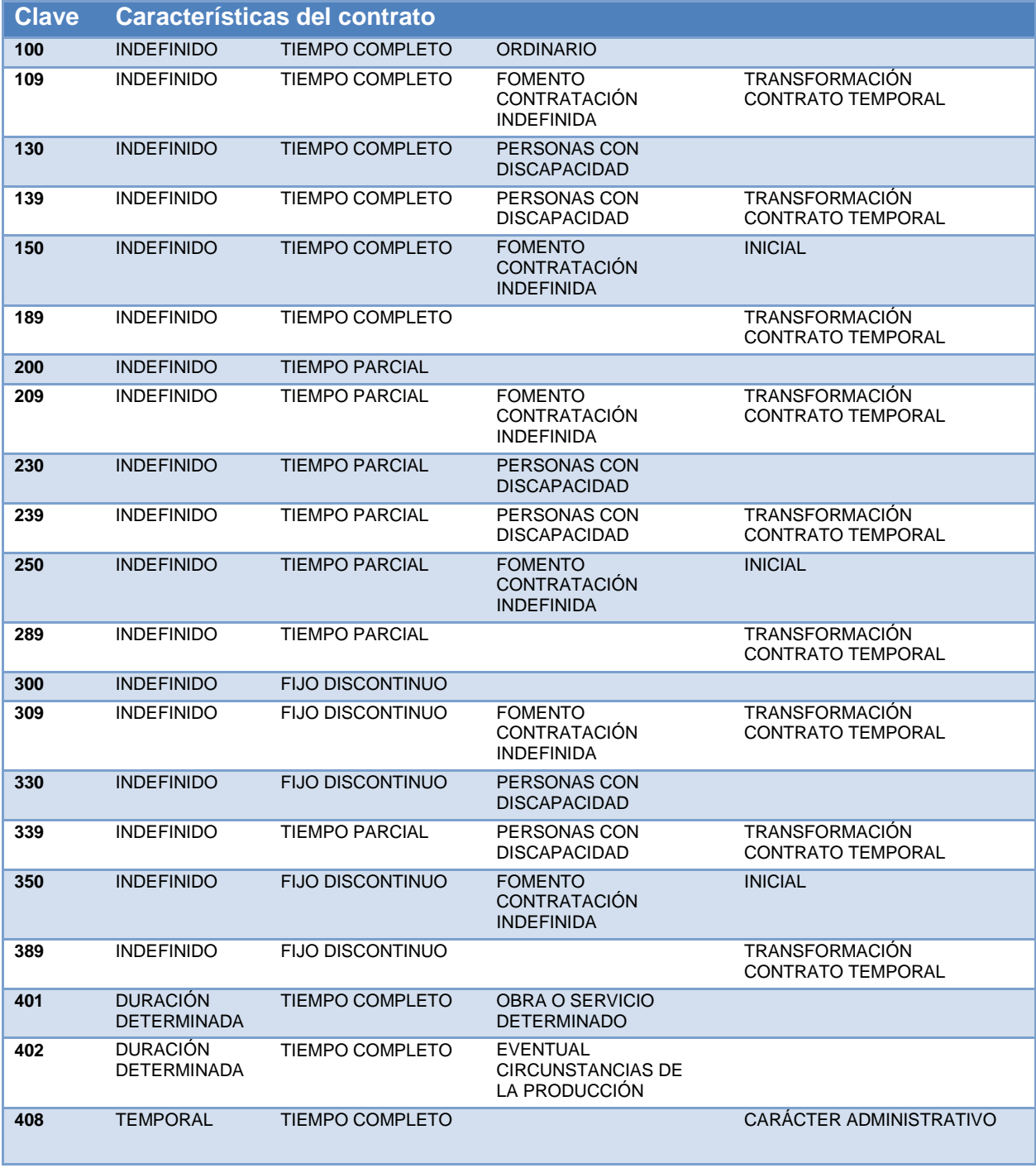

**Contrato de Integración del Servicio de Consulta de Vida Laboral. Tesorería General de la Seguridad Social**

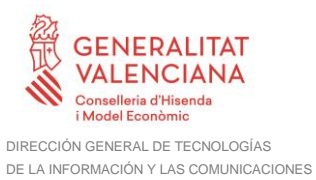

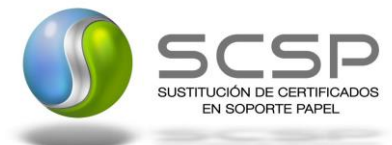

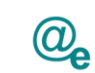

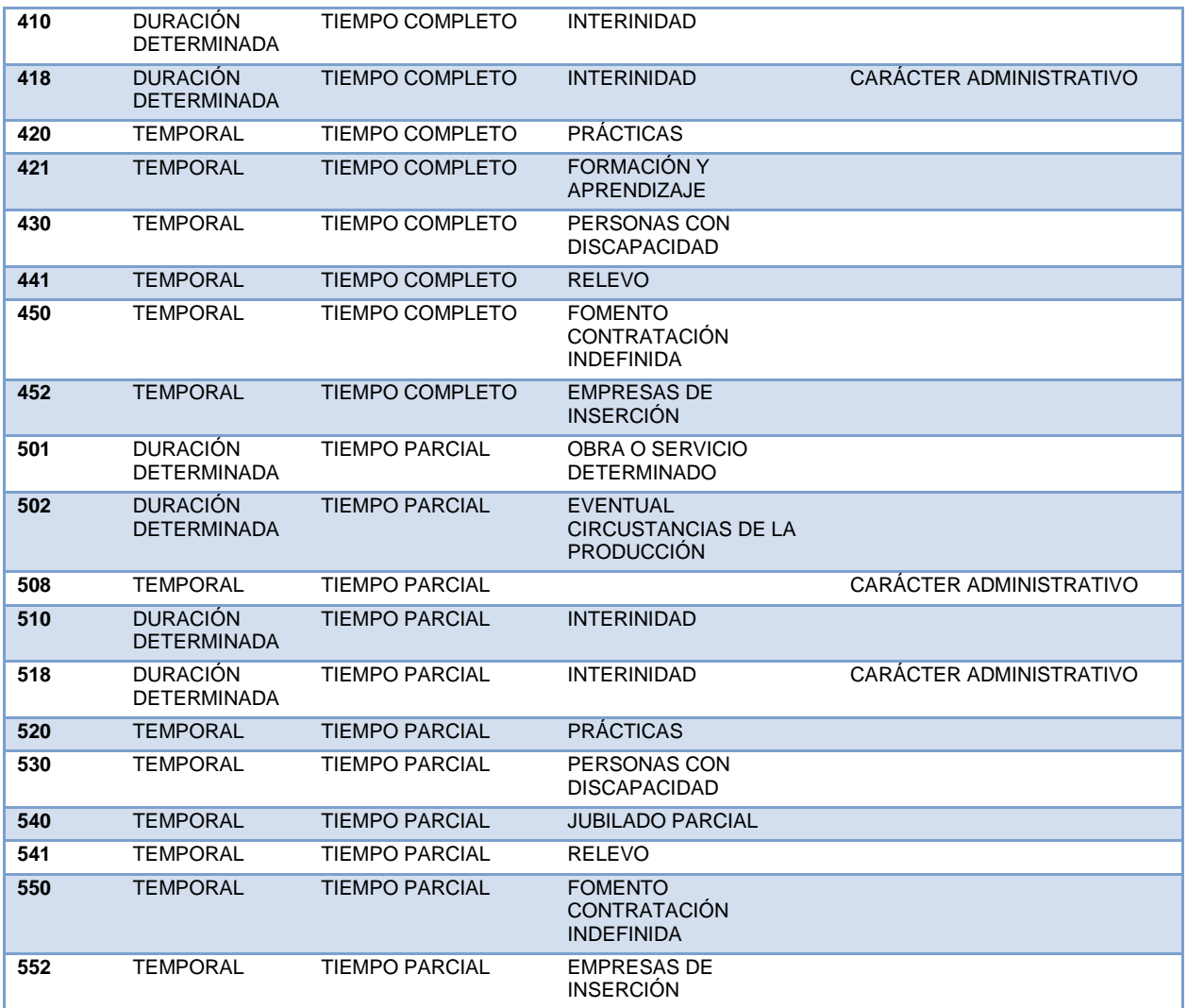

**Tabla 9.- Relación de contratos de trabajo**

#### <span id="page-59-0"></span>**4.2 Grupos de cotización**

A continuación se detalla la relación entre los grupos de cotización y la información devuelta en el servicio.

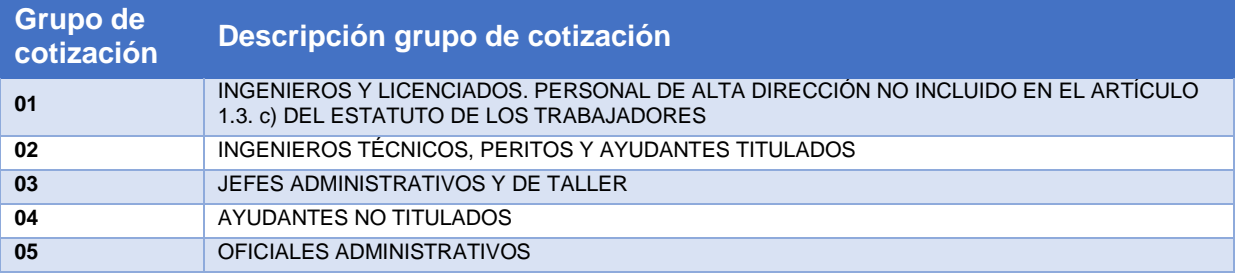

**Contrato de Integración del Servicio de Consulta de Vida Laboral. Tesorería General de la Seguridad Social**

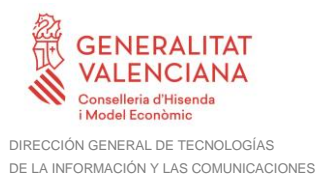

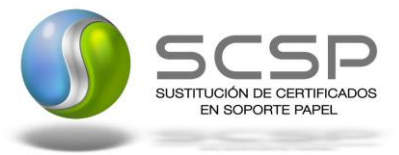

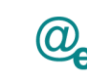

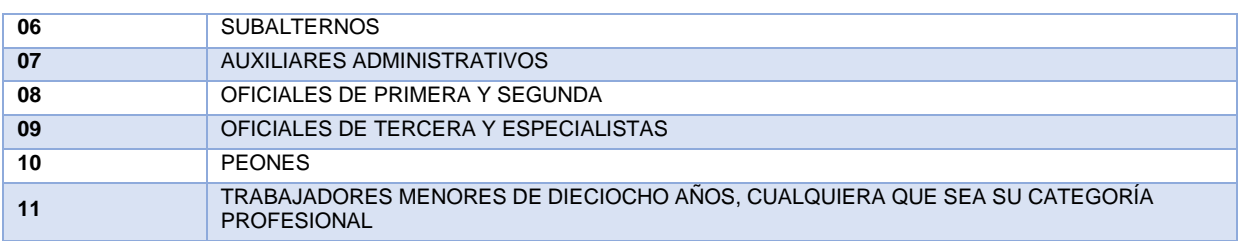

**Tabla 10.- Grupos de cotización y significado**

### <span id="page-60-0"></span>**4.3 Aclaración de los días de alta de una situación**

Los días de alta de una situación tendrán las siguientes excepciones y aclaraciones.

Número de días comprendidos entre la Fecha de Efecto del Alta y la Fecha de Baja.

En situaciones de alta el número de días se computa entre la Fecha de Efecto del Alta y la Fecha de emisión del informe

#### *Peculiaridades de los contratos a tiempo parcial:*

- Al número resultante de la diferencia entre la Fecha de Efecto del Alta y la Fecha de Baja se ha aplicado el porcentaje sobre la jornada habitual de la empresa.
	- o En el supuesto de que en un período el trabajador haya tenido distintas jornadas de trabajo en cuanto a su duración, en el cálculo de los días se han tenido en cuenta todas ellas.
	- o El cálculo del número de días en situación de alta en períodos con contrato a tiempo parcial es provisional.
	- o El cálculo definitivo se realizará en el momento de que se efectúe una solicitud para el acceso a una prestación del sistema de la Seguridad Social.

#### *Peculiaridades del convenio especial de funcionarios de la unión europea de los contratos a tiempo parcial:*

• Los días en situación de alta en este convenio especial únicamente son computables para el acceso a la prestación económica de incapacidad permanente derivada de contingencias comunes.

#### *Peculiaridades del sistema especial de frutas, hortalizas y conservas vegetales:*

• Si en el informe constan los datos de COEFICIENTE DE PERMANENCIAS, DIAS DE TRABAJO y/o DIAS A LOS QUE NO ES DE APLICACION EL COEFICIENTE DE PERMANENCIAS el número de días en situación de alta se calcula multiplicando los DIAS DE TRABAJO por el COEFICIENTE DE PERMANENCIAS, sumándose al resultado obtenido los DIAS A LOS QUE NO ES DE APLICACIÓN EL COEFICIENTE DE PERMANENCIAS.

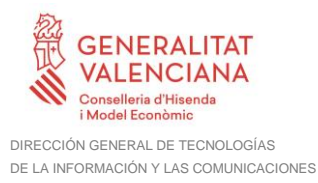

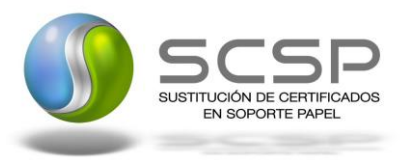

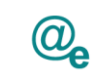

Plataforma Autonómica de Interoperabilidad

La situación de alta de forma simultánea en dos, o más, Regímenes distintos del citado sistema -pluriactividad-, siendo una de las empresas del Sistema Especial de Frutas, Hortalizas y Conservas Vegetales, impide determinar si al número de días calculado según se ha indicado en el párrafo anterior se le deben restar días por existir una superposición de períodos cotizados. El cálculo definitivo se realizará en el momento en que se efectúe una solicitud para el acceso a una prestación económica del sistema de la Seguridad Social.

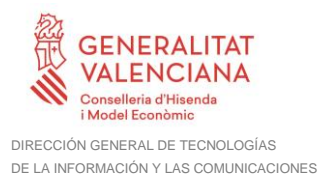

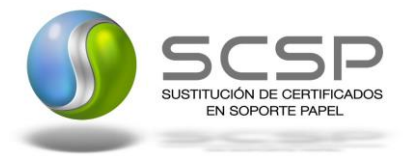

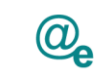

Plataforma Autonómica de Interoperabilidad

# <span id="page-62-0"></span>**5. ANEXO II. EJEMPLOS**

Anexo a este documento se incluye un ejemplo de petición y otro de respuesta para el servicio de Consulta de Vida Laboral.

Se ha incluido un ejemplo firmado con el tipo de firma admitido WS-Security, así como un ejemplo de petición síncrona y asíncrona con todos sus elementos.